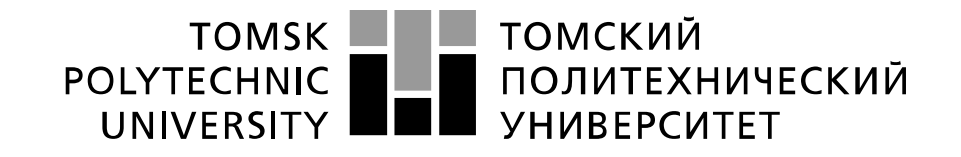

### Министерство науки и высшего образования Российской Федерации федеральное государственное автономное образовательное учреждение высшего образования «Национальный исследовательский Томский политехнический университет» (ТПУ)

Школа Инженерная школа энергетики Направление подготовки 13.03.01 Теплоэнергетика и теплотехника Отделение школы (НОЦ) НОЦ И.Н. Бутакова

### **БАКАЛАВРСКАЯ РАБОТА**

**Тема работы**

# **РАЗРАБОТКА АВТОМАТИЧЕСКОЙ СИСТЕМЫ РЕГУЛИРОВАНИЯ ТЕМПЕРАТУРЫ ПЕРЕГРЕТОГО ПАРА ПАРОГЕНЕРАТОРА БКЗ- 220-100 СТЕПНОГОРСКОЙ ТЭЦ**

УДК 681.51:621.18.013.3

Студент

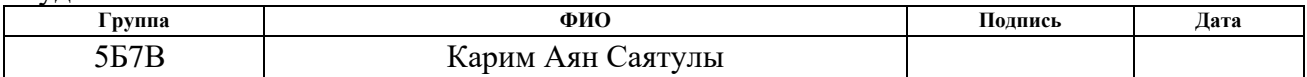

Руководитель ВКР

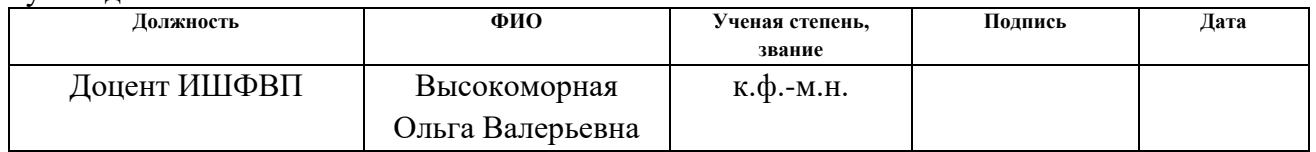

## **КОНСУЛЬТАНТЫ ПО РАЗДЕЛАМ:**

По разделу «Финансовый менеджмент, ресурсоэффективность и ресурсосбережение»

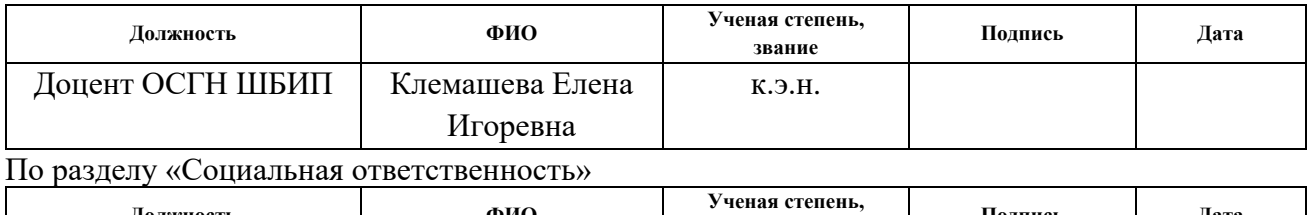

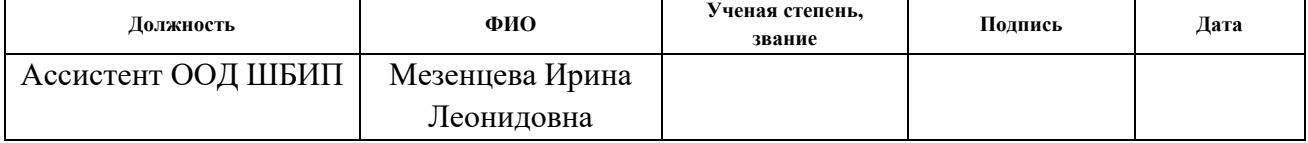

## **ДОПУСТИТЬ К ЗАЩИТЕ:**

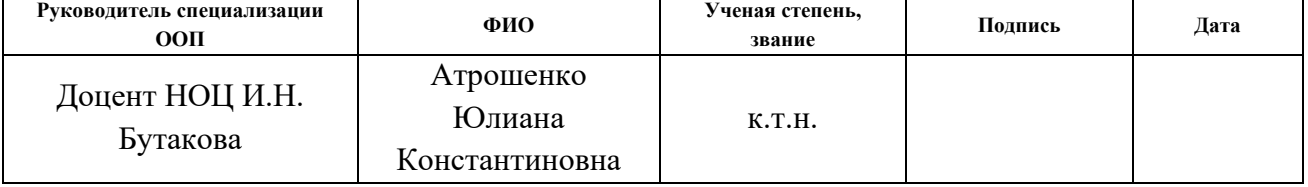

# **Планируемые результаты выпускника освоения образовательной программы бакалавриата по направлению 13.03.01 «Теплоэнергетика и теплотехника»**

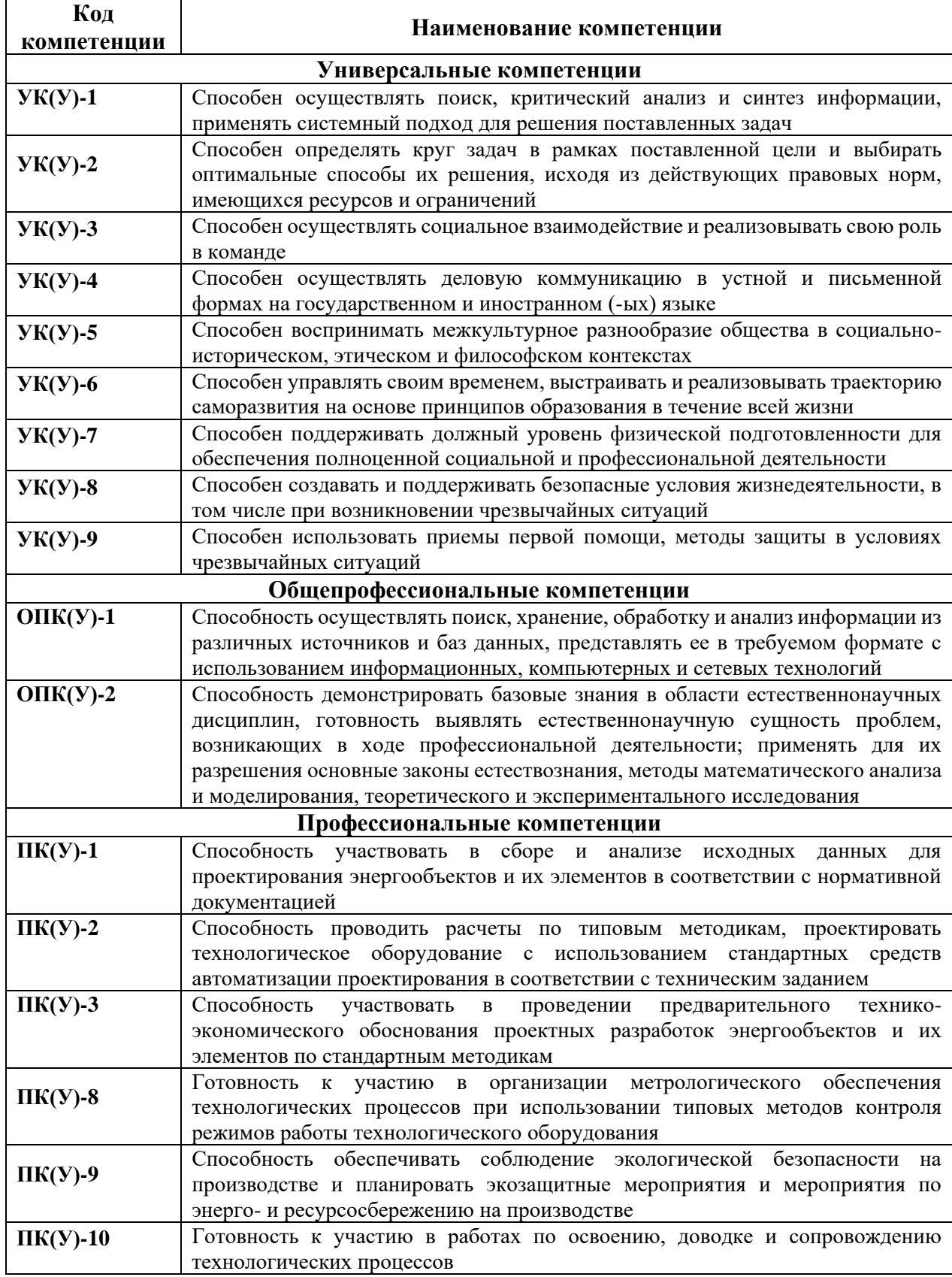

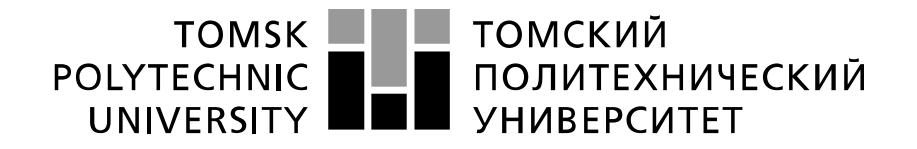

#### Министерство науки и высшего образования Российской Федерации федеральное государственное автономное образовательное учреждение высшего образования «Национальный исследовательский Томский политехнический университет» (ТПУ)

Школа Инженерная школа энергетики Направление подготовки 13.03.01 Теплоэнергетика и теплотехника Отделение школы (НОЦ) Научно-образовательный центр И.Н. Бутакова

> УТВЕРЖДАЮ: Руководитель специализации ООП \_\_\_\_\_ \_\_\_\_\_\_\_ Ю.К. Атрошенко  $\overline{\text{(Полпись)}}$   $\overline{\text{(Лата)}}$

### **ЗАДАНИЕ**

### **на выполнение выпускной квалификационной работы**

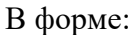

### бакалаврской работы

(бакалаврской работы, дипломного проекта/работы, магистерской диссертации)

Студенту:

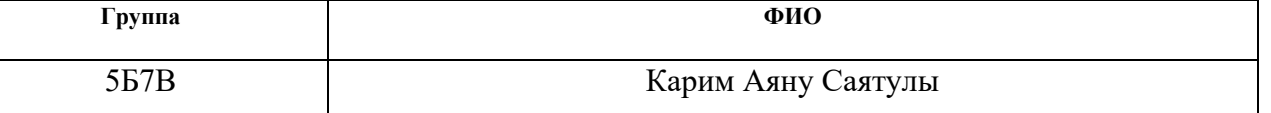

Тема работы:

## РАЗРАБОТКА АВТОМАТИЧЕСКОЙ СИСТЕМЫ РЕГУЛИРОВАНИЯ ТЕМПЕРАТУРЫ ПЕРЕГРЕТОГО ПАРА ПАРОГЕНЕРАТОРА БКЗ- 220-100 СТЕПНОГОРСКОЙ ТЭЦ

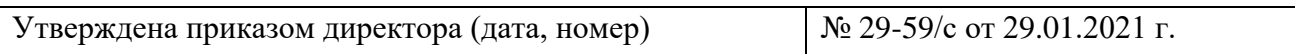

Срок сдачи студентом выполненной работы: 1 июня 2021 года

## **ТЕХНИЧЕСКОЕ ЗАДАНИЕ:**

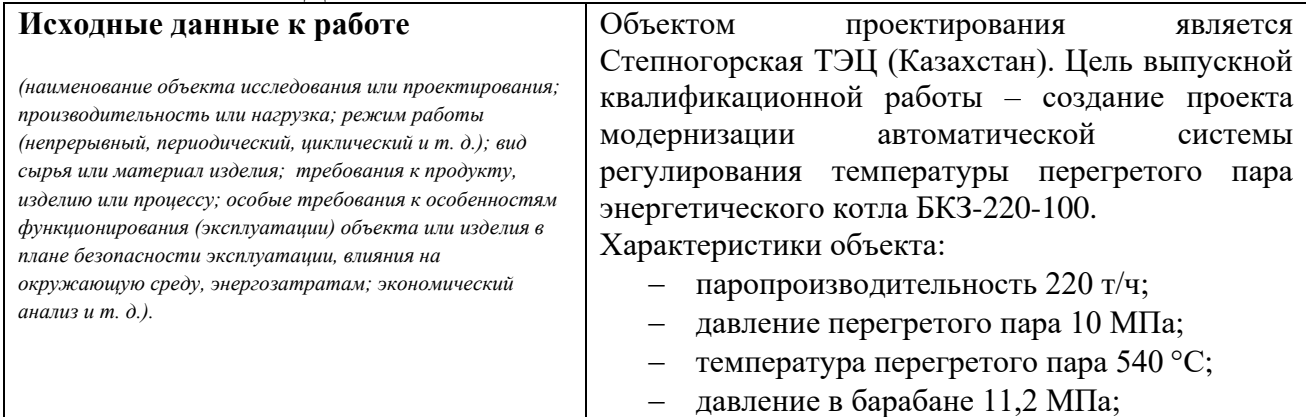

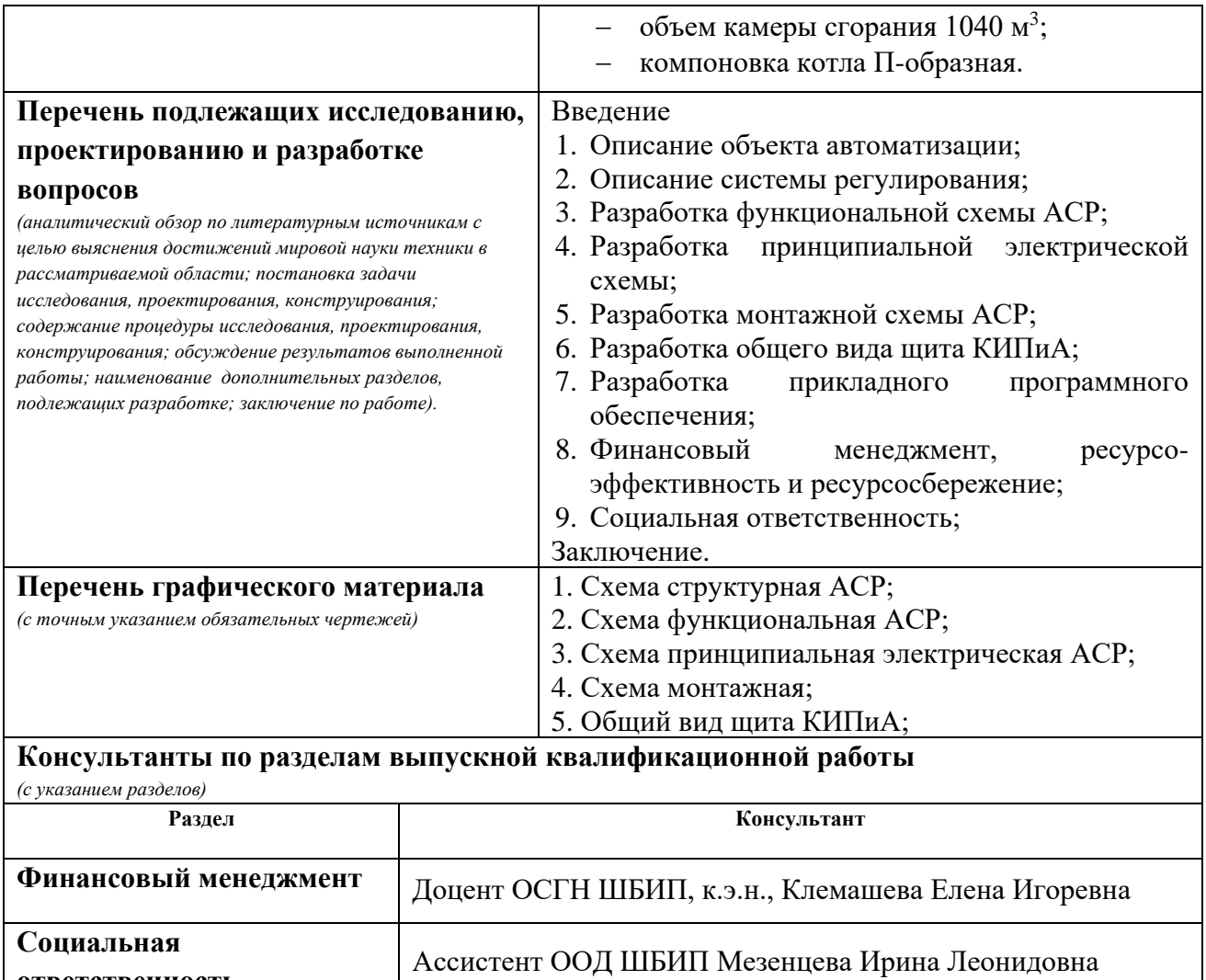

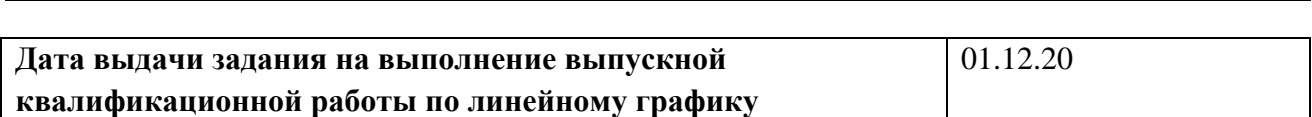

## **Задание выдал руководитель / консультант (при наличии):**

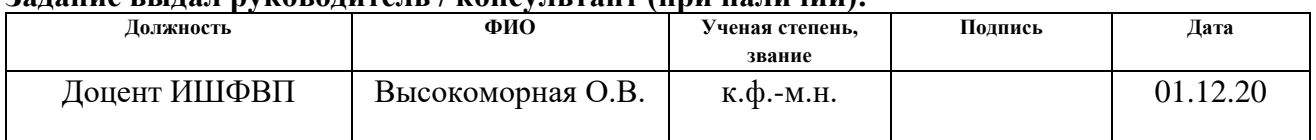

### **Задание принял к исполнению студент:**

**ответственность**

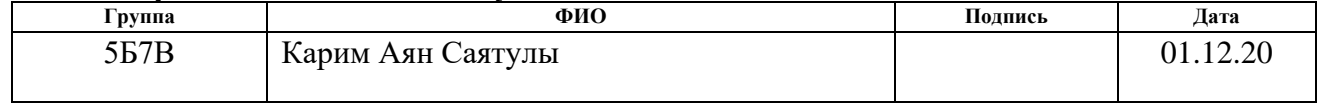

## Реферат

Выпускная квалификационная работа содержит 113 с., 25 рисунков, 51 таблицу, 77 источников, 10 л. графического материала.

Ключевые слова: автоматическая система регулирования (АСР), паровой котел, температура перегретого пара парового котла, технические средства автоматизации.

Цель работы – разработка АСР температуры перегретого пара парового котла с использованием современных технических средств автоматизации.

В данной работе выбрана структура автоматической системы регулирования, разработана функциональная схема, принципиальная электрическая схема, монтажная схема и общий вид щита управления, произведен выбор технических средств автоматизации и составлена заказная спецификация, разработано программное обеспечение среднего и верхнего уровня, проведена оценка коммерческой ценности проекта, а также рассмотрены правовые и организационные вопросы обеспечения безопасности.

# Оглавление

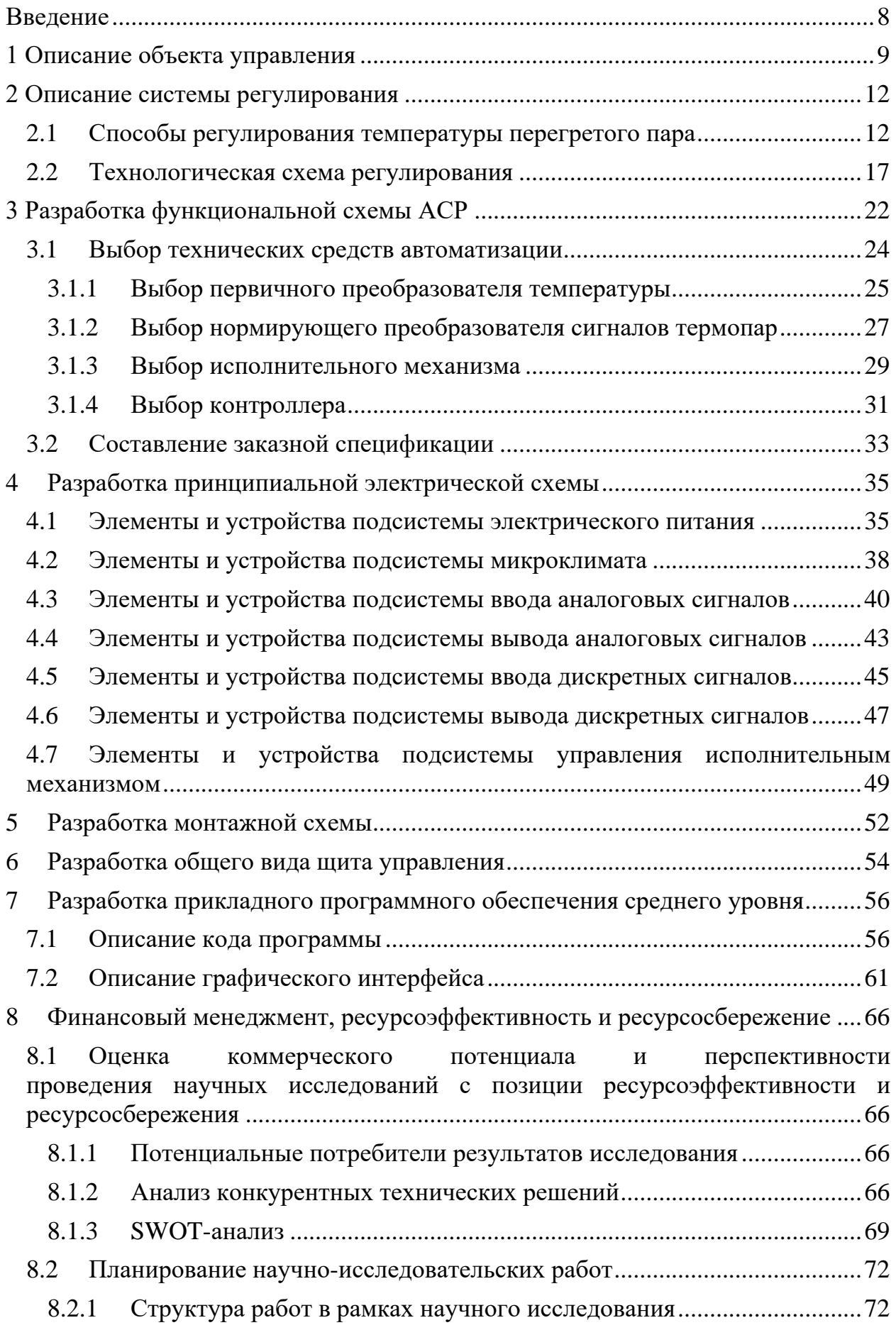

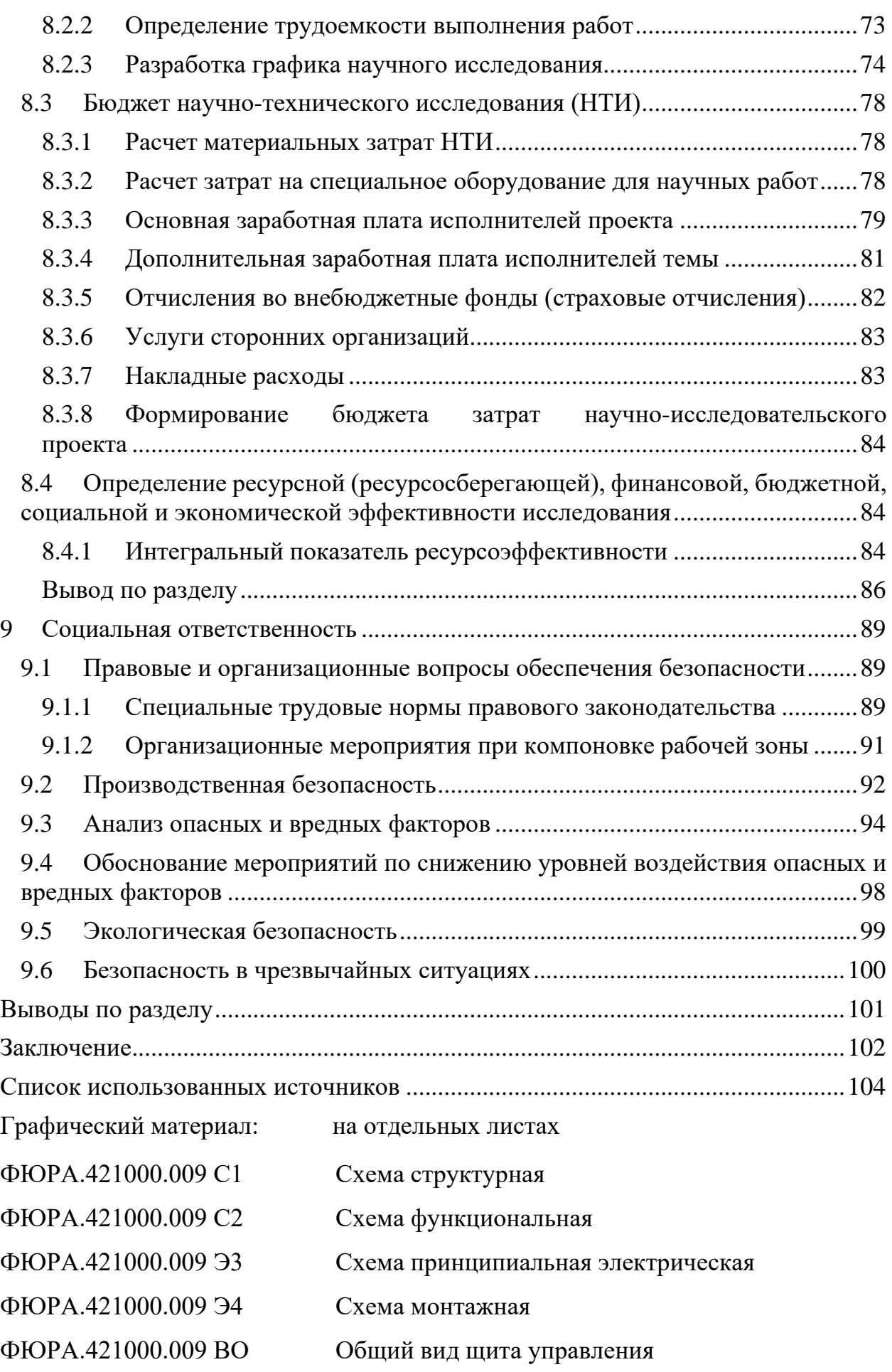

### <span id="page-7-0"></span>Введение

Тепловые электрические станции представляют собой достаточно сложные технологические объекты. Безопасная и экономичная работа оборудования и систем станции обеспечивается при использовании автоматических систем управления.

Автоматической системой регулирования (АСР) называют систему, задачей которой является автоматическое поддержание регулируемой величины на заданном уровне. Автоматическая система регулирования позволяет выявлять отклонения регулируемых величин и воздействовать на объект управления для устранения этих отклонений.

В Казахстане и в странах бывшего СССР огромное число тепловых электрических станций нуждаются в усовершенствовании технологических схем, а также систем управления и контроля основного технологического оборудования. Это обусловлено тем, что системы управления и контроля эксплуатируются на протяжении более 40 лет, а система модернизации оборудования находится в состоянии стагнации.

Автоматические системы управления котлоагрегатами, находящиеся в эксплуатации на Степногорской ТЭЦ, не стали исключением. Для повышения экономичности и эффективности станции необходимо совершенствование ее систем автоматического регулирования.

На современных ТЭЦ предъявляются достаточно жесткие требования к точности поддержания температуры перегретого пара. Температура должна поддерживаться близкой к той величине, которая была задана при проектировании котлоагрегата. Сниженная температура может привести к падению экономичности всей системы, а также увеличить риски возникновения аварийных ситуаций (заброс воды вместе с паром). Повышенная температура может привести к деформации и преждевременному износу металла в конструкции котлоагрегата, что в конечном счете приводит к аварийной остановке котла.

8

## <span id="page-8-0"></span>1 Описание объекта управления

Одним из основных агрегатов на тепловой электрической станции является паровой котел — устройство, имеющее систему поверхностей нагрева для получения пара из непрерывно поступающей в него питательной воды путем использования теплоты, выделяющейся при сгорании органического топлива.

На сегодняшний день наиболее распространенными на территории СНГ являются котлы с высокой энергетической мощностью и имеющие наибольшую способность к модернизации отдельных компонентов. Одними из таких являются котлы серии Е Барнаульского котельного завода, которые относятся к энергетическим котлам большой мощности и устанавливаются в основном на ТЭЦ.

Котлоагрегат БКЗ-220-100, изготовленный на Барнаульском котельном заводе, на сегодняшний день обеспечивает производство пара необходимых параметров для турбогенераторов. Сжигание природного топлива в топке осуществляется факельным методом. Угольная пыль проходит по пылевому тракту при помощи типовых мельниц ШБМ (шаровая барабанная мельница) из промышленного бункера в количестве две на один котел. Котел имеет один барабан с естественной циркуляцией воды. По завершении сжигания угольной пыли зола в камере сгорания удаляется золоуловителями. Основные характеристики котла БКЗ-220-100 представлены в таблице 1 [1].

| Параметры                    | Характеристики           |
|------------------------------|--------------------------|
| Паропроизводительность       | $220 \text{ T}/\text{H}$ |
| Давление перегретого пара    | $10$ M $\Pi$ a           |
| Температура перегретого пара | 540 °C                   |
| Температура питательной воды | $215^{\circ}C$           |
| Давление в барабане          | $11,2 \text{ M}$ Ia      |
| Непрерывная продувка         | До 1 %                   |

Таблица 1 – Основные характеристики котла БКЗ-220-100

Продолжение таблицы 1

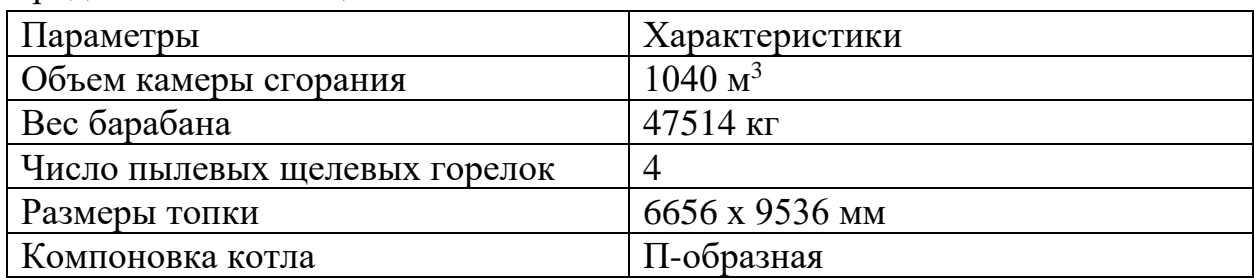

На рисунке 1 изображен продольный разрез котла БКЗ-220-100 [2].

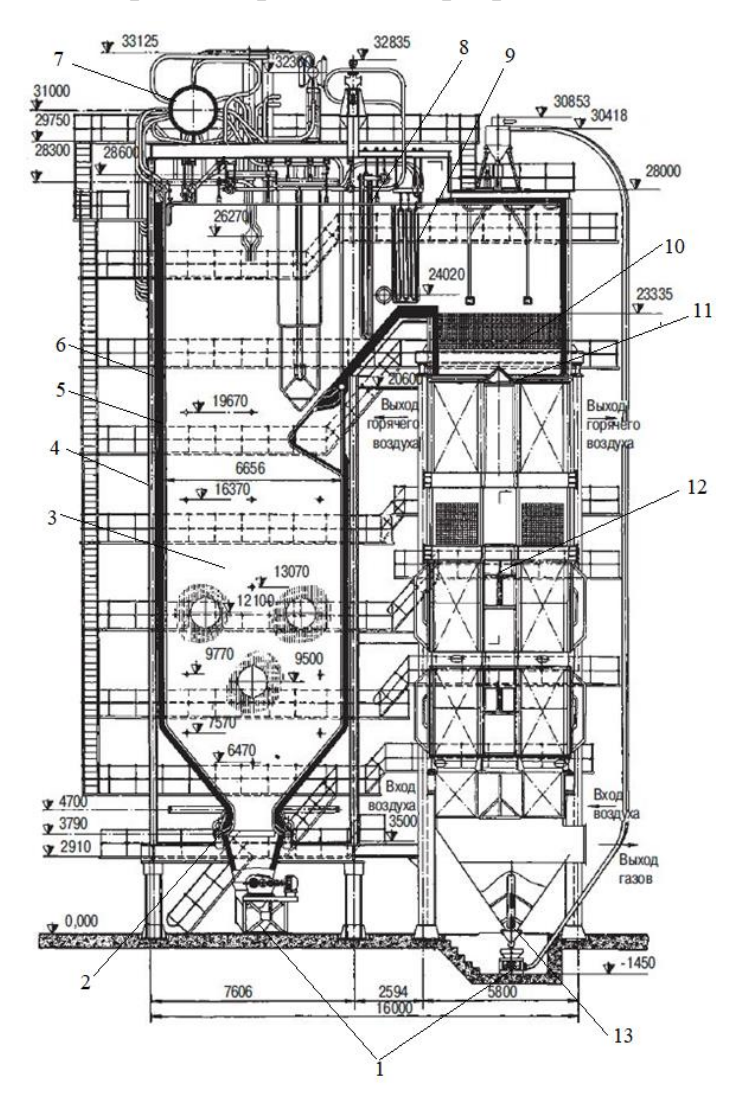

Рисунок 1 – Продольный разрез котла БКЗ-220-100: 1 – каналы гидрозоло(шлако)удаления; 2 – нижние коллекторы экранов; 3 – топка котла; 4 – опускные трубы; 5 – обмуровки; 6 – трубы топочных экранов; 7 – барабан; 8,9 – потолочные конвективные пароперегреватели; 10 – промежуточный пароперегреватель; 11 – экономайзер; 12 – воздухоподогреватель; 13 – зола

На современных ТЭЦ предъявляются достаточно жесткие требования к системам регулирования температуры перегретого пара. Предельные отклонения от заданного значения могут составлять около плюс-минус 15 ℃. Отклонения температуры перегретого пара для неотапливаемых котлов следует выдерживать в диапазоне нагрузок от 70 до 100 процентов номинальной мощности, а для котлов с подогревом – от 80 до 100 процентов [3,4].

Неравномерное изменение подачи топлива, изменение тягового режима и прочие возмущения оказывают существенное влияние на температуру перегретого пара. В связи с этим устройства, осуществляющие регулирование температуры перегретого пара, являются обязательными в процессе эксплуатации современных пароперегревателей.

<span id="page-11-0"></span>2 Описание системы регулирования

<span id="page-11-1"></span>2.1 Способы регулирования температуры перегретого пара

К способам регулирования температуры перегретого пара относят смешение, поверхностное охлаждение и воздействие на тепловосприятие. Рассмотрим каждый способ более подробно [5].

Способ смешения предполагает, что в поток перегретого пара впрыскивается вода или пар с более низким теплосодержанием. Впрыскивающий пароохладитель (ВПО) устанавливают в рассечку отдельных ступеней пароперегревателя (ПП), чтобы защитить регулируемый пакет от высоких температур и повысить качество регулирования. Его также проектируют согласно следующим требованиям: если система будет претерпевать сильные возмущения, которые будут уменьшать температуру перегретого пара, ВПО будет работать в сторону либо большего его увеличения, либо приравнивать значение температуры к заданному.

Впрыск может осуществляться питательной водой (при надлежащем качестве питательной воды), конденсатом паровых турбин (этот способ требует установки плунжерных насосов для создания нужного напора), собственным конденсатом или паром с меньшим теплосодержанием.

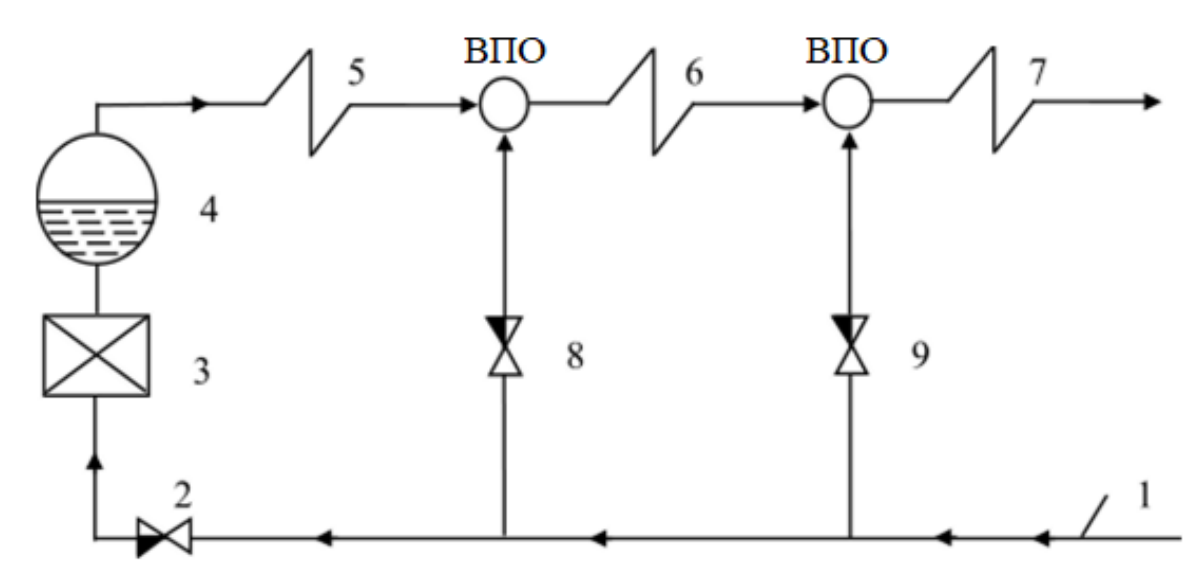

Рисунок 2 – Схема реализации впрыска питательной воды: 1 – питательная вода из магистрали; 2 – питательный клапан; 3 – экономайзер; 4 – барабан парогенератора; 5,6,7 – пароперегреватели; 8,9 – регулирующие клапаны впрыска; ВПО – впрыскивающий пароохладитель

Схема реализации впрыска питательной воды представлена на рисунке 2. Питательная вода поступает на питательный клапан, далее поступает в экономайзер и барабан котла. Пар из барабана поступает в пароперегреватели. Из этой же магистрали вода поступает на вход клапанов впрыска. В них создается перепад давления, и питательная вода «самотеком» из пароохладителей впрыскивается в перегретый пар и понижает его температуру. В случае, когда необходимо изменить температуру перегретого пара, используют положение регулирующих клапанов для изменения расхода питательной воды.

В том случае, когда питательная вода не удовлетворяет требуемым критериям качества (повышенное содержание солей), применяется впрыск «собственного конденсата». Схема, реализующая этот способ, представлена на рисунке 3.

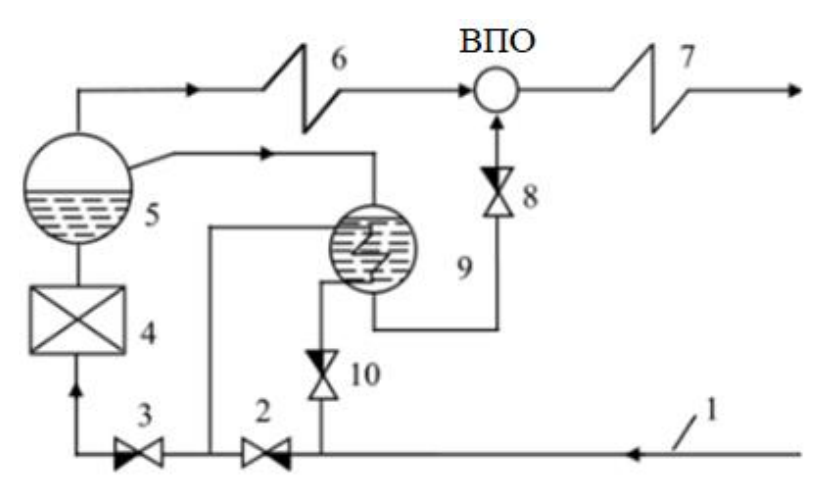

Рисунок 3 – Схема реализации впрыска «собственного конденсата»: 1 – питательная вода из магистрали; 2 – подпорный клапан; 3 – питательный клапан; 4 – экономайзер; 5 – барабан парогенератора; 6,7 – пароперегреватели; 8 – регулирующий клапан впрыска; 9 – конденсатор; 10 – регулирующий клапан; ВПО – впрыскивающий пароохладитель

Приведенная выше схема иллюстрирует, каким образом осуществляется реализация впрыска так называемого «собственного конденсата». Питательная вода поступает на регулирующий клапан, а также на подпорный и питательный клапана, далее в экономайзер и барабан. Часть пара идет в общую паровую магистраль, последовательно проходит через перегреватели и ВПО. Вторая часть

идет в конденсатор и образует «собственный конденсат». Охлаждение в конденсаторе происходит за счет питательной воды, расход которой регулируется при помощи соответствующего клапана номер 10. Напор создается подпорным клапаном номер 2. Впрыск конденсата производится за счет перепада давлений в барабане и перегретого пара в месте впрыска. Регулирующим воздействием на температуру перегретого пара является расход впрыскиваемого конденсата. Данная величина настраивается при помощи регулирующего клапана впрыска.

Одним из недостатков использования данного способа регулирования температуры чаще всего является сложная эксплуатация конструкции. Однако данный метод является достаточно малозатратным по сравнению с остальными способами регулирования температуры перегретого пара.

Еще одним достоинством является то, что при изменении нагрузки котла, можно напрямую менять расход конденсата из-за перепада давления на участке барабана и пароохладителя. Это говорит о способности к саморегулированию температуры перегретого пара при изменении нагрузки.

Впрыск пара с меньшим теплосодержанием осуществляется байпасированием пара через необогреваемый байпас. Схема реализации представлена на рисунке 4.

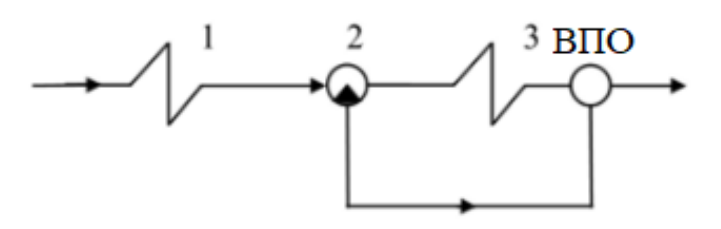

Рисунок 4 – Схема регулирования температуры перегретого пара путем байпасирования: 1,3 – пароперегреватели; 2 – двухходовой регулирующий клапан; ВПО – впрыскивающий пароохладитель

В рассечку двух пароперегревателей установлен двухходовой клапан, который регулирует расход пара, проходящий через необогреваемый байпас. На выходе происходит смешивание двух потоков пара. Таким образом, путем

регулирования положения клапана можно осуществить регулирование температуры перегретого пара.

Следующий способ регулирования заключается в использовании так называемых поверхностных пароохладителей. Это поверхностные теплообменники, которые осуществляют передачу тепла перегретого пара к охлаждающей среде. В качестве такой среды может использоваться питательная вода. Реализация данного способа регулирования представлена на рисунке 5.

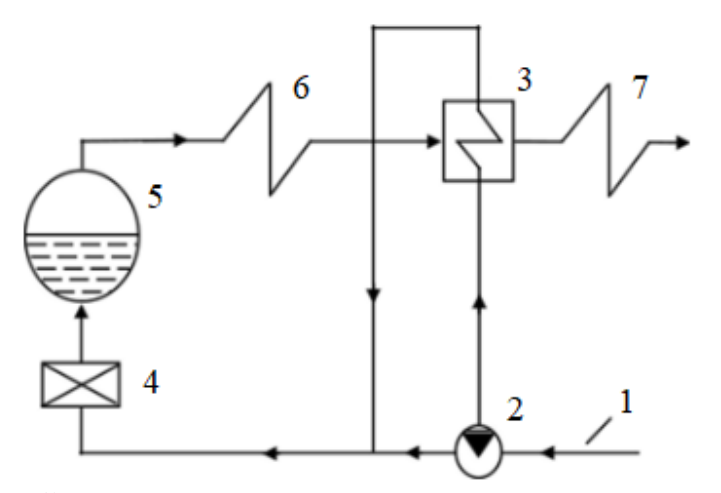

Рисунок 5 – Схема регулирования температуры перегретого пара с использованием поверхностных пароохладителей: 1 – питательная вода из магистрали; 2 – двухходовой регулирующий клапан; 3 – поверхностный пароохладитель; 4 – экономайзер; 5 – барабан парогенератора; 6,7 – пароперегреватели

Питательная вода поступает на двухходовой регулирующий клапан, часть проходит через экономайзер и барабан. Вторая часть уходит в поверхностный пароохладитель. Устройство передает часть тепла в ток питательной воды. Регулирующее воздействие расхода воды на температуру перегретого пара осуществляется при помощи регулируемого положения двухходового клапана.

Одним из основных недостатков использования данного метода является большая инерционность используемого устройства, а также сложность в эксплуатации. Метод применим для котлов малой производительности.

Следующий способ регулирования температуры перегретого пара – воздействие на тепловосприятие – имеет несколько вариантов реализации: изменение положения факела в котле, распределение дымовых газов по газоходам и рециркуляция дымовых газов.

Реализация последнего представлена на рисунке 6. Дымовые газы, возвращаются в топку котла при помощи дымососа рециркуляции. Его производительность зависит от положения направляющего аппарата.

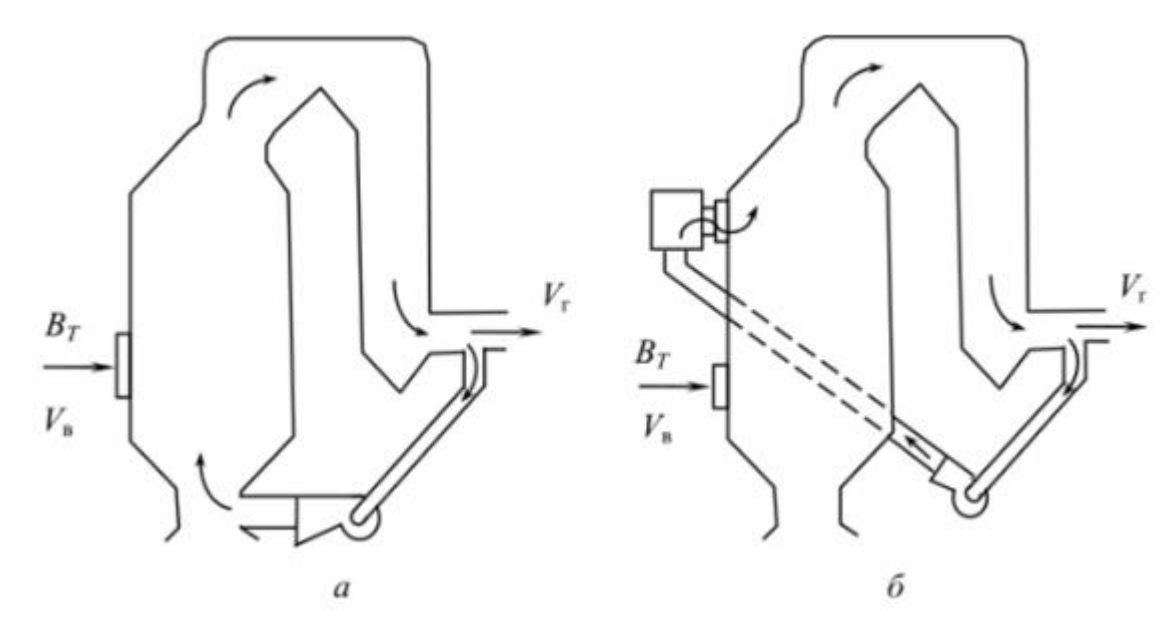

Рисунок 6 – Схемы регулирования температуры перегретого пара с использованием рециркуляции дымовых газов:  $B_T$  – расход топлива;  $V_{\rm B}$  – объем воздуха, подаваемого в топку;  $V_{\rm F}$  – объем дымовых газов; а – ввод дымовых газов ниже горелок; б – ввод дымовых газов выше горелок

В первом случае (рисунок 6, а) эффективность воздействия на тепловосприятие выше, чем во втором (рисунок 6, б). Однако при использовании второй схемы, осуществляется меньшее шлакование поверхностей нагрева.

Основными недостатками использования данного метода являются потери тепла вместе с уходящими газами, а также сложность эксплуатации самой конструкции.

Регулировать температуру перегретого пара можно при помощи горелок в топке котла. Это можно сделать путем их поворота под определенный угол, либо переключением при их расположении в несколько рядов. Реализация данного метода представлена на рисунке 7.

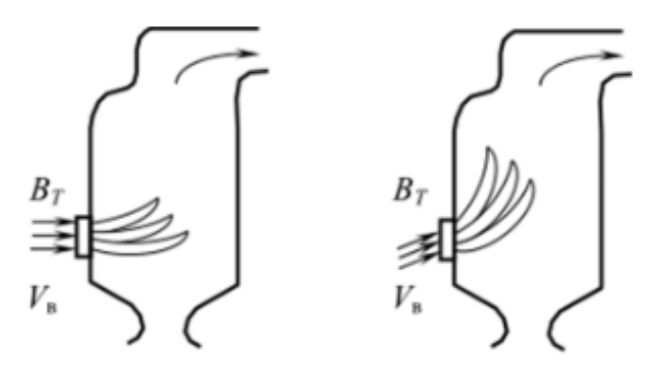

Рисунок 7 – Положение факела при различных углах расположения горелок:  $B_T$  – расход топлива;  $V_R$  – объем воздуха, подаваемого в топку

В данном случае нарушается настроенный топочный режим, что приводит к снижению экономичности парогенератора.

Рассмотрев все методы регулирования температуры перегретого пара, можно сделать вывод, что оптимальным и наиболее пригодным для использования является метод смешения. Для реализации данного метода требуются минимальные затраты и при этом обеспечивается высокая точность. Другие методы имеют больше недостатков. Например, рассмотренный метод поверхностного охлаждения имеет сложную конструкцию и низкую точность. Методы воздействия на тепловосприятие имеют негативное влияние на экономичность парогенератора, имеют повышенные потери тепла. На основании выбранного способа будет разработана структурная схема автоматической системы регулирования температуры перегретого пара.

## <span id="page-16-0"></span>2.2 Технологическая схема регулирования

Рассмотрим двухимпульсную систему регулирования температуры перегретого пара [5]. Из схемы, представленной на рисунке 8, видно, что предвключенный пароперегреватель 1 установлен после котла. В свою очередь, регулируемый пакет 3 введен в систему после впрыскивающего пароохладителя 2. Последний осуществляет регулирующее воздействие при помощи впрыска питательной воды в поток перегретого пара.

17

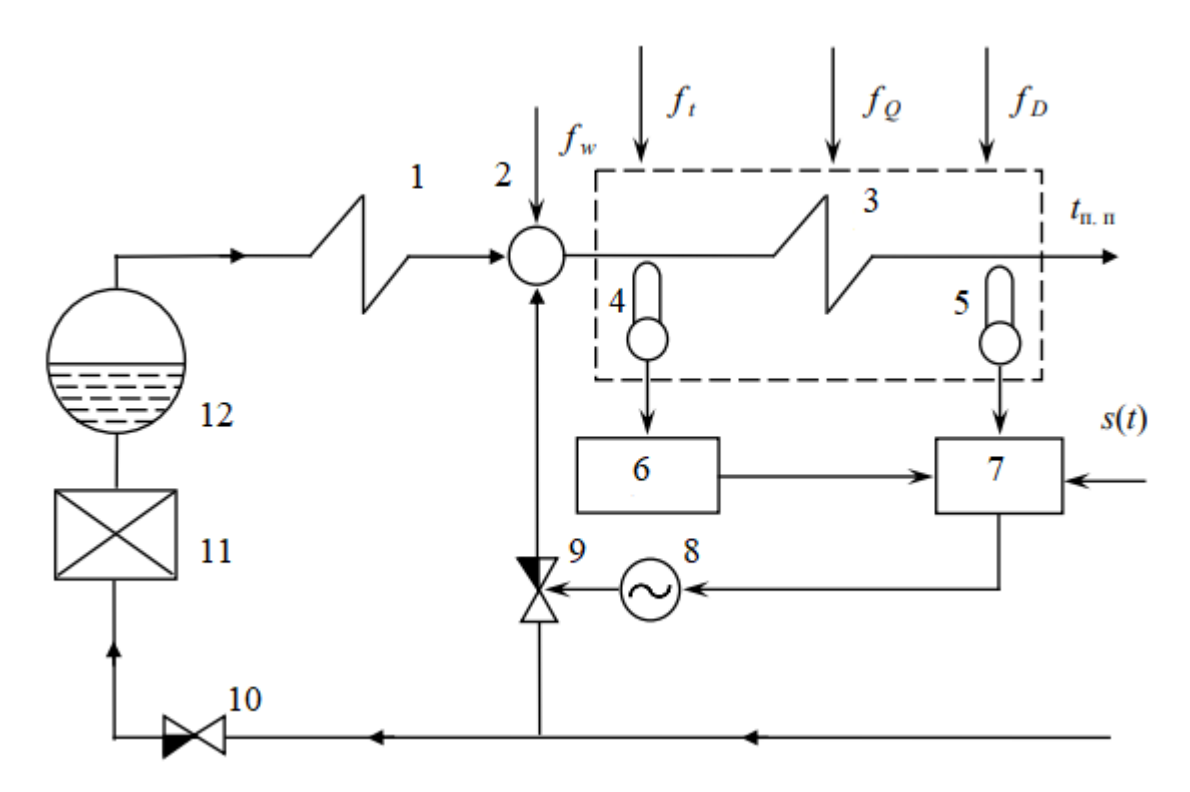

Рисунок 8 – Схема двухимпульсной автоматической системы регулирования температуры перегретого пара:  $1,3$  – пароперегреватели; 2 – впрыскивающий пароохладитель; 4,5 – термопары; 6 – дифференциатор; 7 – регулирующее устройство; 8 – исполнительный механизм; 9 – регулирующий орган; 10 – питательный клапан; 11 – экономайзер; 12 – барабан котла

АСР температуры перегретого пара барабанного котлоагрегата должна отвечать техническим требованиям, а именно [5]:

– обеспечивать устойчивую работу автоматических регуляторов (следовательно, должны отсутствовать автоколебания), минимальное количество их включений (не более шести включений в минуту);

– поддерживать заданное значение температуры перегретого пара  $t_{\text{min}}$  равно 565 °С на выходе из котла при номинальной нагрузке с отклонением менее 1 процента от номинального значения температуры;

– допустимые отклонения температуры должны составлять от плюс 5 °С до минус 100 °С;

– при ступенчатом изменении нагрузки на 10 процента от исходной номинальной максимальное отклонение  $t_{\text{min}}$  меньше или равно плюс-минус  $8^{\circ}$ С.

Указанные требования предъявляются в условиях стационарного режима работы АСР. В переходных режимах работы параметры могут иметь большое отклонение, в связи с чем необходимо принимать меры по их минимизации.

На регулируемый пакет пароперегревателя действует ряд возмущений. Одним из них является возмущение  $f_w$ , возникающее вследствие нестабильного расхода питательной воды, которая идет на впрыск. Как видно из схемы, данное возмущение идет по каналу регулирующего воздействия. Также возникают возмущения, связанные с изменением температуры перегретого пара на выходе предвключенного пакета пароперегревателя  $f_t$ , изменением обогрева газами  $f_Q$  и с изменением расхода пара  $f<sub>D</sub>$  [3].

В данной схеме регулирование температуры осуществляется следующим образом. Дополнительная термопара 4 измеряет температуру за впрыскивающим пароохладителем 2 и посылает информацию в блок дифференциатора 6. Далее сигнал поступает на вход регулирующего устройства 7. Изменения температуры за пароохладителем сразу воспринимаются дополнительной термопарой и регулирующий орган проводит необходимые изменения расхода питательной воды, идущей на впрыск, до начала изменения температуры перегретого пара. Информация о возмущениях  $f_w$  и  $f_t$  поступает на вход регулятора и поэтому регулирование происходит практически без инерции и запаздывания.

В системе используется вспомогательное воздействие температуры перегретого пара за впрыскивающим пароохладителем.

Вследствие того, что в установившихся режимах работы регулятор должен формировать оптимальное значение только температуры  $t_{\rm n.n}$  , сигнал от дополнительной термопары должен поступать на вход регулирующего устройства лишь в переходном режиме. В таком случае используется дифференциатор [5]. В установившемся режиме изменений нет, в таком случае сигнал от термопары 4 будет равен нулю и на регулятор будет поступать значение от термопары 5.

Дополнительный информационный канал образует внутренний малоинерционный контур, который обладает гораздо более высоким

19

быстродействием и низким запаздыванием, чем внешний инерционный контур. Переходные процессы во внутреннем контуре оканчиваются быстрее, чем они могут перейти на выход внешнего. Такая особенность оправдывает высокую эффективность данной системы в подавлении нежелательных возмущений. В свою очередь, внешний контур нейтрализует возмущения обогревом либо изменением расхода перегретого пара.

Таким образом, составим структурную схему автоматической системы регулирования температуры перегретого пара. Схема представлена на листе А4 с шифром ФЮРА.421000.009 С1.

Регулирование осуществляется следующим образом: в контроллере формируется необходимая уставка, которая подается на вход регулирующего устройства РУ. Измерение температуры после впрыскивающего пароохладителя осуществляется при помощи измерительного преобразователя температуры номер 1 ИПТ1, далее сигнал поступает на вход регулирующего устройства. Измерение температуры после второго пакета пароперегревателя ПП2 осуществляется при помощи измерительного преобразователя температуры номер 2 ИПТ2. Сигнал от регулирующего устройства подается на вход встроенного интеллектуального блока КИМ2, при помощи которого также можно осуществлять как дистанционное, так и регулирование по месту (панель местного управления установлена на электроприводе). В ИМ также встроен бесконтактный тиристорный пускатель, поэтому нет необходимости выбирать пускатель отдельно. При поступлении сигнала контроллер КИМ2 подает питание на двигатель электропривода, выходной орган электропривода движется в соответствии с поступившей командой и изменяет положение регулирующего органа РО.

В данной системе в качестве регулирующего устройства предполагается использование программируемого логического контроллера. В таком случае дистанционный указатель положения можно удалить. Положение вала исполнительного механизма можно контролировать либо дистанционно, либо при помощи панели местного управления, установленной на электроприводе.

Сигнал о положении может поступать на аналоговый вход контроллера, так как в исполнительном механизме существует встроенный датчик, указывающий положение вала. При использовании контроллера в самом аппаратном обеспечении существует возможность формировать необходимую уставку. В таком случае возникновение ложного сигнала при работе в установившемся режиме исключается. Соответственно, использование в данной системе дифференциатора и ручного задатчика отпадает.

Использование программируемого логического контроллера увеличивает простоту и надежность системы регулирования. Текущие значения температур за пароохладителем и после пароперегревателя измеряются при помощи измерительных преобразователей ИПТ1 и ИПТ2. Информация напрямую передается на вход программируемого контроллера. Там же и вырабатывается управляющее воздействие, поступающее на интеллектуальный блок КИМ2. Встроенный контроллер подает питание на двигатель, соответственно изменяется положение регулирующего органа РО. Таким образом, изменяется расход впрыскиваемой питательной воды и осуществляется регулирование температуры перегретого пара.

На основании принципиальной и структурной схем в следующем разделе работы будет описана функциональная схема регулирования температуры перегретого пара.

## <span id="page-21-0"></span>3 Разработка функциональной схемы АСР

На функциональных схемах автоматизации отражают структуру разрабатываемой системы, устанавливают основные точки сбора информации, методику измерения параметров, перечень основных технических средств автоматизации, а также определяются с размещением оборудования на щите управления [4].

При выполнении ВКР разработана функциональная схема системы регулирования температуры перегретого пара. Перечень контролируемых параметров представлен в таблице 2. Регулируемым параметром является температура перегретого пара после второго пакета пароперегревателя.

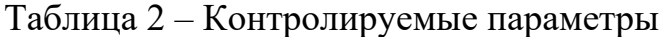

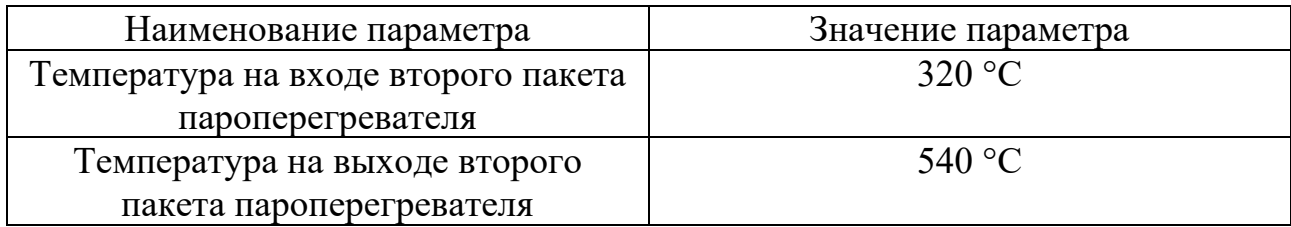

На технологической схеме точки отбора информации расположены до и после впрыскивающего пароохладителя ВПО. Передача информации осуществляется при помощи термопар через нормирующие преобразователи, которые установлены на щите. Далее преобразованный сигнал поступает на вход контроллера. Использование нормирующих преобразователей в данной системе необходимо. Это обусловлено тем, что при использовании первичных преобразователей в сложных промышленных условиях сильные электромагнитные помехи могут создавать паразитные сигналы, которые в конце концов повлияют на точность, и впоследствии измеренная величина будет измеряться неверно, либо иметь высокую погрешность.

Первичные и нормирующие преобразователи температуры входят в состав структуры каналов измерительной части. Интеллектуальный блок КИМ2 и контроллер входят в структуру информационно-управляющей части. В

структуру канала исполнительной части входит только исполнительный механизм. Выбран контактный метод измерения температуры перегретого пара посредством термоэлектрического преобразователя (ТЭП), так как данный метод является наиболее распространенным и дешевым.

Разработанная функциональная схема АСР температуры перегретого пара представлена на листе с шифром ФЮРА. 421000.009 С2.

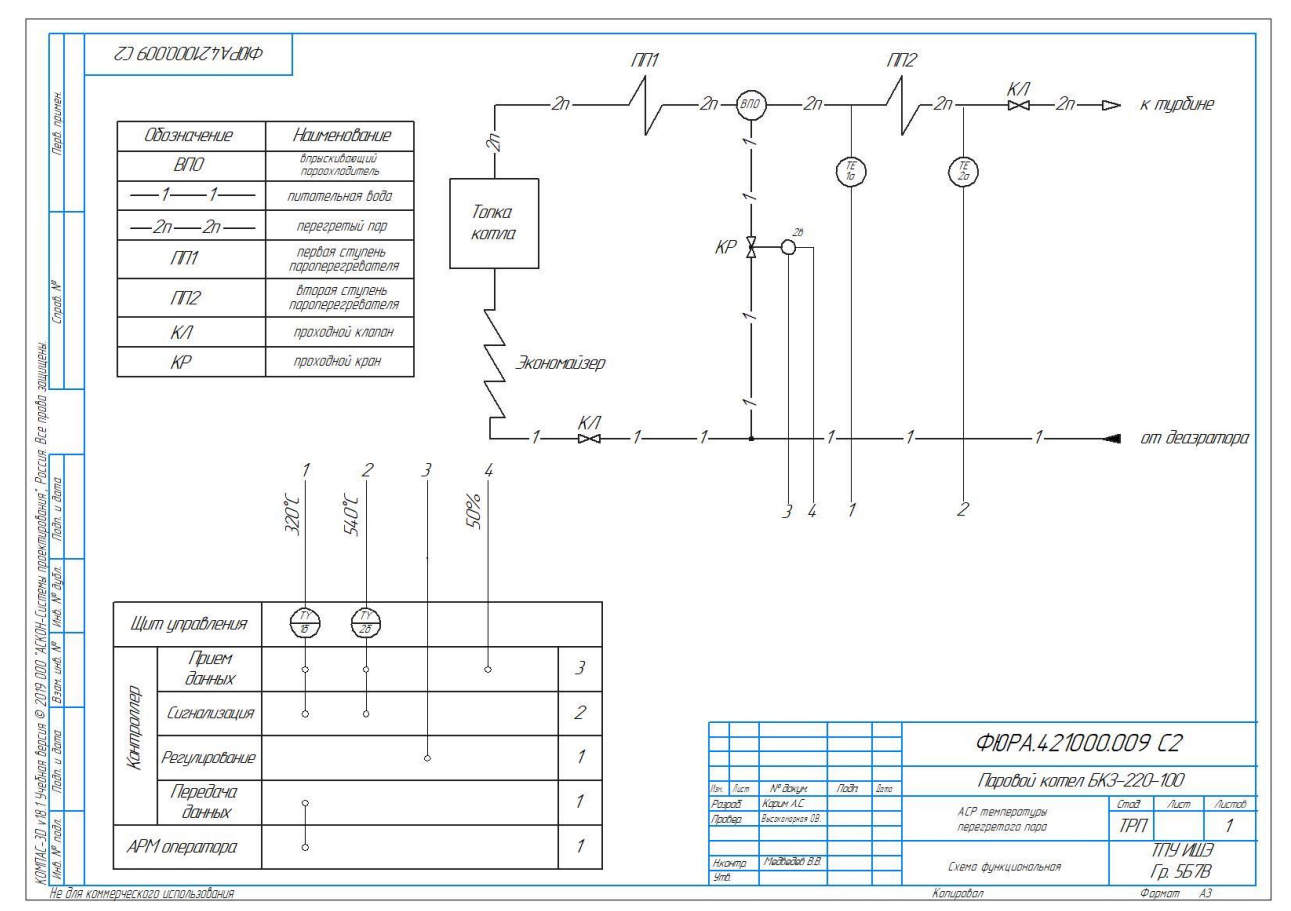

Рисунок 9 – Функциональная схема АСР температуры перегретого пара парового котла БКЗ-220-100

В верхней части изображена схема, на которой расположено обозначение участка трубопровода от парового котла до второго пакета пароперегревателя. Между первым и вторым пакетами пароперегревателя в рассечку установлено обозначение впрыскивающего пароохладителя. В верхней части также обозначены первичные преобразователи температуры и запорная арматура. В нижней части схемы размещена таблица щита автоматизации. Нормирующие преобразователи и контроллер расположены на щите управления. Функция «приема данных» осуществляет получение дискретных/аналоговых сигналов с

датчиков температуры и положения ИМ. Функция «сигнализации» позволяет управлять сигнальной аппаратурой после получения информации об измеряемых параметрах. В левой верхней части чертежа размещена таблица с расшифровкой обозначений, указанных на схеме.

Сигнал с термоэлектрических преобразователей 1а и 2а виде термоЭДС поступает на нормирующие преобразователи 1б и 2б, затем поступает на контроллер. Последний формирует управляющее воздействие на вход интеллектуального блока исполнительного механизма 2в, который, в свою очередь, подает питание на электродвигатель и, таким образом, изменяется положение крана. Интеллектуальным блоком КИМ2 осуществляется передача информации о положении вала исполнительного механизма на контроллер.

Технологическое оборудование на функциональной схеме изображено в соответствии с ГОСТ 21.403 – 80, условные обозначения запорной арматуры изображены по ГОСТ 2.785 – 70, первичные и функциональные измерительные приборы – в соответствии с ГОСТ 21.208-2013.

## 3.1 Выбор технических средств автоматизации

<span id="page-23-0"></span>В ходе проектирования АСР температуры перегретого пара отдавалось предпочтение оборудованию и средствам автоматизации, которые выпускаются серийно российскими предприятиями. Это упрощает закупку оборудования, обеспечивает наиболее полную поддержку со стороны производителя. Кроме того, предпочтение отдавалось унифицированным техническим средствам, так как подобное решение обеспечивает взаимозаменяемость, упрощает подключение друг с другом. Выбор оборудования осуществляется с учетом всех характеристик измеряемой среды и технологических особенностей измеряемого процесса.

При выборе оборудования прежде всего необходимо учитывать предельные значения измеряемых параметров, а также условия, в которых возможна эксплуатация выбираемого оборудования. Кроме того, важно учитывать характеристики выходных сигналов выбранных технических средств.

 $24$ 

## <span id="page-24-0"></span>3.1.1 Выбор первичного преобразователя температуры

В автоматической системе регулирования температуры перегретого пара температура измеряется после впрыскивающего пароохладителя и второго пакета перегревателя. Для измерения температуры используются термоэлектрические преобразователи. Рассмотрим несколько возможных вариантов данного устройства и выберем наиболее оптимальный. Согласно [6] все устройства производятся в промышленном масштабе и их можно заказать по каталогу на сайте изготовителя. Характеристики некоторых первичных преобразователей представлены в таблице 3.

| Сравнительные      | TIIK-XA-015305                                | $TTI-1085, -2488, -0188, -$              | TIIK-XA -                   |
|--------------------|-----------------------------------------------|------------------------------------------|-----------------------------|
| характеристики     |                                               | 0198, $-0199$ , $-0295$ , $-$            | 011041                      |
|                    |                                               | 0395, -0195, -2187-Exd                   |                             |
|                    |                                               |                                          |                             |
| Технические        | TY<br>4211-006-                               | TV 5461-026-28890149-                    | TV 4211-005-                |
| условия            | 17054649-2014                                 | 2016                                     | 18121253-96                 |
| Возможные НСХ      | K(XA)                                         | $\Pi\Pi$ (S), $\Pi\Pi$ (R), $\Pi$ P (B), | K(XA)                       |
|                    |                                               | <b>ЖК</b> (J), НН (N), ВР (A-            |                             |
|                    |                                               | 1)                                       |                             |
|                    |                                               |                                          |                             |
| Диапазон           | $-40 °C  + 1200 °C$                           | От -40 °С, до +750 °С,                   | От -40 °С до                |
| измеряемых         |                                               | $+850$ °C, $+1100$<br>$\rm{^{\circ}C}$ , | $+800$<br>$\rm{^{\circ}C},$ |
| температур         |                                               | +1250 $\,^{\circ}$ C.                    | +1100 $\,^{\circ}$ C,       |
| Класс допуска      | $\overline{2}$                                | 1,2,3                                    | $\overline{2}$              |
|                    |                                               |                                          |                             |
| Устойчивость<br>К  | Вибропрочные, группа                          | группа исполнений Д2                     | отсутствует                 |
| механическим       | исполнения №3                                 | $(-50 °C  + 100 °C)$                     |                             |
| воздействиям       |                                               |                                          |                             |
|                    |                                               | климатическое                            |                             |
|                    |                                               | исполнение по ГОСТ —                     |                             |
|                    |                                               | YXJ12                                    |                             |
|                    |                                               |                                          |                             |
| Количество рабочих | $\overline{2}$<br>$\mathbf{1}$<br>или<br>ШТ., | 1 или 2                                  | 1 или 2                     |
| спаев              | изолированных<br>ИЛИ                          |                                          |                             |
|                    | неизолированных                               |                                          |                             |
|                    |                                               |                                          |                             |

Таблица 3 – Технические характеристики термоэлектрических преобразователей

# Продолжение таблицы 3

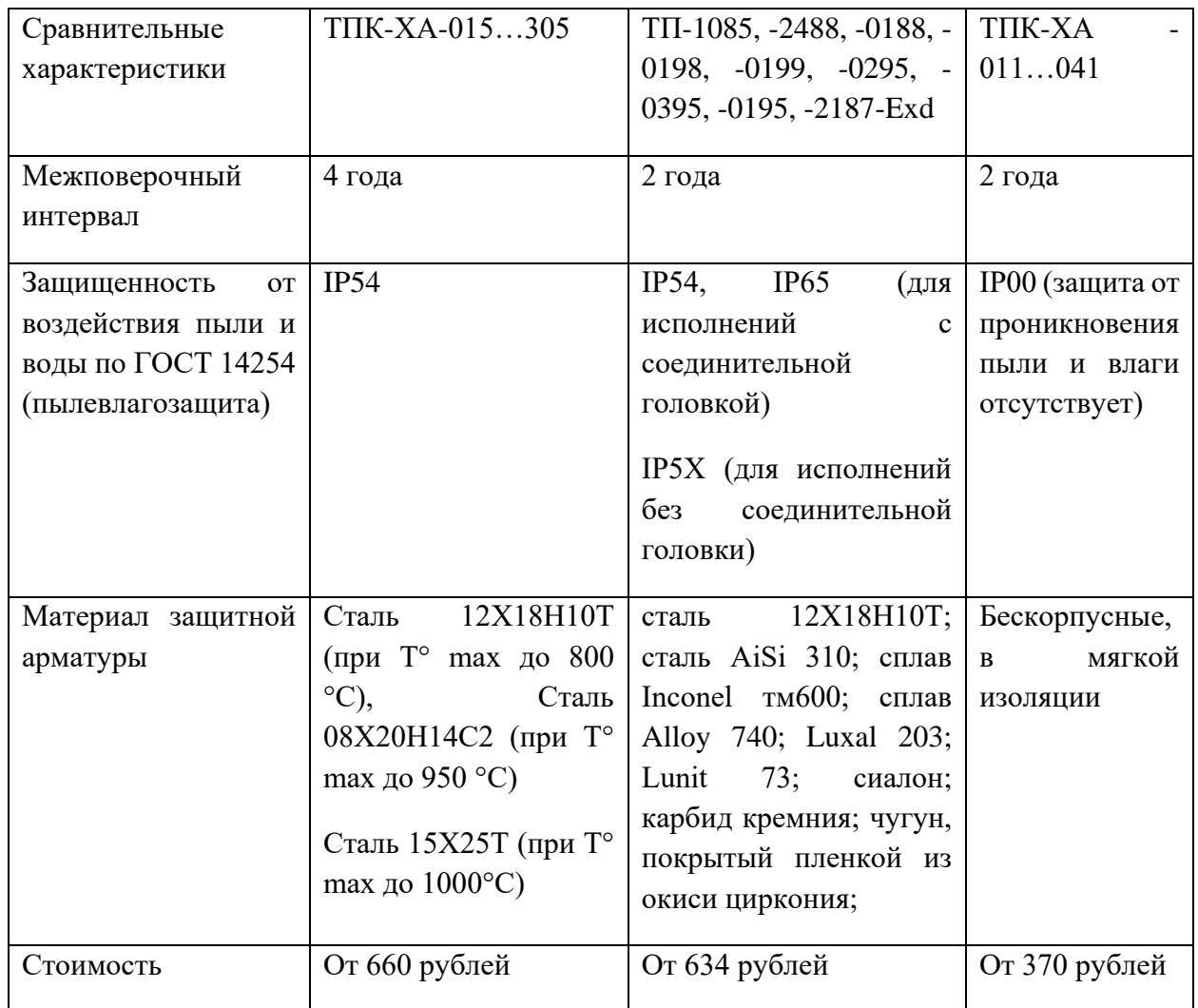

Датчик температуры выбираем по каталогу завода-изготовителя «Теплоприбор». В качестве первого варианта могут выступать первичные преобразователи температуры типа ТПК-ХА-015…305. Данные преобразователи предназначены для непрерывного измерения температуры в диапазоне от минус 40 до плюс 1200 °С. Класс допуска – 2. Термопары имеют высокий класс защищенности от пыли и влаги и хорошо устойчивы к механическим воздействиям. Рабочий спай термопары изолирован относительно корпуса датчика [6].

В качестве еще одного варианта могут выступать термопары класса ТП - 1085, -2488, -0188, -0198, -0199, -0295, -0395, -0195, -2187-Exd. Данные преобразователи позволяют производить измерения температуры в широких

диапазонах, а также используются для контроля агрессивных сред. Класс допуска – 2 $[7]$ .

Другой вариант – термопары типа ТПК-ХА-011…041. Устройство находится в мягкой изоляции, имеет широкий диапазон измерения температуры. Класс допуска – 2. Данный вариант является более дешевым (практически в два раза), однако по техническим характеристикам значительно уступает предыдущим вариантам [8]. Отсутствует пылевлагозащита и устойчивость к вибрациям.

Таким образом, оптимальным вариантом является термопары класса ТПК-ХА-015…305 от производителя «Теплоприбор». В соответствии с требованиями для нашей системы регулирования выберем две термопары 2ТПК045-0211.320 мм.

## <span id="page-26-0"></span>3.1.2 Выбор нормирующего преобразователя сигналов термопар

Нормирующие преобразователи предназначены для преобразования различных сигналов с первичных датчиков в унифицированные сигналы постоянного тока или напряжения.

Рассмотрим несколько возможных вариантов данного устройства, желательно от того же производителя, и выберем оптимальный. Согласно [9] все устройства производятся в промышленном масштабе и их можно заказать по каталогу на сайте изготовителя. Характеристики некоторых нормирующих преобразователей представлены в таблице 4.

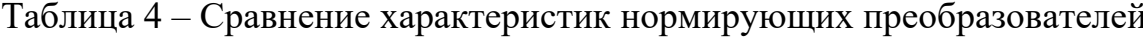

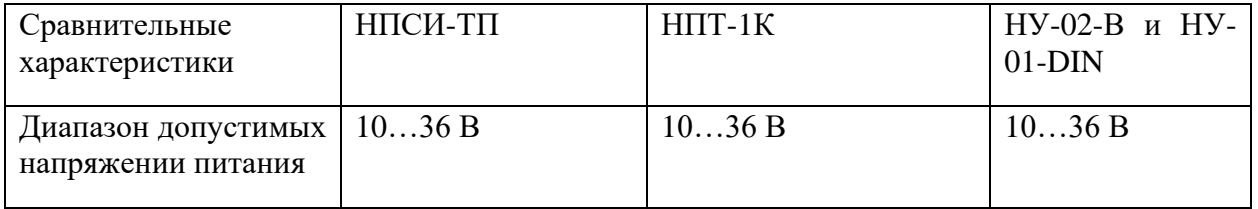

## Продолжение таблицы 4

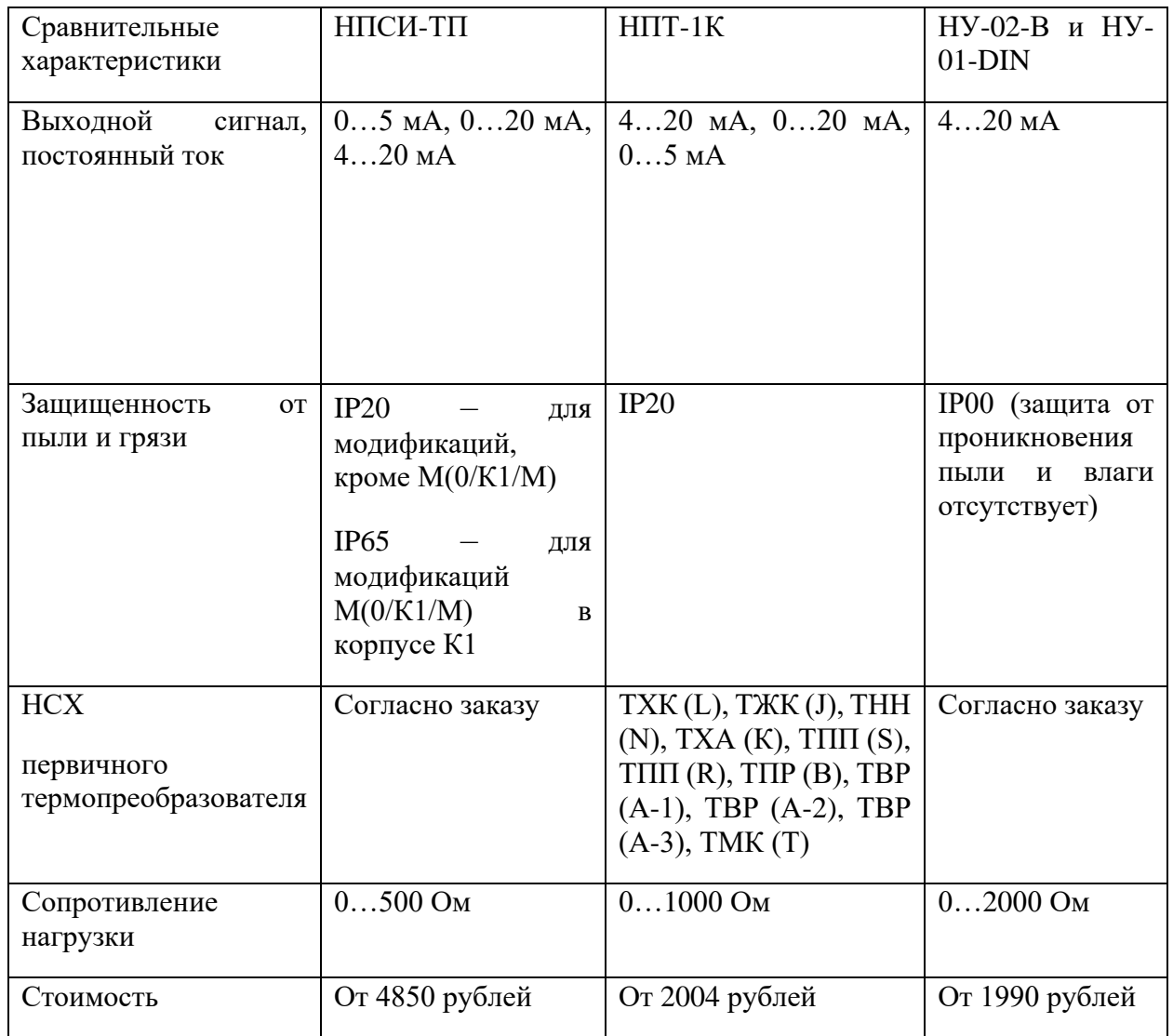

Нормирующий преобразователь НУ-01 от завода-изготовителя «Теплоприбор» имеет пределы допускаемого значения приведенной дополнительной погрешности, на каждые 10 °С 0,3 процента [10]. Стоимость устройства начинается от 1990 рублей.

Другим вариантом может выступать нормирующий преобразователь типа НПТ-1К от производителя «ОВЕН». Данный прибор обладает рядом преимуществ: не требует внешнего источника питания, возможна эксплуатация при температуре окружающий среды от минус 40 °С. Стоимость чуть дороже по сравнению с предыдущим вариантом (от 2004 рублей) [11].

Также стоит обратить внимание на нормирующий преобразователь от «Теплоприбор» НПСИ-ТП. Устройство предназначено для преобразования первичных сигналов от датчиков температуры в токовые сигналы 0…5 мА, 0…20 мА или 4…20 мА. Также прибор проводит линеаризацию НСХ термопар, в нем существует отключаемая функция компенсации термоЭДС холодного спая, и он способен работать с термопарами с неизолированным рабочим спаем. Однако устройство является достаточно дорогостоящим (около 4850 рублей) по сравнению с вышерассмотренными вариантами нормирующих преобразователей и по функциональным особенностям не имеет выраженных преимуществ в сравнении со вторым [12].

Таким образом, выбираем преобразователь от компании «ОВЕН» типа НПТ-1К, так как он удовлетворяет требуемым условиям для нашей системы регулирования, является оптимальным по стоимости и в тоже время соответствует требуемым техническим характеристикам.

### <span id="page-28-0"></span>3.1.3 Выбор исполнительного механизма

Для осуществления управления регулирующим органом и передачи воздействия на объект управления применяют исполнительные механизмы (ИМ). В АСУ ТП чаще всего применяют электрические исполнительные механизмы, которые включают в себя электродвигатель, блок датчиков положения, редуктор и штурвал.

В зависимости от назначения в комплекте ИМ имеются реостатные (резистивные), индуктивные и токовые датчики положения [13]. Тип трубопроводной арматуры определяет тип ИМ. Исполнительные механизмы бывают однооборотными (МЭО), однооборотными фланцевыми (МЭОФ) и прямоходными постоянной скорости (МЭП). В качестве запорной арматуры предполагается использование шарового запорного крана. С его помощью можно изменять расход впрыскиваемой питательной воды. В соответствии с таблицей, приведенной в источнике [13], выберем однооборотный фланцевый исполнительный механизм МЭОФ со встроенным интеллектуальным блоком КИМ2. Механизм выбираем исходя из вида регулирующего органа, запорной

арматуры, а также по расчету электрических исполнительных механизмов на предприятиях [14].

Выбранный исполнительный механизм имеет встроенный интеллектуальный блок КИМ2, бесконтактный тиристорный пускатель, абсолютный бесконтактный цифровой датчик положения, электронный цифровой датчик момента, символьный дисплей LED, внутренний источник питания на 24 В, а также узел контроля тока и напряжения питающей сети. Благодаря панели местного управления, которая установлена непосредственно на электроприводе, можно осуществлять регулирование по месту (рисунок 11). Возможности дистанционного управления, состав и виды входных и выходных сигналов зависят от выбранной конфигурации и дополнительных опций. Для задания положения ИМ необходимо подавать выходные аналоговые сигналы с контроллера на КИМ2. Для этих целей применяют конфигурацию А (рисунок 10).

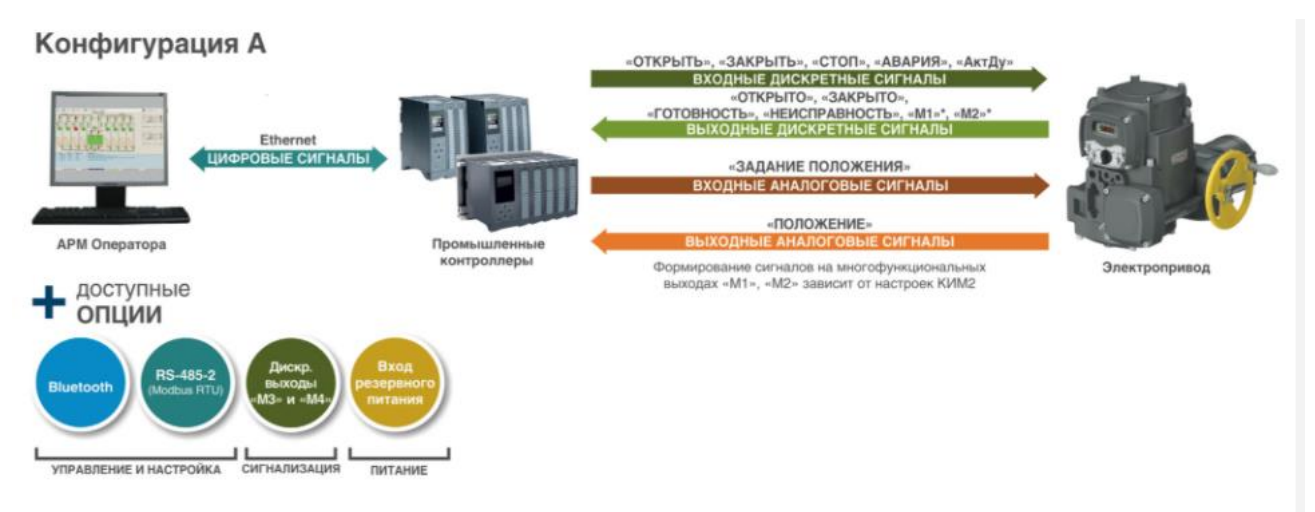

Рисунок 10 – Конфигурация А интеллектуального блока КИМ2

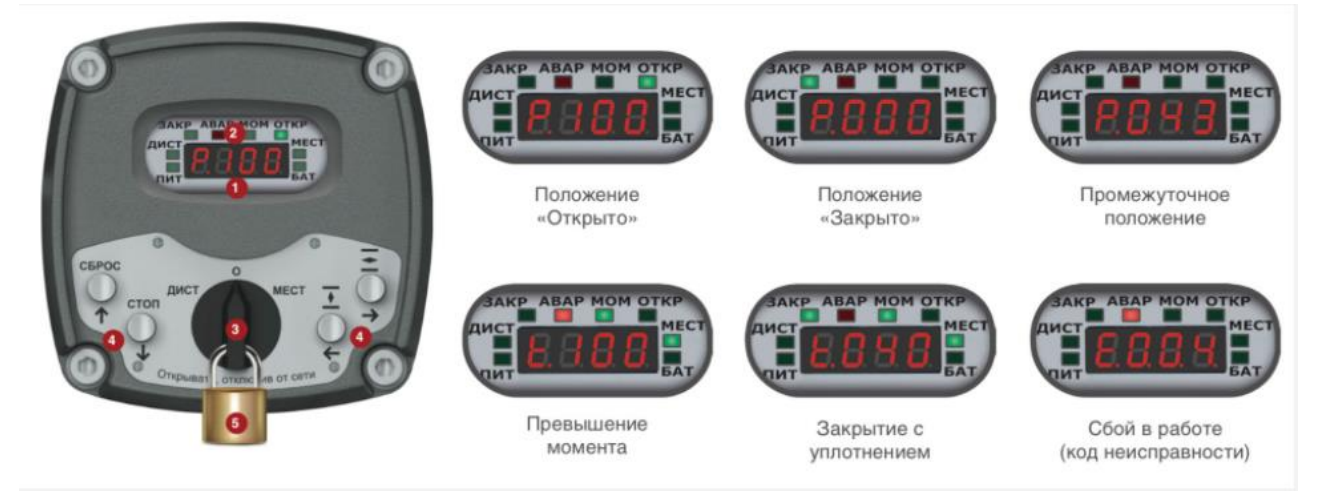

Рисунок 11 – Панель местного управления КИМ2: 1 – цифровой индикатор положения и момента, кодов неисправностей, параметров настройки; 2 – светодиодная индикация отображения направления движения, конечных положений, превышения момента, неисправности, необходимости замены батареи; 3 – переключатель режимов управления (селектор); 4 – кнопки управления и настройки; 5 – замок для механической блокировки

Таким образом, выбираем электроисполнительный однооборотный механизм с номинальным значением момента на выходном валу 1000 Н∙м и номинальным значением времени полного хода 25 с. Устройство изготавливается на предприятии ОАО «ЗЭиМ» в городе Чебоксары в комплекте с интеллектуальным блоком КИМ2. Условное обозначение устройства – МЭОФ– 1000/25–0,25E2-2-08К [15].

## <span id="page-30-0"></span>3.1.4 Выбор контроллера

На сегодняшний день программируемые логические контроллеры (ПЛК) являются неотъемлемой частью систем автоматизации, так как их использование позволяет создать практически полностью автономную систему управления и при этом реализовывать сложные технические решения программным методом.

Различают следующие виды контроллеров: моноблочные, модульные, РС-совместимые контроллеры. Проведем сравнение ПЛК разных производителей. Характеристики некоторых контроллеров представлены в таблице 5.

| Сравнительная      | ioLogik E2212                   | ОВЕН ПЛК200-                         | <b>OBEH</b><br>ПЛК160                |
|--------------------|---------------------------------|--------------------------------------|--------------------------------------|
| характеристика     |                                 | $04$ -CS                             | (M02)                                |
| Количество каналов | 8<br>$(+4)$<br>канала           | 8<br>(<br>$\overline{4}$             | 16,<br>$\overline{4}$<br>ИЗ<br>НИХ   |
| DI                 | универсального                  | универсальных                        | быстродействующие                    |
|                    | дискретного                     | канала                               |                                      |
|                    | ввода/вывода. Каналы            | дискретного                          |                                      |
|                    | конфигурируются                 | ввода/вывода                         |                                      |
|                    | либо на ввод, либо на           | (быстрые до 95                       |                                      |
|                    | вывод)                          | $\kappa\Gamma$ <sub>II</sub> ))      |                                      |
| Количество каналов | 8<br>$(+4)$<br>канала           | 4,<br>быстрые                        | 12                                   |
| D <sub>O</sub>     | универсального                  | ключи до 60 кГц                      |                                      |
|                    | дискретного                     |                                      |                                      |
|                    | ввода/вывода. Каналы            |                                      |                                      |
|                    | конфигурируются                 |                                      |                                      |
|                    | либо на ввод, либо на           |                                      |                                      |
|                    | вывод)                          |                                      |                                      |
| Количество каналов | 8                               | 4, универсальные                     | 8                                    |
| AI                 |                                 | аналоговые                           |                                      |
|                    |                                 | ввода/вывода                         |                                      |
| Количество каналов | $\overline{2}$                  | 4, универсальные                     | $\overline{4}$                       |
| AO                 |                                 | аналоговые                           |                                      |
|                    |                                 | ввода/вывода                         |                                      |
| Интерфейсы связи   | Ethernet u RS-485               | Ethernet<br>$RS-$<br>$\mathbf{M}$    | RS-485,<br>RS-232,                   |
|                    |                                 | 485, USB Device                      | Debug Ethernet 100                   |
|                    |                                 |                                      | Base-T, USB-Device                   |
| Полевые протоколы  | Modbus TCP (Slave)              | <b>RTU</b><br>Modbus                 | Не поддерживаются                    |
|                    | <b>Modbus RTU</b>               | Slave);<br>$(Master$ /               |                                      |
|                    |                                 | Modbus<br><b>ASCII</b>               |                                      |
|                    |                                 | (Master / Slave);                    |                                      |
|                    |                                 | <b>OBEH</b> (Master)                 |                                      |
| Напряжение         | От 12 В до 36 В                 | от 10 до 48 В                        | 9<br>30<br>B<br><b>OT</b><br>ДО      |
| питания            |                                 | (номинальное                         | постоянного<br>тока                  |
|                    |                                 | 24 B)                                | при Т > -20 °С от 9 В                |
|                    |                                 |                                      | до 26 В                              |
| Степень<br>защиты  | IEC-60068-2,<br>EN-             | $\Gamma$ OCT<br>IP20<br>$\Pi{\rm O}$ | IP20 - со стороны                    |
| корпуса            | 61000-3/4/6, FCC 15.            | 14254-96                             | передней панели,                     |
|                    |                                 |                                      | IP00 - со стороны                    |
|                    |                                 |                                      | <b>TOCT</b><br>клемм<br>$\Pi{\rm O}$ |
|                    |                                 |                                      | 14254-96                             |
| Количество портов  | Ethernet<br>10/100<br>$1\times$ | Ethernet<br>2<br>$\times$            | $1 \times$ Ethernet<br>10/100        |
|                    | Мбит/с (RJ45)                   | 10/100<br>Мбит/с                     | Мбит/с (RJ45)                        |
|                    |                                 | (RJ45)                               |                                      |
| Срок службы        | $25$ лет                        | $8$ лет                              | $8$ лет                              |
| Стоимость          | От 32000 рублей                 | От 25000 рублей                      | От 33000 рублей                      |
|                    |                                 |                                      |                                      |

Таблица 5 – Характеристики программируемых логических контроллеров

Для начала рассмотрим 20-канальный Ethernet-контроллер ioLogik E2212. Модель данного контроллера включается в себя 8 каналов дискретного ввода, 8 цифровых выходов и 4 универсальных канала, которые могут быть настроены по желанию пользователя. Контроллер поддерживает технологии Active OPC Server, Click&Go. ioLogik E2212 имеет встроенные интерфейсы Ethernet и RS-485 и обеспечивает минимальное время задержки сигналов ввода-вывода (до 4 мс) [16].

Еще одним вариантом является логический контроллер от компании «ОВЕН» ПЛК200-04-CS. Это прибор из новой линейки моноблочных контроллеров для малых и средних систем автоматизации со встроенными дискретными и аналоговыми входами/выходами (DI/DO/AI/AO). Контроллеры универсальны благодаря широкому спектру коммуникационных протоколов. Программирование контроллера осуществляется в среде CODESYS.

В качестве модулей расширения входных и выходных сигналов используются модули ввода/вывода Мх210 с интерфейсом Ethernet. Встроенные в контроллер два порта Ethernet и наличие межсетевого экрана позволяют применять его в качестве шлюза между промышленной сетью и сетью предприятия. Технические решения в ПЛК200-04-CS гораздо более совершенны по сравнению с предыдущим вариантом [17].

Более дорогим вариантом от данного производителя является ПЛК160 (М02). Данный контроллер является моноблочным, имеет большое число входных и выходных сигналов связи. Контроллер не имеет поддержки полевых протоколов и уступает некоторым техническим решениям, которые реализованы в ПЛК200-04-CS [18].

Таким образом, исходя из сравнительного анализа, выбираем контроллер от компании «ОВЕН» ПЛК200-04-CS, так как он удовлетворяет требуемым условиям для нашей системы регулирования и является оптимальным по цене и требуемым техническим характеристикам.

### 3.2 Составление заказной спецификации

<span id="page-32-0"></span>Заказная спецификация – это документ, в котором отражают всю необходимую информацию о приборах и средствах автоматизации, используемых в разрабатываемой системе регулирования или управления. В

33

соответствии с данным документом производится закупка необходимого оборудования.

Заказная спецификация на оборудование автоматической системы регулирования температуры перегретого пара котла БКЗ-220-100 представлена на листе формата А4 (ФЮРА.421000.009 С01).

4 Разработка принципиальной электрической схемы

<span id="page-34-0"></span>На принципиальных электрических схемах отражают полный состав приборов, аппаратов и устройств, которые используются в системе. Данные схемы являются основанием для разработки монтажной схемы, схемы внешних соединений и т.д.

На первом листе схемы условными обозначениями представлены элементы подсистем микроклимата и питания. На втором и третьем листе показаны элементы подсистем аналогового ввода и вывода соответственно. На четвертом и пятом листе представлена подсистема дискретного ввода/вывода. На шестом листе показаны элементы подсистемы управления исполнительным механизмом.

Для сокращенной записи сведений об элементах и устройствах схемы применяют документ [19]. Буквами и цифрами были присвоены обозначения элементов схемы. В соответствии с данными обозначениями был составлен перечень элементов, в котором более подробно описан каждый элемент системы. Контакты кнопок, реле, выключателей и других коммутирующих устройств показаны в «нормальном» состоянии, то есть при отсутствии электрического тока в цепи [19].

Электрическая схема АСР температуры перегретого пара парового котла приведена на листах с шифром ФЮРА.421000.009 Э3. Перечень элементов электрической схемы представлен на листах с шифром ФЮРА.421000.009 ПЭ3.

### <span id="page-34-1"></span>4.1 Элементы и устройства подсистемы электрического питания

Подсистема электрического питания включает в себя автоматические выключатели, розетку, блоки зажимов, устройство защиты и модуль питания.

1 Автоматический выключатель ВА47-29 2Р 16А 4,5 кА С (QF1).

Автоматические выключатели ВА47-29 предназначены для автоматического размыкания цепи при протекании токов, выше номинального

35

значения катушки выключателя. [20]. Основные характеристики приведены в таблице 6.

Таблица 6 – Технические характеристики автоматического выключателя ВА47- 29 2Р 16А 4,5 кА С

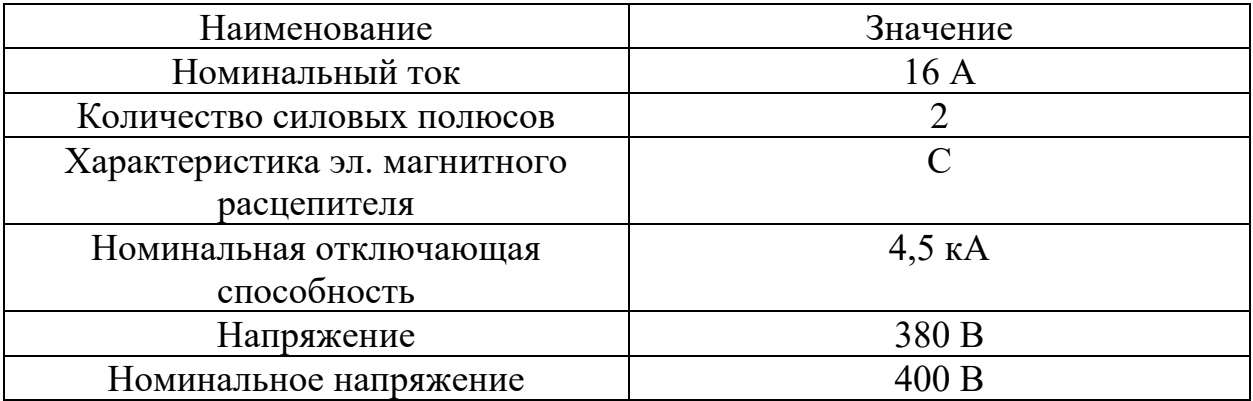

2 Автоматический выключатель ВА-101 (QF2).

Автоматический выключатель 2Р 16А С ВА-101 4,5 кА служит для защиты электрических цепей от короткого замыкания и перегрузок [21]. Основные характеристики приведены в таблице 7.

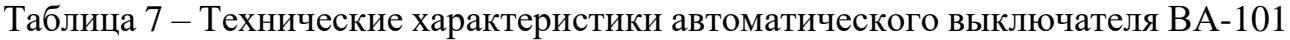

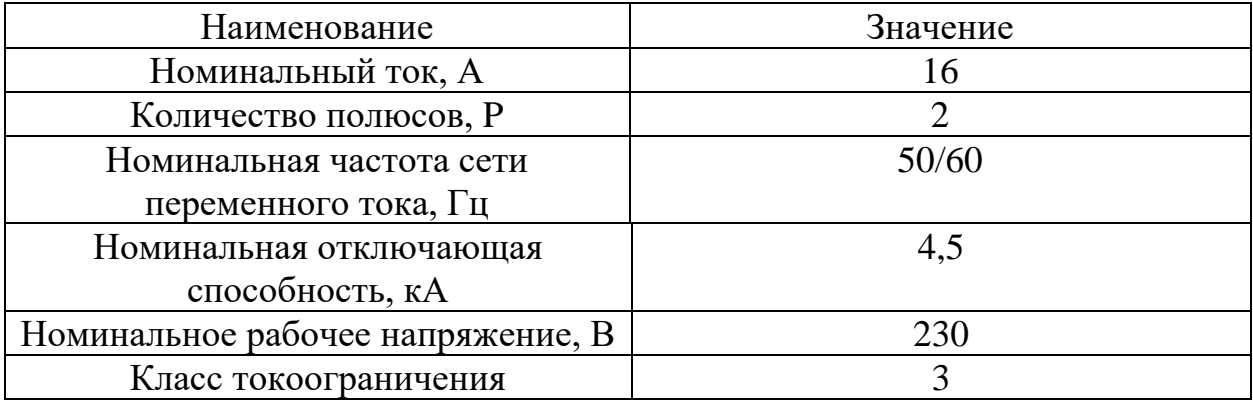

3 Щитовая розетка (XS1).

Модульная розетка предназначена для подключения переносных светильников или электрического инструмента малой мощности во время профилактических и ремонтных работ в электрической сборке по месту установки [22]. Основные характеристики приведены в таблице 8.
| Наименование          | Значение        |  |
|-----------------------|-----------------|--|
| Номинальный ток<br>6A |                 |  |
| Род тока              | Переменный (АС) |  |
| Напряжение            | 220B            |  |
| Количество фаз        |                 |  |

Таблица 8 – Технические характеристики щитовой розетки РМ-102

4 Клеммник наборный (XT0, XT01, XT02) [23].

5 Устройство защиты от перенапряжений 3-PT 2-PE/S-230AC/FM (Z01).

Предназначено для защиты устройств от перенапряжений при протекании через сеть импульсов тока путем их безопасного замыкания на землю [24]. Основные характеристики приведены в таблице 9.

Таблица 9 – Технические характеристики устройства защиты от перенапряжений 3-PT 2-PE/S-230AC/FM

| Наименование           | Значение        |  |
|------------------------|-----------------|--|
| Номинальный ток        | 26 A            |  |
| Род тока               | Переменный (АС) |  |
| Номинальное напряжение | 230B            |  |
| Номинальная частота    |                 |  |

6 Блок питания (G1, G2).

Блоки питания ОВЕН БП60А предназначены для питания стабилизированным напряжением 24 В приборов и первичных датчиков [25]. Основные характеристики приведены в таблице 10.

Таблица 10 – Технические характеристики блока питания

| Наименование           | Значение |  |
|------------------------|----------|--|
| Номинальное напряжение | 74 R     |  |
| Выдаваемая мощность    | 60       |  |
| Номинальный ток        |          |  |

# 4.2 Элементы и устройства подсистемы микроклимата

Подсистема микроклимата включает в себя концевой выключатель, осветительную лампу, термореле, вентилятор.

1 Концевой выключатель для двери SZ (SQ1).

Предназначен для замыкания и размыкания рабочей цепи [26]. Основные характеристики представлены в таблице 11.

Таблица 11 – Технические характеристики концевого выключателя SZ

| Наименование   | Значение        |
|----------------|-----------------|
| Напряжение     | 220B            |
| Ширина         | $31 \text{ MM}$ |
| Высота         | 78 MM           |
| <b>Глубина</b> | 30 MM           |

2 Прибор осветительный 11 Вт (EL1).

Основные характеристики представлены в таблице 12 [27].

Таблица 12 – Технические характеристики осветительного прибора

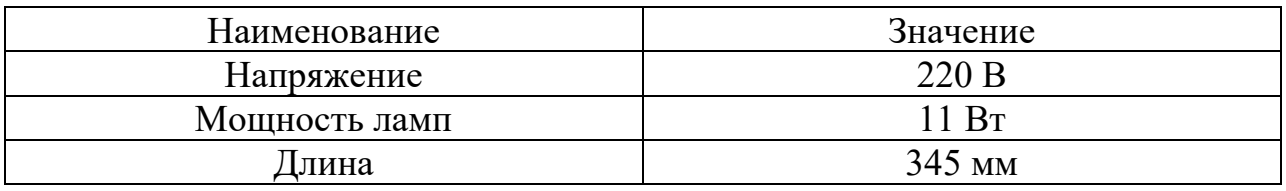

3 Реле контроля температуры RT-820M (KK1).

Предназначено для контроля температуры в шкафу управления [28]. Основные характеристики приведены в таблице 13.

Таблица 13 – Технические характеристики реле контроля температуры RT-820M

| Наименование                   | Значение        |  |
|--------------------------------|-----------------|--|
| Напряжение                     | 220 B           |  |
| Циапазон измерения температуры | Oт -20 до +30   |  |
| Напряжение питания             | 230 B           |  |
| Род тока                       | Переменный (АС) |  |

4 Релейный модуль (К01).

Релейный модуль - PLC-RPT- 24DC/21 состоит из базового клеммного модуля PLC-BPT.../21 с соединителем Push-in. Установка модуля осуществляется на монтажную шину NS 35/7,5 [29]. Технические данные приведены в таблице 14. На рисунке 12 представлена электрическая схема подключения релейного модуля PLC-RPT-24DC/21.

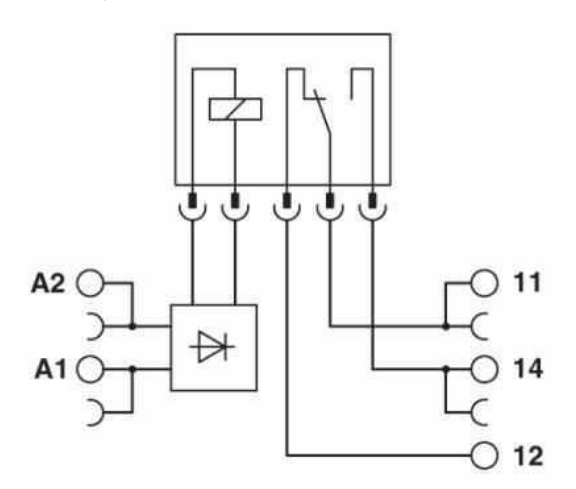

Рисунок 12 – Электрическая схема релейного модуля PLC-RPT-24DC/21

Таблица 14 – Технические данные релейного модуля PLC-RPT-24DC/21

| Наименование                   | Значение                |  |
|--------------------------------|-------------------------|--|
| Входное номинальное напряжение | 24 B DC                 |  |
| Время срабатывания, типовое    | $5 \text{~MC}$          |  |
| Время возврата, типовое        | 8 <sub>MC</sub>         |  |
| Исполнение контакта            | 1 переключающий контакт |  |
| Тип коммутационного контакта   | Одинарный контакт       |  |
| Материал контакта              | AgSnO                   |  |
| Минимальный коммутационный ток | $10$ мА (при $12 B$ )   |  |

5 Фильтрующий вентилятор Ritall 7035 3239.100 (M1).

Фильтрующий вентилятор в сочетании с соответствующим выходным фильтром (фильтрами) служит для отвода выделяемого оборудованием тепла из шкафа, а также для вентиляции шкафа и защиты чувствительных компонентов. Это происходит благодаря прямому подводу окружающего воздуха, чья температура должна быть ниже допустимой температуры внутри шкафа.

Система монтируется в подготовленные вырезы [30]. Основные характеристики приведены в таблице 15.

| Наименование                   | Значение                       |  |
|--------------------------------|--------------------------------|--|
| Мощность                       | $120 \text{ M}^3/\text{H}$     |  |
| Номинальное рабочее напряжение | 230B                           |  |
| Частота                        | $50/60$ $\Gamma$ <sub>II</sub> |  |
| Номинальная мощность           | 18B                            |  |
| Номинальный ток                | 0.12 A                         |  |

Таблица 15 – Технические характеристики фильтрующего вентилятора Rittal

4.3 Элементы и устройства подсистемы ввода аналоговых сигналов

Подсистема ввода аналоговых сигналов включает в себя следующие элементы: модуль ввода аналоговых сигналов программируемого логического контроллера ПЛК200-04-CS, клеммную колодку, Ethernet-коммутатор, кабель UTP, нормирующие преобразователи и блоки зажимов.

1 Модуль ввода аналоговых сигналов МВ210-101 (А1).

Модули МВ210-101 от производителя «Овен» предназначены для преобразования аналоговых сигналов в унифицированные токовые сигналы и последующей передачи их в сеть Ethernet [31]. Характеристики модуля представлены в таблице 16.

| Наименование                   | Значение        |  |
|--------------------------------|-----------------|--|
| Номинальное напряжение питания | 24 B            |  |
| Степень защиты корпуса         | IP20            |  |
| Тип питания                    | батарея CR2032  |  |
| Число аналоговых входов        |                 |  |
| Время работы часов реального   | $6 \text{ net}$ |  |
| времени на одной батарее       |                 |  |

Таблица 16 – Характеристики модуля ввода аналоговых сигналов МВ210-101

Назначение контактов клеммника представлено в таблице 17. На рисунке 13 показан внешний вид модуля со стороны клеммника.

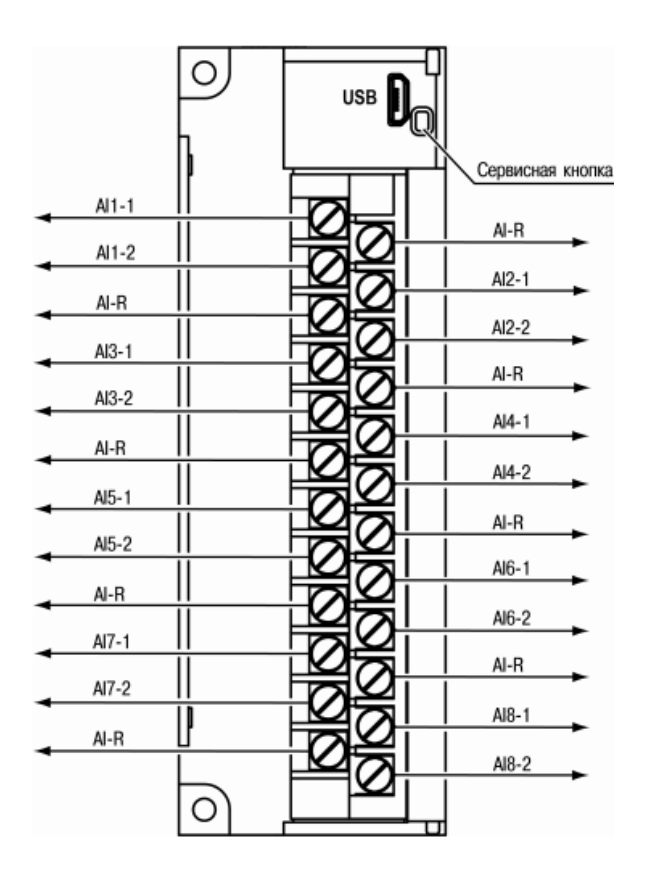

Рисунок 13 – Внешний вид модуля со стороны клеммника

# Таблица 17 – Назначение клемм модуля МВ210-101

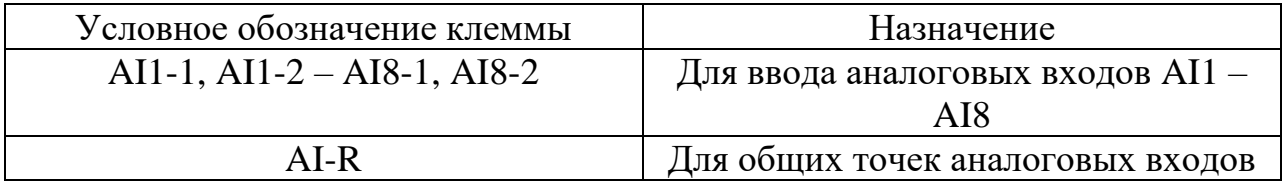

Разъемы интерфейсов и питания модуля приведены на рисунке 14.

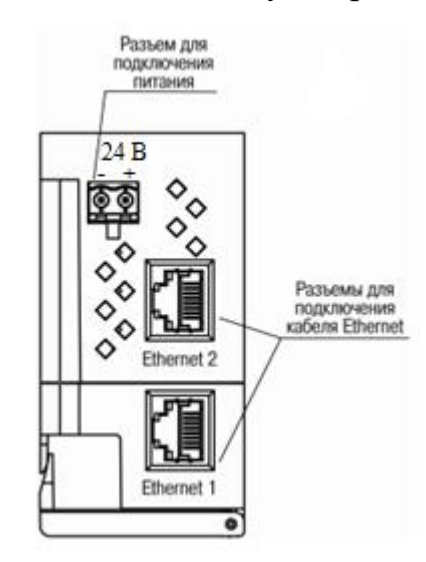

Рисунок 14 – Разъемы модуля

2 Кабель UTP RJ45-RJ45 (X1).

Предназначен для последовательного подключения модулей МВ210-101 и ПЛК между собой по Ethernet. Длина: 0,15 м, поставляется в комплекте с модулем [31].

3 Клеммная колодка КК24-1 (XP2).

Съемная клеммная колодка с невыпадающими винтами (1×24) [31].

4 Пяти портовый сетевой неуправляемый коммутатор КСН210-5 (SW) [31].

5 Клемма питания 2EGTK-5-02P-14 [31] (XP1).

6 Блоки зажимов для соединения кабелей (ХТ1, ХТ2) [32].

7 Нормирующий преобразователь НПТ-1К (UY1…UY3).

Серия универсальных преобразователей сигналов НПТ-1К от компании «Овен» выпускается в конструктивных исполнениях с креплением на DIN-рейку и в головки датчиков европейского и российского типов в общепромышленном и искрозащищенном исполнениях [33].

8 Преобразователь аналоговых сигналов SIRIUS 3RS17 (UY4, UY5).

Аналоговый преобразователь 3RS1722-2ET001 – это пассивный разъединитель. Для пассивных согласующих преобразователей не требуется внешнее напряжение. Преобразователи используются для разделения и преобразования аналоговых сигналов. Датчики и исполнительные устройства, как правило, имеют различные источники питания и, тем самым, требуют разделения сигнальных цепей, которое либо встраивается в систему управления, либо реализуется с помощью преобразователей [34]. Технические данные приведены в таблице 18. Принципиальная электрическая схема представлена на рисунке 15.

Таблица 18 – Технические данные преобразователя аналоговых сигналов SIRIUS 3RS17

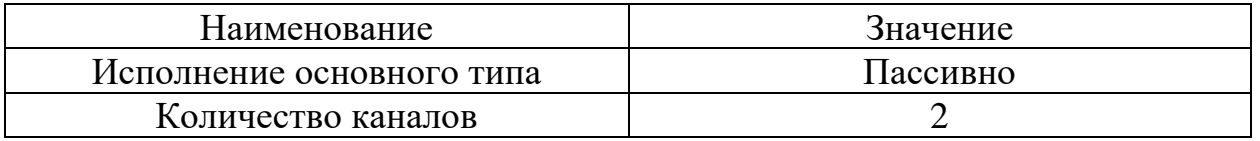

Продолжение таблицы 18

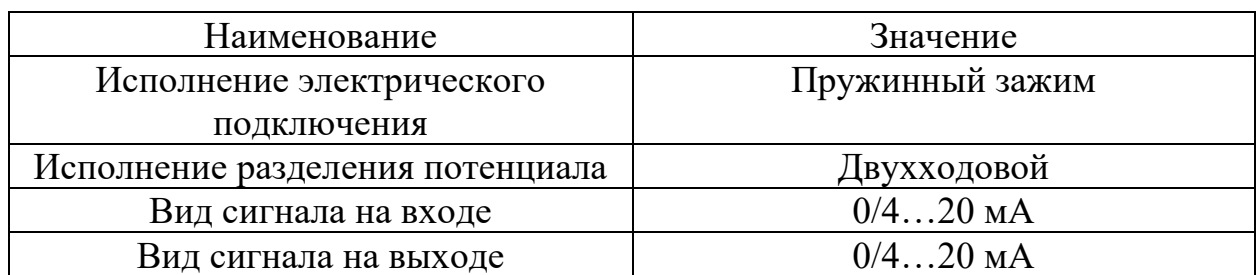

## 3RS17 22-ET00

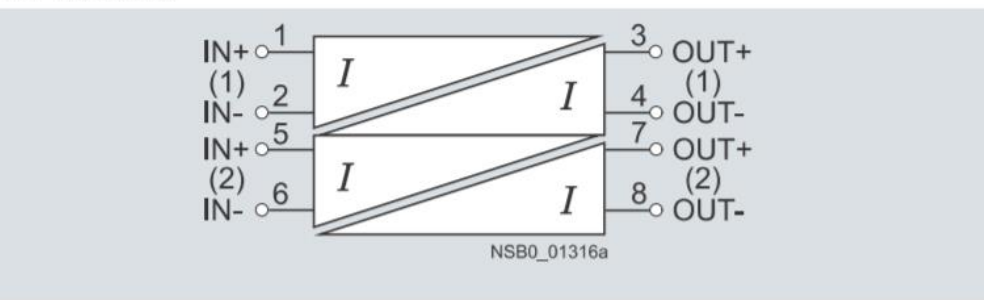

Рисунок 15 – Принципиальная электрическая схема преобразователя аналоговых сигналов SIRIUS 3RS17

4.4 Элементы и устройства подсистемы вывода аналоговых сигналов

Подсистема вывода аналоговых сигналов включает в себя следующие элементы: модуль вывода аналоговых сигналов программируемого логического контроллера ПЛК200-04-CS, клеммную колодку, Ethernet-коммутатор, кабель UTP, преобразователи аналоговых сигналов и блоки зажимов.

1 Модуль вывода аналоговых сигналов МУ210-501 (А2).

Модули МУ210-501 предназначены для преобразования цифровых сигналов в аналоговые для осуществления управления исполнительными механизмами [35]. Технические характеристики представлены в таблице 19.

Таблица 19 – Характеристики модуля вывода аналоговых сигналов МУ210-501

| Наименование                   | Значение |
|--------------------------------|----------|
| Номинальное напряжение питания | 74 H     |
| Степень защиты корпуса         |          |

Продолжение таблицы 19

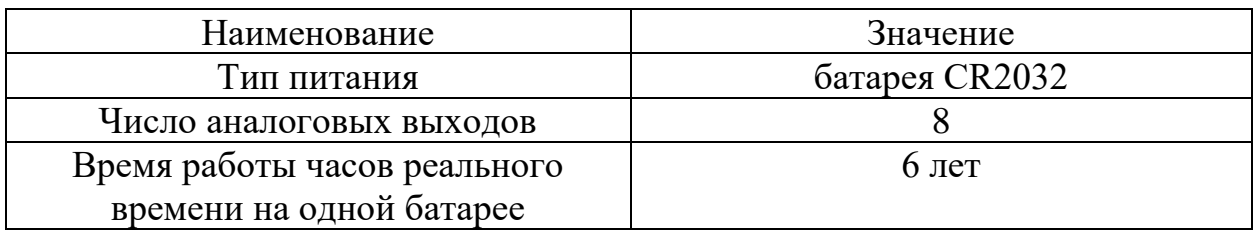

Назначение контактов клеммника представлено в таблице 20. На рисунке 16 показан внешний вид модуля со стороны клеммника. Разъемы интерфейсов и питания модуля аналогичны модулю аналогового ввода.

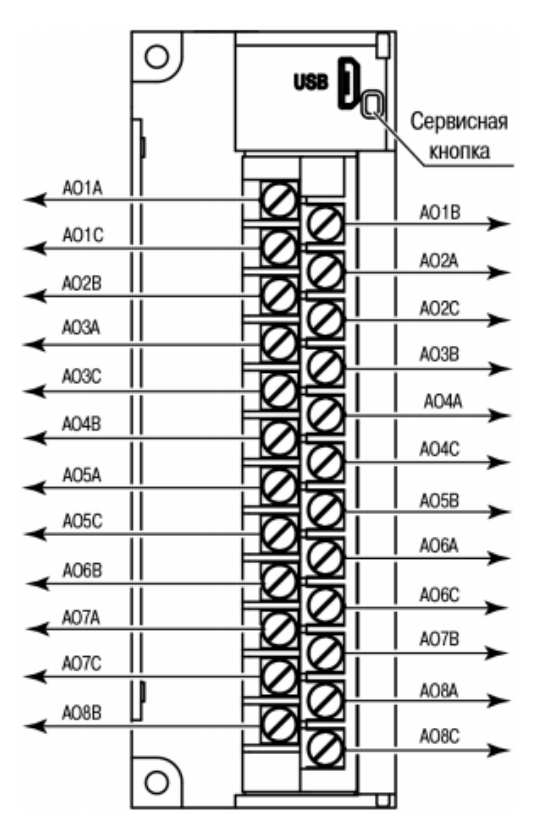

Рисунок 16 – Внешний вид модуля со стороны клеммника

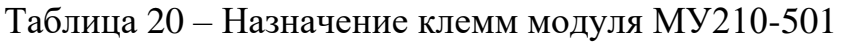

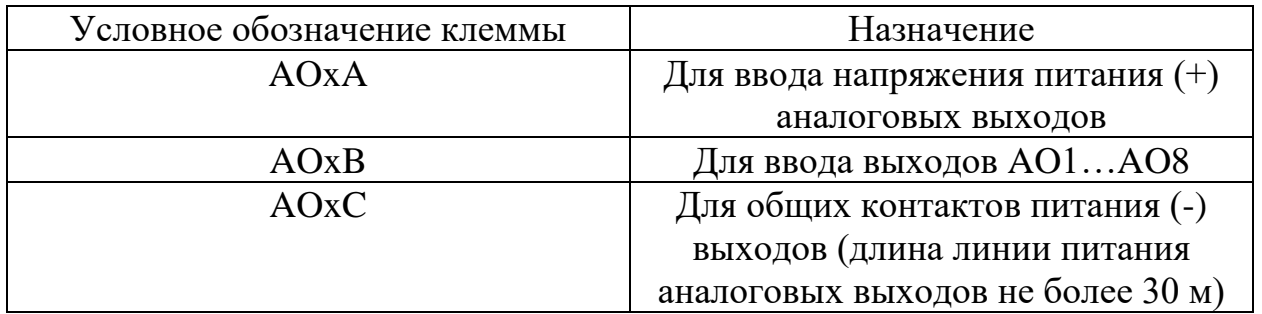

2 Кабель UTP RJ45-RJ45 (Х2) [35].

3 Клеммная колодка КК24-1 (ХР4) [35].

4 5-ти портовый сетевой неуправляемый коммутатор КСН210-5 (SW) [35].

5 Клемма питания 2EGTK-5-02P-14 (ХР3) [35].

6 Блок зажимов для соединения кабелей (ХТ3) [32].

7 Преобразователь аналоговых сигналов SIRIUS 3RS17 (UY5).

Аналоговый преобразователь 3RS1722-2ET001 – это пассивный разъединитель [34]. Технические данные приведены в таблице 17. Принципиальная электрическая схема представлена на рисунке 15.

4.5 Элементы и устройства подсистемы ввода дискретных сигналов

Для определения объема оснащения разрабатываемой подсистемы необходимо составить таблицу (таблица 21) дискретных входных и выходных сигналов щита управления [36].

Таблица 21 – Перечень дискретных входов и выходов

|                 | Дискретные входы    | Дискретные выходы     |  |
|-----------------|---------------------|-----------------------|--|
| Для МЭО(Ф)-1000 | «Открыто»           | «ЗАКРЫТЬ»             |  |
|                 | «Закрыто»           | «ОТКРЫТЬ»             |  |
|                 | «Готовность»        | «Активировать         |  |
|                 | «Неисправность»     | дискретное управление |  |
|                 |                     | (АктДУ)»              |  |
|                 | «Ручное управление» | <b>«CTOII»</b>        |  |
|                 | Резерв              | Резерв                |  |

Подсистема ввода дискретных сигналов включает в себя следующие элементы: модуль ввода дискретных сигналов программируемого логического контроллера ПЛК200-04-CS, клеммную колодку, Ethernet-коммутатор, кабель UTP и блоки зажимов.

1 Модуль ввода дискретных сигналов МВ210-202 (А3).

Модули МВ210-202 предназначены для сбора данных со встроенных дискретных входов и передачи их в сеть Ethernet. [37]. Характеристики модуля представлены в таблице 22.

Таблица 22 – Характеристики модуля ввода аналоговых сигналов МВ210-202

| Наименование                   | Значение       |  |
|--------------------------------|----------------|--|
| Номинальное напряжение питания | 24 R           |  |
| Степень защиты корпуса         | IP20           |  |
| Тип питания                    | батарея CR2032 |  |
| Число дискретных входов        |                |  |

Назначение контактов клеммника представлено в таблице 23. На рисунке 17 показан внешний вид модуля со стороны клеммника. Разъемы для интерфейса и питания аналогичны разъемам аналоговых модулей контроллера.

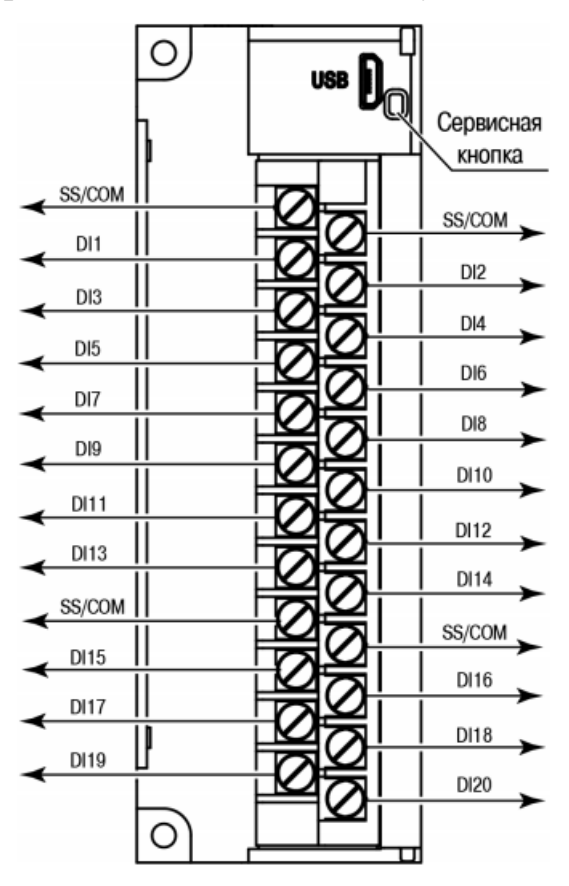

Рисунок 17 – Внешний вид модуля со стороны клеммника

# Таблица 23 – Назначение клемм модуля МВ210-202

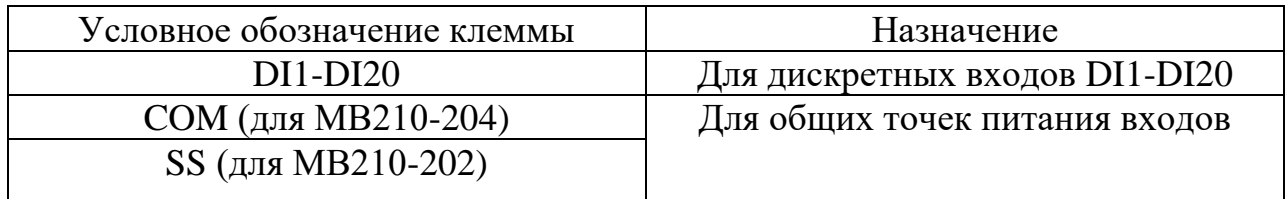

2 Кабель UTP RJ45-RJ45 (Х3) [37].

3 Клеммная колодка КК24-1 (ХР6) [37].

4 5-ти портовый сетевой неуправляемый коммутатор КСН210-5 (SW) [37].

5 Клемма питания 2EGTK-5-02P-14 (ХР5) [37].

6 Блок зажимов для соединения кабелей (ХТ4) [32].

7 Релейный модуль - PLC-RPT- 24DC/21 (К1…К5) [29].

4.6 Элементы и устройства подсистемы вывода дискретных сигналов

Подсистема вывода дискретных сигналов включает в себя следующие элементы: модуль вывода дискретных сигналов программируемого логического контроллера ПЛК200-04-CS, клеммную колодку, Ethernet-коммутатор, кабель UTP, преобразователи аналоговых сигналов и блоки зажимов.

1 Модуль вывода дискретных сигналов МУ210-401 (А4).

Модули предназначены для управления исполнительными механизмами, поддерживающими дискретное управление [38]. Технические характеристики представлены в таблице 24.

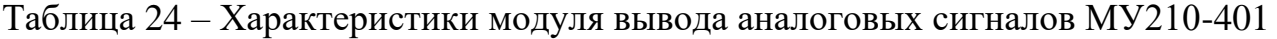

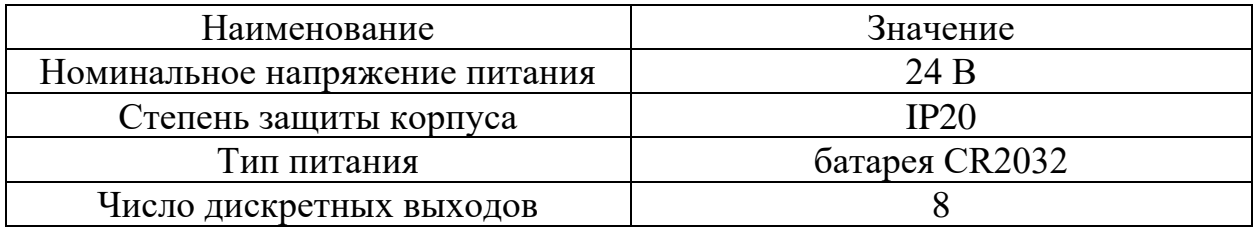

Назначение контактов клеммника представлено в таблице 25. На рисунке 18 показан внешний вид модуля со стороны клеммника. Разъемы для интерфейса и питания аналогичны разъемам аналоговых модулей контроллера.

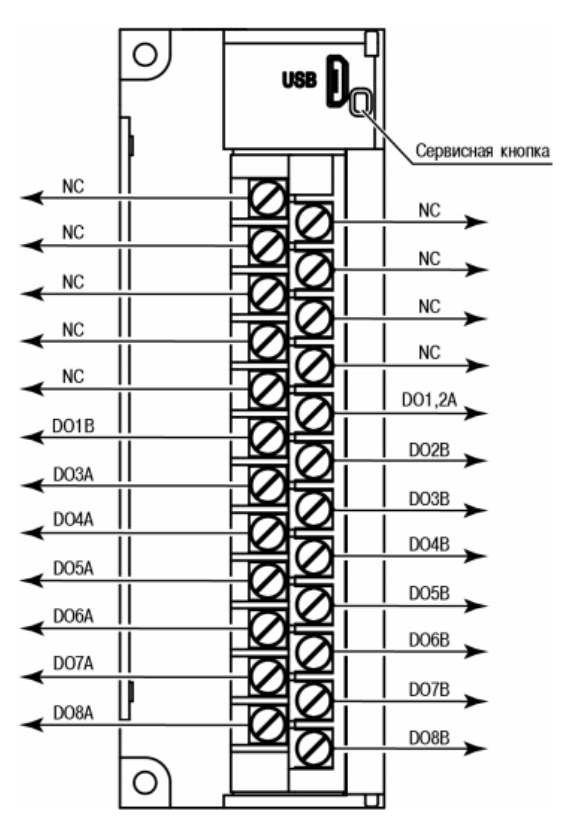

Рисунок 18 – Внешний вид модуля со стороны клеммника

Таблица 25 – Назначение клемм модуля МУ210-501

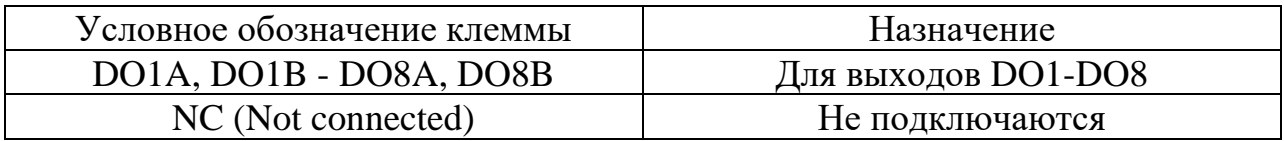

2 Кабель UTP RJ45-RJ45 (Х4) [38].

3 Клеммная колодка КК24-1 (ХР8) [38].

4 5-ти портовый сетевой неуправляемый коммутатор КСН210-5 (SW) [38].

5 Клемма питания 2EGTK-5-02P-14 (XP7) [38].

6 Клеммы для установки предохранителей - UT 4-HESILED 24 (5X20) 820KOHM (XT5.1-ХТ5.2) [39].

7 Релейный модуль - PLC-RPT- 24DC/21 (К6…К11) [29].

8 Вставной плавкий предохранитель FUSE/TE5/2A/F-5PCS (FU1…FU5) [40].

4.7 Элементы и устройства подсистемы управления исполнительным механизмом

Подсистема управления исполнительным механизмом включает в себя следующие элементы: программируемый логический контроллер производителя ОВЕН ПЛК200-04-CS, модуль дискретного ввода МВ210-202, модуль дискретного вывода МУ210-401, релейные модули, сигнальные лампы, кнопки и блоки зажимов для соединения кабелей.

1 Модуль ввода дискретных сигналов МВ210-202 (A3) [38].

2 Модуль вывода дискретных сигналов МУ210-401 (A4) [40].

3 Релейный модуль (К1…К5, K6…К11) [29].

Релейный модуль PLC-RPT-24DC/21 предназначен для повышения нагрузочной способности управляющих выходов слаботочного, низковольтного оборудования посредством релейных «сухих» контактов. Технические данные приведены в таблице 14.

4 Релейный модуль RIF-2-RSC-LDP-24DC/2X21 (К12, К13, K20, К21).

Смонтированный релейный модуль с винтовым зажимом. Предназначен для повышения нагрузочной способности управляющих выходов слаботочного, низковольтного оборудования посредством релейных «сухих» контактов [41]. Технические данные приведены в таблице 26.

Таблица 26 – Технические данные релейного модуля RIF-2-RSC-LDP-24DC/2X21

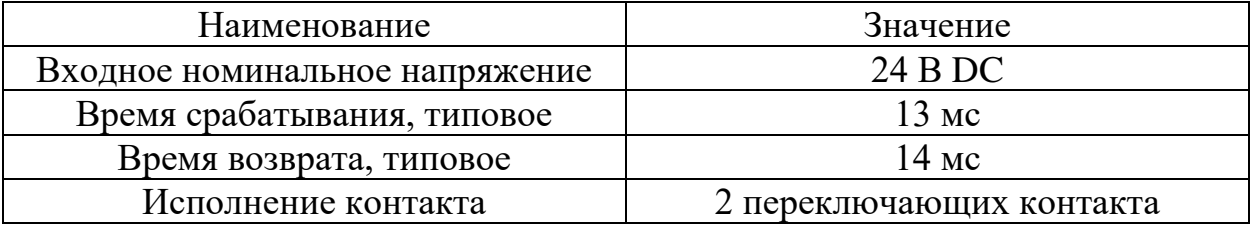

5 Сигнальные лампы (HL1… HL3).

Лампы сигнальные ABB CL2-502Y 24 В AC/DC красного, желтого и зеленого цвета предназначены для индикации состояния электрических цепей и коммутационных аппаратов [42-44]. Технические данные представлены в таблице 27.

Таблица 27 – Технические данные сигнальных ламп ADDS LED 24 В AC/DC

| Наименование      | Значение        |          |          |
|-------------------|-----------------|----------|----------|
|                   | Красная         | Зеленая  | Желтая   |
| Напряжение        | 24 B            | 24 B     | 24 B     |
| Род тока          | AC/DC           | AC/DC    | AC/DC    |
| Тип подключения   | винтовое        | винтовое | винтовое |
| Јиаметр отверстия | $22 \text{ MM}$ | 2 MM     | '. MM    |

6 Кнопки (SB1… SB4).

Кнопки XB4-BW33B5 (зеленая), XB4-BW34B5 (красная) и XB4-BW35B5 (желтая) предназначены для управления оборудованием. Устанавливается в стандартные отверстия 22 мм и подключается к цепям управления через винтовые зажимы [45-47]. Технические данные приведены в таблице 28.

Таблица 28 – Технические данные кнопок XB4-BW33B5 и XB4-BW34B5

| Наименование      | Значение             |                 |                 |  |  |
|-------------------|----------------------|-----------------|-----------------|--|--|
|                   | Красная<br>Зеленая   |                 | Желтая          |  |  |
| Напряжение        | 24 B                 | 24 B            | 24 B            |  |  |
| Род тока          | AC/DC                | AC/DC           |                 |  |  |
| Тип подключения   | винтовое<br>винтовое |                 | винтовое        |  |  |
| Диаметр отверстия | $22 \text{ MM}$      | $22 \text{ MM}$ | $22 \text{ MM}$ |  |  |
| Исполнение        | без фиксации         | без фиксации    | без фиксации    |  |  |
| Количество НО     |                      |                 |                 |  |  |
| контактов         |                      |                 |                 |  |  |
| Количество НЗ     |                      |                 |                 |  |  |
| контактов         |                      |                 |                 |  |  |
|                   |                      |                 |                 |  |  |

7 Переключатель ПЕ22-АС-3 (SA1).

Переключатели необходимы для соединения и размыкания при переключении веток электрических цепей. Применяются в электрических цепях переменного тока частотой 50/60 Гц с напряжением до 660 В [48]. Технические данные представлены в таблице 29.

| Наименование                     | Значение |
|----------------------------------|----------|
| Количество позиций переключения  |          |
| Напряжение питания               | 220B     |
| Количество нормально замкнутых   |          |
| (НЗ) контактов                   |          |
| Количество нормально разомкнутых |          |
| (HO) контактов                   |          |
| Без самовозврата (с фиксацией)   |          |

Таблица 29 – Технические данные переключателя ПЕ22-АС-3

8 Блоки зажимов для соединения кабелей (ХТ4-1, ХТ5-1) [49,50].

5 Разработка монтажной схемы

Монтажная документация предназначена для выполнения монтажных работ. Эту документацию также используют в процессе эксплуатации, наладки, ремонта и при выполнении профилактических работ. Для сложных систем автоматизации отдельно выполняют монтажные схемы щитов, пультов, внешних электрических и трубных проводок [51].

Монтажные схемы показывают, каким образом соединены между собой клеммы или выводы технических средств, расположенных на конструкции и за пределами конструкций.

В ВКР необходимо разработать монтажную схему автоматической системы регулирования температуры перегретого пара. Для этого нужно ознакомиться с руководствами по эксплуатации со схемами подключения технических средств [13-15] и выполнить следующие этапы:

1) нанести на монтажную схему технические средства автоматизации в соответствии с принятыми обозначениями;

2) выбрать проводки для соединения технических средств;

3) произвести нумерацию проводников;

4) выполнить подключение средств измерения и управления в шкаф автоматизации.

Таблица, размещенная в верхнем левом поле чертежа, поясняет расположение датчиков в системе. Щит автоматизации изображается условно в виде прямоугольника, в котором указаны блоки зажимов и подключенные к ним кабеля. Монтажная схема проектируемой системы представлена на листе с шифром ФЮРА.421000.009 Э4.

Для линий питания 380 В и 220 В и кабелей ввода/вывода дискретных сигналов используем кабели КРНБ с медной жилой, изоляцией из резины и оболочкой из того же материала [52].

 Для передачи сигналов с термопар используем термопарный компенсационный кабель СФКЭ ХА с сечением жил 0,5 мм<sup>2</sup> [53]. Кабеля протягиваются при помощи протяжной коробки ПК200x90 [54]. Для

52

подключения обычные медные провода использовать нельзя, так как в паре с проводами термопары создаётся дополнительная термоЭДС, которая вносит дополнительную погрешность.

Для кабелей ввода/вывода аналоговых сигналов выбираем кабели КРВГЭ. Класс пожарной опасности по ГОСТ 31565-2012: О1.8.2.5.4. Кабели имеют защитное экранированное покрытие от электромагнитных импульсов [55]. Выбранные кабели, а также их технические характеристики представлены в таблице 30.

| Номер линии | Марка                  | Кол-во жил | Номинальное<br>сечение, мм <sup>2</sup> |  |  |
|-------------|------------------------|------------|-----------------------------------------|--|--|
|             | СФКЭ ХА                |            |                                         |  |  |
| 5,6         | <b>KPH<sub>B</sub></b> |            |                                         |  |  |
|             | <b>KPH<sub>B</sub></b> |            |                                         |  |  |
|             | <b>KPBLE</b>           |            |                                         |  |  |

Таблица 30 – Характеристики проводов и кабелей электропроводки АСР

Для защиты кабелей, которые необходимо протянуть на большие расстояния, применяем защитные трубы. В качестве защиты кабелей выбираем стальные электросварные тонкостенные трубы по ГОСТ 10704-91 [56].

В щит автоматизации установлен клеммный блок ХТ1, в который входят кабели, передающие аналоговый сигнал от термопар при помощи кабелей СФКЭ ХА 2×0,5, далее собираются в протяжную коробку ПК200x90 и затем подходят к щиту управления. Также в щите расположен клеммный блок ХТ0, необходимый для подачи питания в 220 В. Подключение осуществляется при помощи кабеля КРНБ 4×1,5. Блоки XT2, ХТ3, ХТ4 и XT5 в щите служат для подключения исполнительного механизма ИМ МЭОФ-1000/25-0,25Е2-2-08К со встроенным интеллектуальным блоком КИМ2. Подключение дискретных сигналов осуществляется при помощи двух одинаковых кабелей КРНБ 7×1,5, которые поступают на клеммные блоки ХТ4 и ХТ5, установленные в щите управления. Аналоговые сигналы подключаются при помощи экранированных проводов КРВГЭ 4×1,5 к блокам ХТ2 и ХТ3. По кабелю КРНБ 4×1,5 подается питание на исполнительный механизм.

6 Разработка общего вида щита управления

В щите автоматизации установлены средства контроля и управления технологическими процессами, сигнальная аппаратура и вспомогательное оборудование. Обычно щиты устанавливаются в специальных производственных помещениях, например, в диспетчерских помещениях, в операторских кабинах [4].

Главной целью разработки общего вида щита управления является составление чертежа, на котором условными обозначениями отражено оснащение щита автоматизации, а также показана информация, необходимая для монтажа данного щита.

Общий вид щита управления представлен на листе с шифром ФЮРА.421000.009 ВО. Перечень составных частей щита представлен на отдельном листе с шифром ФЮРА.421000.009 ПВО.

Внутри шкафных щитов на монтажных панелях размещаются неоперативная аппаратура, системы контроля и регулирования, а также вспомогательная аппаратура: реле, трансформаторы, импульсные прерыватели, сборки зажимов, предохранители, автоматические выключатели и др.

В верхней части щита в виде условных обозначений расположены осветительный прибор EL1 и концевой выключатель SQ1. В первом ряду расположен контроллер AC ПЛК200-04-CS, коммутатор SW КСН210-05 и модули дискретного и аналогового ввода/вывода A1…A4. Во втором ряду изображены реле К01 и K1…К10, термореле KK1, нормирующие преобразователи UY1…UY3 НПТ-1К и пассивные разделительные преобразователи UY4, UY5 3RS1722-2ET00. В третьем ряду располагаются автоматические выключатели QF1 и QF2, устройство защиты от перенапряжений Z01, блоки питания G1, G2 и щитовая розетка XS1. В нижней части щита расположены клеммные колодки XT0, XT01, XT02, XT1, XT2, XT3, ХТ4 и ХТ5.

На лицевой стороне находятся сигнальные лампы HL1…HL3. Над каждой лампой подписано назначение индикации. Ниже расположены переключатель и SA1 и кнопки SB1…SB4. В нижней части

54

внутренней поверхности шкафа располагается шина заземления ХТ0-1. На лицевой стороне шкафа в нижней части изображен фильтрующий вентилятор M1.

Учитывая конструктивные особенности, в том числе степень защиты от прикосновения к токоведущим частям, в операторском помещении применим для монтажа средств автоматизации разрабатываемой системы регулирования компактный распределительный шкаф от компании Rittal AE 1180.500 [57]. В таблице 31 представлены технические характеристики данного типа шкафа.

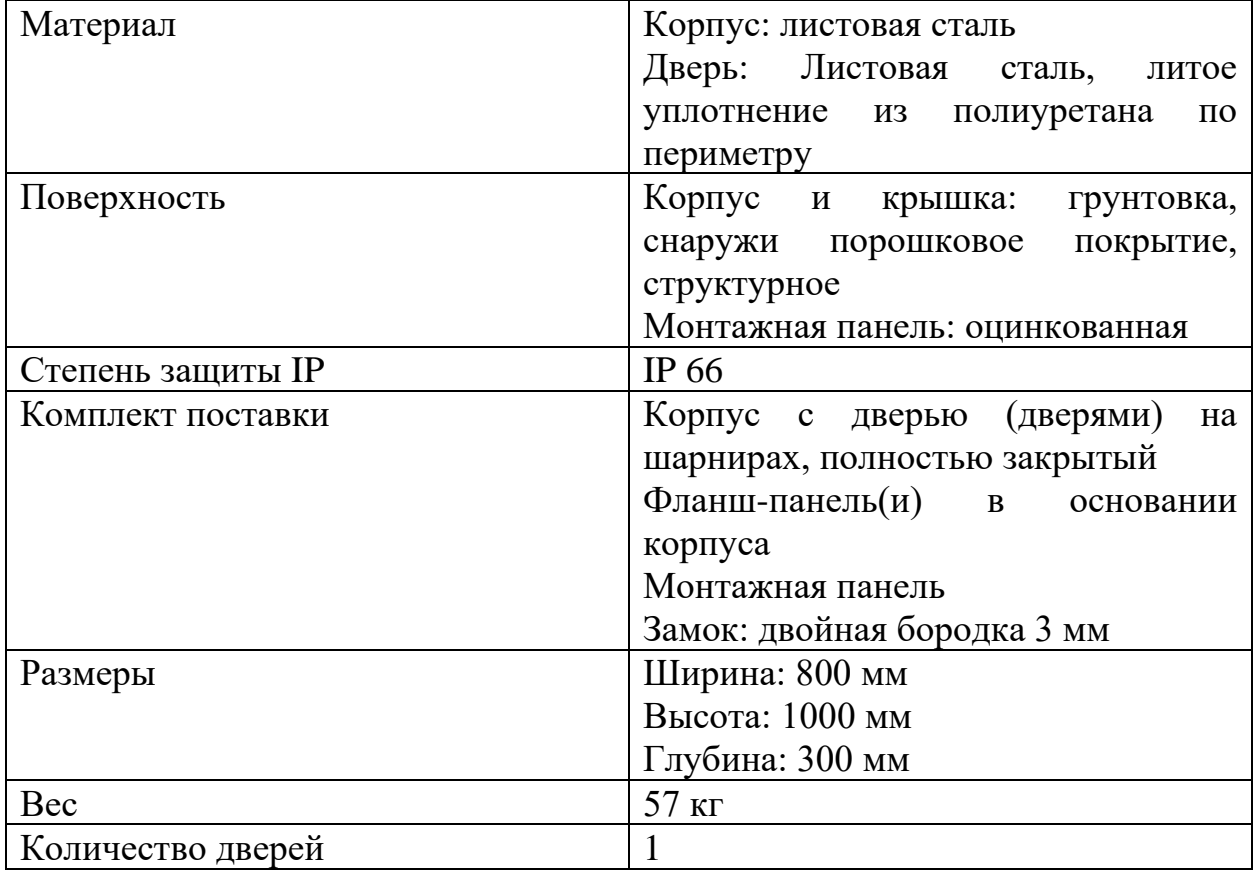

Таблица 31 – Описание шкафа AE 1180.500

Оборудование размещено на монтажных шинах с перфорацией NS 35/7,5 производителя Phoenix Contact [58]. Для прокладки сигнальных проводов используются перфорированные короба 40х40 производителя Efapel [59]. Шкаф устанавливается на стену. Крепление осуществляется при помощи настенных креплений [60] из нержавеющей стали.

7 Разработка прикладного программного обеспечения среднего уровня

7.1 Описание кода программы

Создадим проект в программе Codesys, в которой будет имитироваться работа программируемого логического контроллера. CoDeSys (англ. Controller Development System) — инструментальный программный комплекс промышленной автоматизации. Программа распространяется бесплатно и может быть без ограничений установлена на нескольких рабочих местах.

В верхнем окне PLC\_PRG записываются переменные, которые будут использоваться в коде программы. В CoDeSys реализованы все стандартные типы данных МЭК 61131-3 (международный стандарт, описывающий языки программирования для ПЛК). В работе используются переменные типа REAL и BOOL (рисунок 19). В этом же окне указываются начальные значения переменных, которые устанавливаются при старте программы.

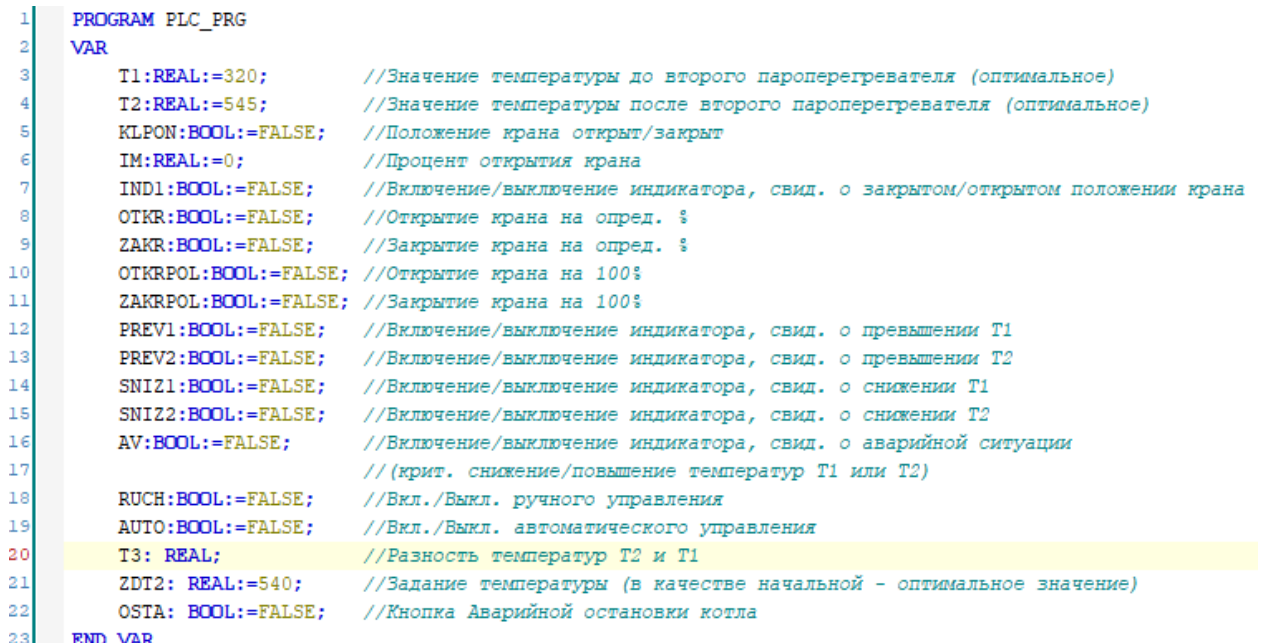

Рисунок 19 – Перечень переменных

На рисунке 20 представлен код программы, с прописанными комментариями.

```
// Повышение температуры Т1 (пар, поступающий из котла)
     TI := TI + 0.01;\mathbf{1}T2:=T2+0.01;// Повышение температуры Т2 (пар, поступающий из котла)
\overline{2}T3:=T2-T1;// Разность температур Т2 и Т1
\overline{3}IF RUCH=TRUE THEN
                                          // РУЧНОЙ РЕЖИМ
     IF ZAKR=TRUE THEN
                                          // При нажатии кнопки ЗАКРЫТЬ, %
5
         IM:=IM-0.1:
 \epsilon// кран начинает закрываться (уменьшение значения % открытия)
\overline{7}END IF
     IF IM \le 0 THEN
\overline{8}// При положении крана равном 0
         KLPON: = FALSE;
i,
                                          // Кран закрыт
     END IF
10\overline{11}IF ZAKR=TRUE AND IM<= 0 THEN // ФИКСИРОВАНИЕ ЗНАЧЕНИЯ 0
12TM \cdot -013END IF
     IF OTKR=TRUE AND IM>=100 THEN // Фиксирование значения 100
141.5IM := 100:16END IF
17IF IM>=0.1 THEN
                                         // при малейшем открытии крана
18KLPON := TRUE:// Кран открыт
     END IF
1920<sub>1</sub>IF OTKR=TRUE THEN
                                        // Если нажата кнопка ОТКРЫТЬ, % то
_{21}IM: = IM + 0.1:// Увеличивается % открытия крана
22KLPON: = TRUE:
                                          // Кран открыт
23END IF
     IF OTKR=TRUE OR IM>=0 THEN // Температура падает быстрее, чем больше % открытия крана
2425T1:=T1-(IM*0.001);// (увеличивается расход впрыск. воды)
26T2:=T2-(IM*0.001);27END IF
```

```
28
     IF T1>340 THEN
                                      // При превышении температуры Т1 в 340 градусов
                                      // Загорается индикатор "Превышение Т1"
29
       PREVI := TRUE:30
    END IF
31
    IF T1<300 THEN
                                      // При снижении температуры Т1 в 300 градусов
32
                                      // Загорается индикатор "Снижение Т1"
        SNIZ1 := TRUE:33
    END IF
    IF T2>560 THEN
34// При превышении температуры Т2 в 560 градусов
                                      // Загорается индикатор "Превышение Т2"
35
       PREV2 := TRUE;36
    END IF
37
     IF T2<520 THEN
                                      // При снижении температуры Т2 в 520 градусов
38
        SNIZ2:=TRUE;// Загорается индикатор "Снижение Т2"
39
    END IF
    IF T1<340 AND T1>320 THEN
40
                                      // Если температура Т1 меньше 340 и больше 320
41
       PREV1 := FALSE;// Индикатор "Превышение Т1" выключен
42
    END IF
                                      // Если температура Т1 больше 300 градусов
43
     IF T1>300 THEN
44
       SNIZ1:=FALSE;// Индикатор "Снижение Т1" выключен
45
     END IF
     IF T2 < 560 AND T2 > 540 THEN
46
                                      // Если температура Т2 меньше 560 и больше 540
47
        PREV2:=FALSE;
                                      // Индикатор "Превышение Т2" выключен
48
    END IF
49
    IF T2>520 THEN
                                      // Если температура Т2 больше 520 градусов
50
        SNIZ2:=FALSE;// Индикатор "Снижение Т2" выключен
51END IF
     IF T1<440 OR T1>200 THEN
52
                                     // Если температура Т1 меньше 440 или больше 200
53
     AV := FALSE;// Индикатор "АВАРИЯ" выключен
     END IF
54
```

```
55 IF T2<660 OR T2>420 THEN
                                      // Если температура Т2 меньше 660 или больше 420
56
        AV := FALSE;// Индикатор "АВАРИЯ" выключен
57
     END IF
     IF T1>440 OR T1<200 THEN
58
                                      // Если температура Т1 больше 440 или меньше 200
59
        AV := TRUE:// Загорается индикатор "АВАРИЯ"
60
     END IF
     IF T2>660 OR T2<420 THEN
61
                                      // Если температура Т2 больше 660 или меньше 420
62
        AV := TRUE:// Загорается индикатор "АВАРИЯ"
63
     RND TF
64
     AUTO := FALSE:// Автоматический режим отключен
     END IF
65// Конец ручного режима
66IF AUTO=TRUE THEN
                                      // АВТОМАТИЧЕСКИЙ РЕЖИМ
67
     IF IM<=0 THEN
                                      // при % крана равном 0
                                      // Кран закрыт
            KLPON := FALSE;68
69
    END IF
                                      // при малейшем открытии крана
70
     IF IM>=0.1 THEN
            KLPON := TRUE;71// Кран открыт
72END IF
73IF IM<=0 THEN
                                      // фиксирование положения 0
74IM:=0;END IF
7576
     IF IM>=100 THEN
                                      // фиксирование положения 100
77IM:=100;78END IF
79
     IF IM>=0 THEN
                                      // Температура падает быстрее, чем больше % открытия крана
80
        TI := TI - (IM*0.001);
                                      // (увеличивается расход впрыск. воды)
81T2:=T2-(IM*0.001);|82|END IF
83IF T1>340 THEN
```

```
// При превышении температуры Т1 в 340 градусов
84
         PREV1 := TRUE:// Загорается индикатор "Превышение Т1"
85
     END IF
     IF T1<300 THEN
86
                                        // При снижении температуры Т1 в 300 градусов
87
         SNIZ1:=TRUE:// Загорается индикатор "Снижение Т1"
88
     END IF
     IF T2>560 THEN
89
                                        // При превышении температуры Т2 в 560 градусов
90
         PREV2 := TRUE:// Загорается индикатор "Превышение Т2"
91END IF
      IF T2<520 THEN
92
                                        // При снижении температуры Т2 в 520 градусов
93
         SNIZ2:=TRUE:// Загорается индикатор "Снижение Т2"
94
      END IF
      IF T1<340 AND T1>320 THEN
95
                                       // Если температура Т1 меньше 340 и больше 320
96// Индикатор "Превышение Т1" выключен
         PREV1:=FALSE;
97
      END IF
      IF T1>300 THEN
98
                                        // Если температура Т1 больше 300 градусов
99
         SNIZ1:=FALSE;// Индикатор "Снижение Т1" выключен
100
      END IF
     IF T2<560 AND T2>540 THEN
101
                                       // Если температура Т2 меньше 560 и больше 540
102
         PREV2:=FALSE:
                                        // Индикатор "Превышение Т2" выключен
103
     END IF
      IF T2>520 THEN
104
                                        // Если температура Т2 больше 520 градусов
105
         SNIZ2:=FALSE;// Индикатор "Снижение Т2" выключен
106
      END IF
     IF T3>230 THEN
107
                                        // Если разница температур больше 230
108
         T1:=T2-T3;// Происходит снижение температур Т1 и Т2
```
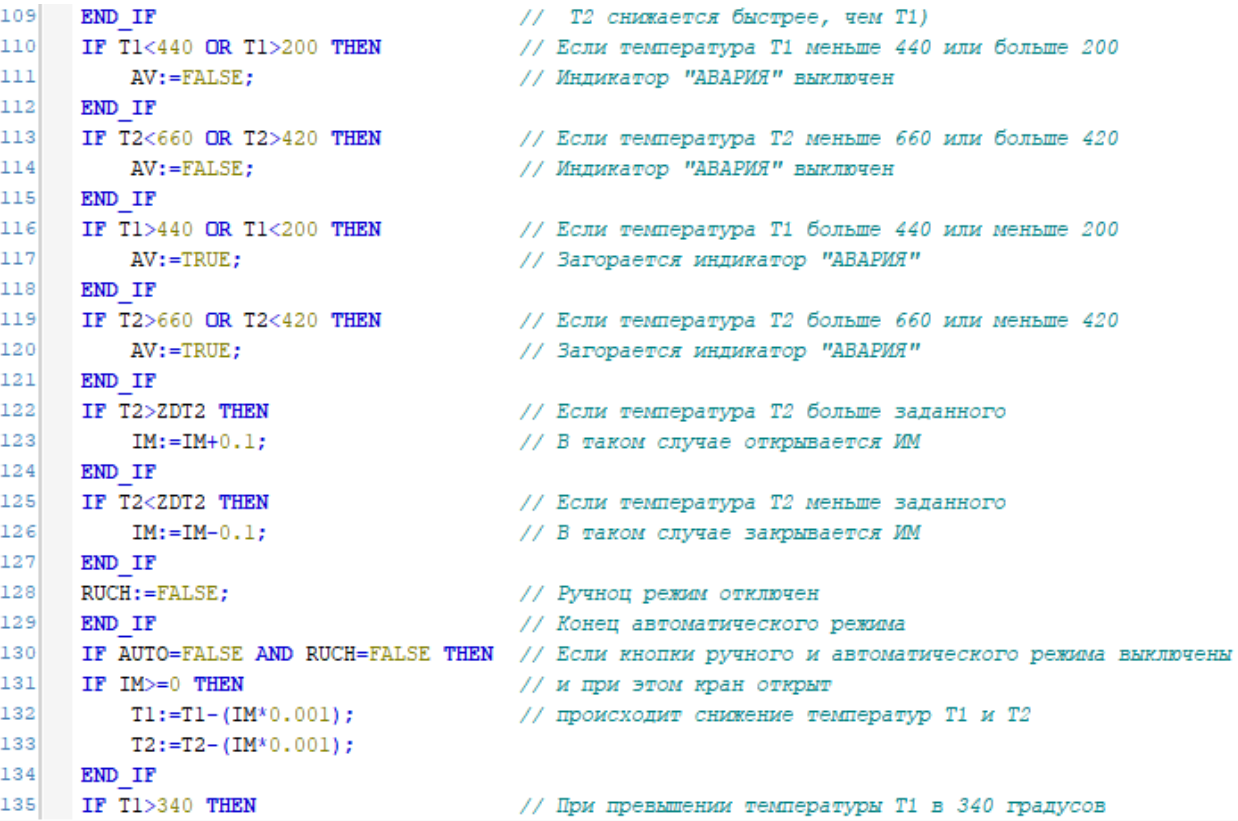

136 PREV1:=TRUE; // Загорается индикатор "Превышение Т1" 137 END IF 138 IF T1<300 THEN // При снижении температуры Т1 в 300 градусов 139  $SNIZ1:=TRUE;$ // Загорается индикатор "Снижение Т1" 140 END IF IF T2>560 THEN 141 // При превышении температуры Т2 в 560 градусов // Загорается индикатор "Превышение Т2" 142 PREV2:=TRUE; 143 END IF 144 IF T2<520 THEN // При снижении температуры Т2 в 520 градусов 145  $SNIZ2:=TRUE;$ // Загорается индикатор "Снижение Т2" 146 END IF 147 IF T1<340 AND T1>320 THEN // Если температура Т1 меньше 340 и больше 320 148  $PREV1 := FALSE:$ // Индикатор "Превышение Т1" выключен 149 END IF 150 IF T1>300 THEN // Если температура Т1 больше 300 градусов // Индикатор "Снижение Т1" выключен 151  $SNIZ1:=FALSE;$ 152 END IF 153 IF T2<560 AND T2>540 THEN // Если температура Т2 меньше 560 и больше 540 154 PREV2:=FALSE; // Индикатор "Превышение Т2" выключен 155 END IF 156 IF T2>520 THEN // Если температура Т2 больше 520 градусов 157 // Индикатор "Снижение Т2" выключен  $SNIZ2:=FALSE;$ 158 END IF 159 IF T1<440 OR T1>200 THEN // Если температура Т1 меньше 440 или больше 200 160 // Индикатор "АВАРИЯ" выключен  $AV := FALSE;$ 161 END IF 162 IF T2<660 OR T2>420 THEN // Если температура Т2 меньше 660 или больше 420

```
163// Индикатор "АВАРИЯ" выключен
        AV := FAT, SE:164
    END IF
165IF T1>440 OR T1<200 THEN
                                     // Если температура Т1 больше 440 или меньше 200
166AV := TRUE:// Загорается индикатор "АВАРИЯ"
167END IF
168IF T2>660 OR T2<420 THEN
                                     // Если температура Т2 больше 660 или меньше 420
                                      // Загорается индикатор "АВАРИЯ"
169AV := TRUE:170
    END IF
171END IF
172
    IF OSTA=TRUE THEN
                                     // Если включен аварийный останов
173IM: = IM-0.2:// ИМ закрывается
174RUCH := FALSE:// Отключается Ручной и Автоматический режимы
175AUTO:=FALSE:
176// Снижаются температуры Т1 и Т2 (котел отключен)
         TI := TI - 0.03;
     T2:=T2-0.03;177
                                 // останавливается подача угля, воздуха, тепла
178IF IM<=0 THEN
                                      // при % крана равном 0
179
            KLPON := FALSE;// Кран закрыт
180 END IF
181 IF IM>=0.1 THEN
                                     // при малейшем открытии крана
182KLPON := TRUE:// Кран открыт
    END IF
183ND_IF<br>IF T1<440 OR T1>200 THEN<br>AVGENISE:
184// Если температура Т1 меньше 440 или больше 200
                                    // Индикатор "АВАРИЯ" выключен
185AV := FALSE:
186END IF
187 IF T2<660 OR T2>420 THEN
                                     // Если температура Т2 меньше 660 или больше 420
188
      AV := FALSE;
                                     // Индикатор "АВАРИЯ" выключен
189 END IF
190 IF T1>440 OR T1<200 THEN
                                      // Если температура Т1 больше 440 или меньше 200
191AV := TRUE;// Загорается индикатор "АВАРИЯ"
192 END IF
193IF T2>660 OR T2<420 THEN
                                       // Если температура Т2 больше 660 или меньше 420
194AV := TRUE:
                                       // Загорается индикатор "АВАРИЯ"
195 END IF
196 IF IM<= 0 THEN
                                       // фиксирование положения 0
197
     IM:=0;
```
// фиксирование положения 100

### Рисунок 20 – Код программы

198

199

200

 $201$ 

 $202$  $203$ 

END IF

END IF

END IF

IF IM>=100 THEN

 $IM:=100;$ 

После написания данного кода программа загружается в виртуальный контроллер. Запуск программы осуществляется следующим образом: необходимо нажать на вкладку «Логин» на главной панели проекта, далее нажать на кнопку «Старт». Нажав на кнопку «Стоп», можно остановить работу программы.

При возникновении каких-либо ошибок, связанных с загрузкой, можно перейти во вкладку «Онлайн» на главной панели проекта и выбрать «Создать загрузочное приложение». После этого произвести «компиляцию» и запустить программу еще раз. Если это не поможет, то в таком случае лучше перезагрузить приложение и войти в него заново. Далее, перейти во вкладку «Компиляция» и выбрать «Очистить все». После этого еще раз провести запуск программы.

7.2 Описание графического интерфейса

Для создания мнемосхемы была использована среда разработки SCADAсистем MasterSCADA. MasterSCADA – программный пакет для проектирования систем диспетчерского управления и сбора данных.

Мнемосхема — это графическое изображение, основанное на функциональной схеме управляемого объекта. Схема описывает технологический процесс, используя программное управление. Мнемосхема является промежуточным звеном между оператором и производственным процессом.

Главная панель (первое окно) мнемосхемы АСР температуры перегретого пара парового котла представлена на рисунке 21.

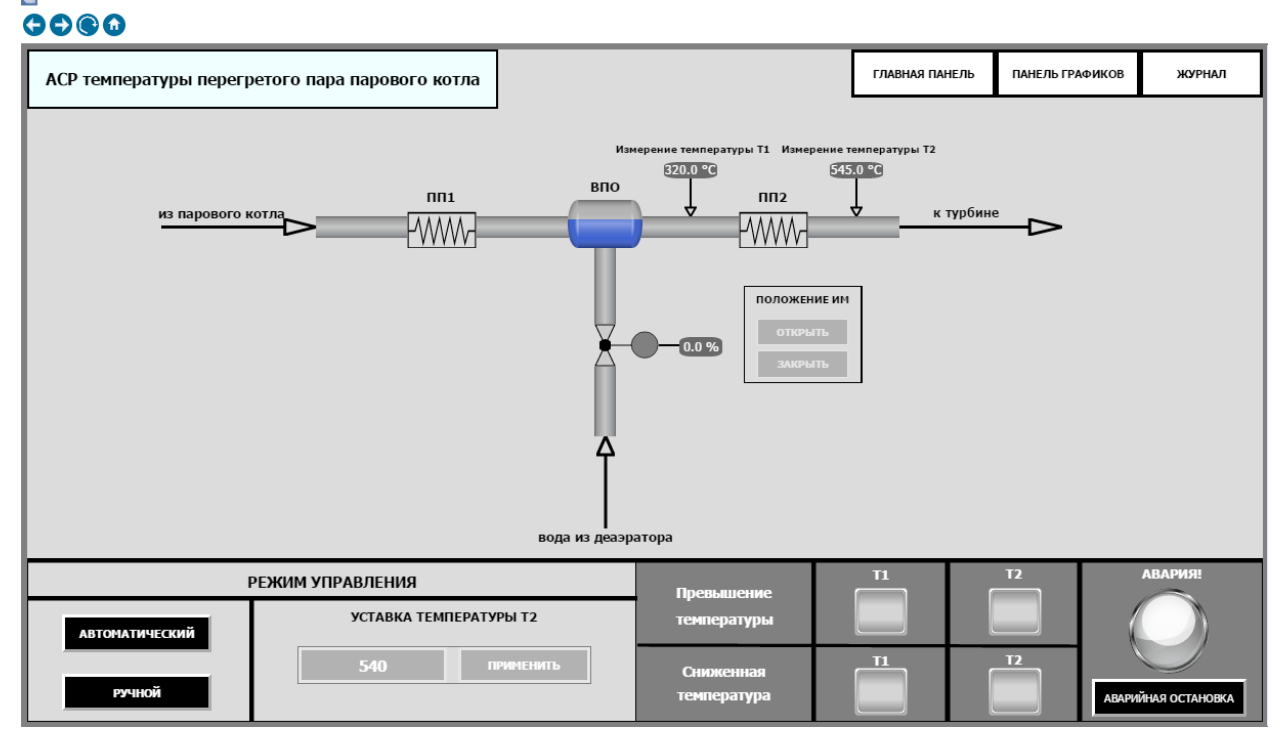

Рисунок 21 – Главная панель (первое окно)

В центральной части мнемосхемы главной панели расположено изображение технологической схемы. Также указаны основные параметры, а именно: температура Т1 за второй ступенью пароперегревателя ПП2, температура Т2 после второй ступени пароперегревателя ПП2 и положение исполнительного механизма. Стрелками указаны направления течения пара (слева-направо) и воды (стрелка снизу). Рядом со стрелками в прямоугольниках приведены поясняющие надписи источника технологической среды. Рядом с указателем положения ИМ расположена панель управления регулирующим органом. Кнопки можно разблокировать, если активировать ручной режим управления.

В левой нижней части схемы расположены кнопки переключения между режимами управления. Там же расположена панель уставки температуры Т2, которая будет активна только в случае включения автоматического режима. В правой нижней части расположены индикаторы, сигнализирующие о превышении, либо снижении температур Т1 и Т2. Индикатор большого размера (АВАРИЯ!) сигнализирует о критическом снижении либо повышении температур до и после пароперегревателя. Под ним расположена кнопка, которая открывает панель управления активации/деактивации аварийной остановки котла (рисунок 22).

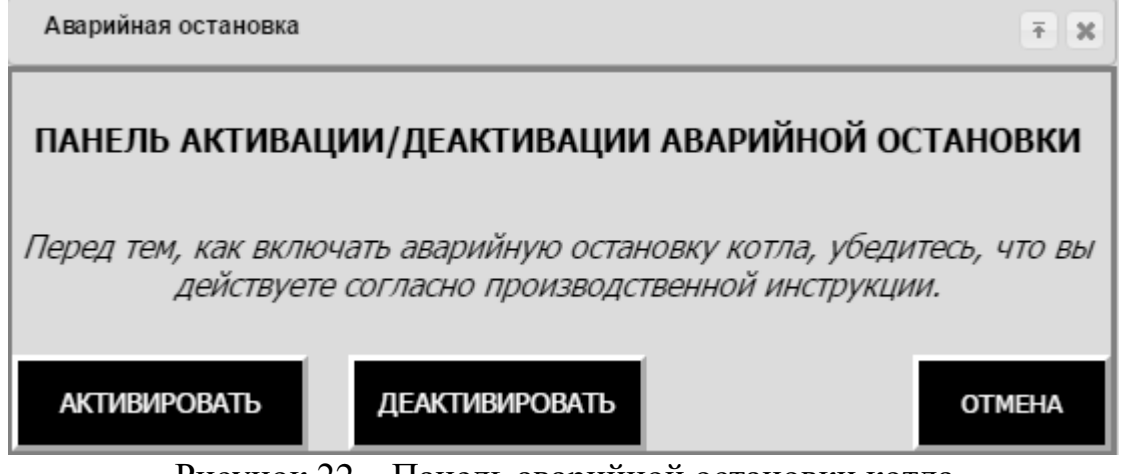

Рисунок 22 – Панель аварийной остановки котла

В правой верхней части мнемосхемы расположены кнопки перехода на панель графиков и журнал сообщений. (рисунки 23-24).

#### $0000$

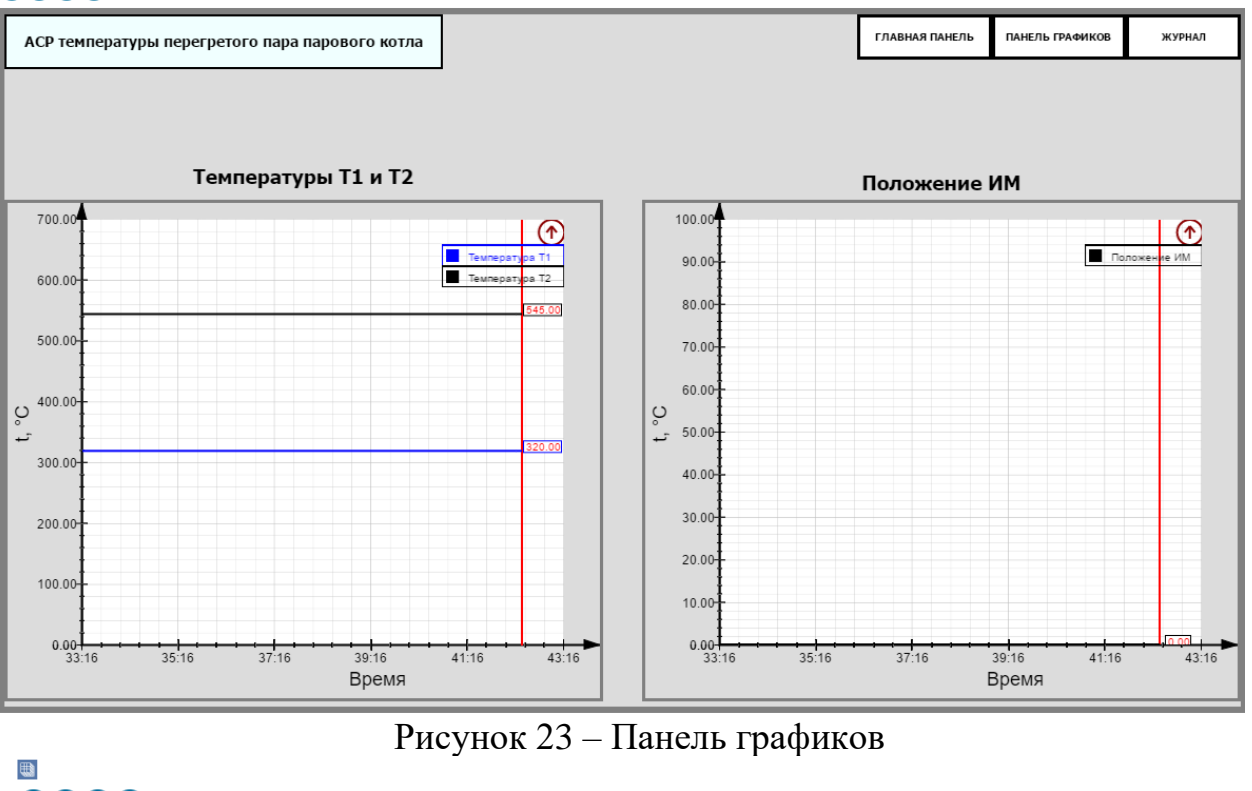

 $0000$ 

| АСР температуры перегретого пара парового котла |                                                         | ПАНЕЛЬ ГРАФИКОВ<br>ЖУРНАЛ<br>ГЛАВНАЯ ПАНЕЛЬ                  |
|-------------------------------------------------|---------------------------------------------------------|--------------------------------------------------------------|
| ٦<br>B.                                         | $\blacktriangleright$<br>Ф                              | $\frac{\pi}{2}$<br>$\bullet$<br>Ε<br>$\overline{\mathbf{x}}$ |
| Квитировать                                     | Время                                                   | Сообщение<br>▾                                               |
| Квит<br>▶                                       | 14.04.2021 02:16:48                                     | Снижение температуры Т2                                      |
| Квит                                            | 14.04.2021 02:16:43                                     | Снижение температуры Т1                                      |
|                                                 |                                                         |                                                              |
|                                                 | $\mathbf{r}$<br>$D_{\text{max}}$<br>$\bigcap$ $\bigcap$ | یں<br>. C .                                                  |

Рисунок 24 – Журнал сообщений

В центральной части панели с графиками расположены графики линии тренда изменения температур Т1 и Т2 и изменения положения ИМ в реальном времени. В верхней центральной части также расположены кнопки перехода на главную панель и журнал сообщений.

В режиме исполнения необходимо оповещать оператора о различных событиях. Для этих целей служит журнал сообщений. Журнал состоит из 3 столбцов (рисунок 24). На столбце «Квитировать» при возникновении сообщения появляется кнопка «Квит» при нажатии которой осуществляется подтверждение приема сообщения. После нажатия сообщение перестает иметь курсивное начертание (рисунок 25) и сама кнопка пропадает. Во втором столбце отображается время поступления сообщения. Сам текст сообщения расположен в третьем столбце.

#### **B**  $0000$

| АСР температуры перегретого пара парового котла |                                                                        |   | ГЛАВНАЯ ПАНЕЛЬ | ПАНЕЛЬ ГРАФИКОВ              | ЖУРНАЛ                     |
|-------------------------------------------------|------------------------------------------------------------------------|---|----------------|------------------------------|----------------------------|
| A<br>E                                          | $\blacktriangleright$<br>$\blacktriangleleft$<br>$\blacktriangleright$ |   |                | $\overline{\mathbf{x}}$<br>Е | $\frac{R}{M}$<br>$\bullet$ |
| Квитировать                                     | Время                                                                  | ▾ |                | Сообщение                    |                            |
| ▶                                               | 14.04.2021 02:16:48                                                    |   |                | Снижение температуры Т2      |                            |
| Квит                                            | 14.04.2021 02:16:43                                                    |   |                | Снижение температуры Т1      |                            |
|                                                 |                                                                        |   |                |                              |                            |
|                                                 |                                                                        |   |                |                              |                            |

Рисунок 25 – Журнал сообщений после нажатия кнопки «Квит»

## **ЗАДАНИЕ ДЛЯ РАЗДЕЛА «ФИНАНСОВЫЙ МЕНЕДЖМЕНТ, РЕСУРСОЭФФЕКТИВНОСТЬ И РЕСУРСОСБЕРЕЖЕНИЕ»**

Студенту:

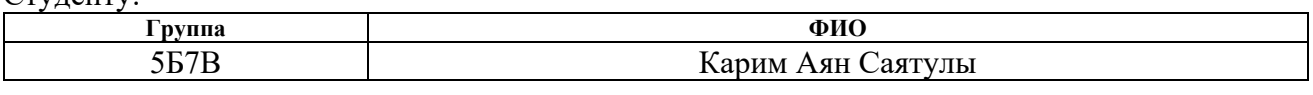

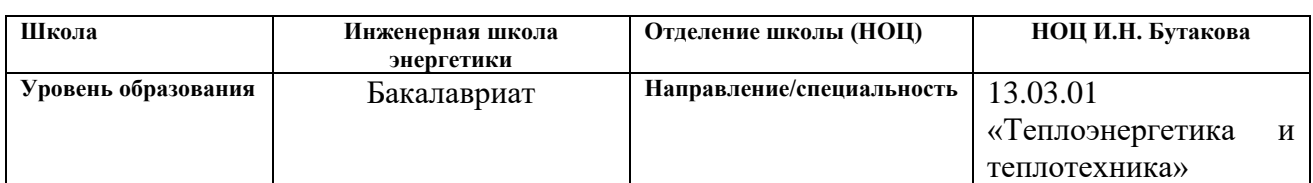

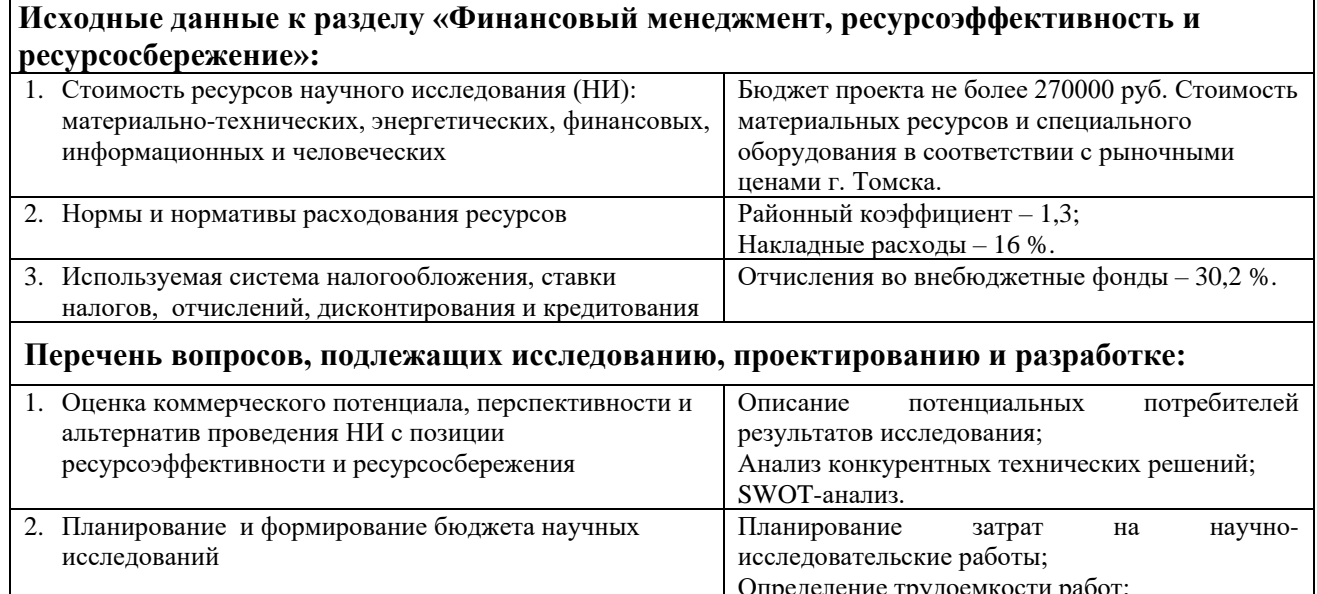

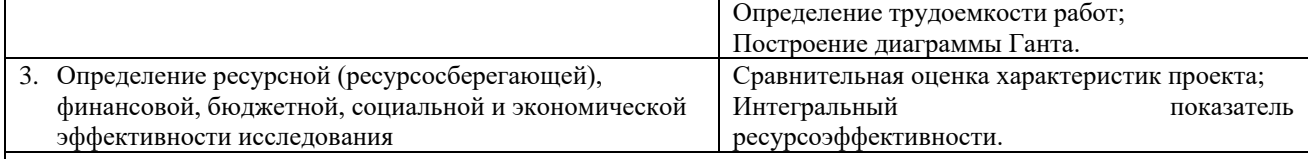

**Перечень графического материала** *(с точным указанием обязательных чертежей)***:**

1. Матрица SWOT;

2. Диаграмма Ганта.

### **Дата выдачи задания для раздела по линейному графику**

### **Задание выдал консультант:**

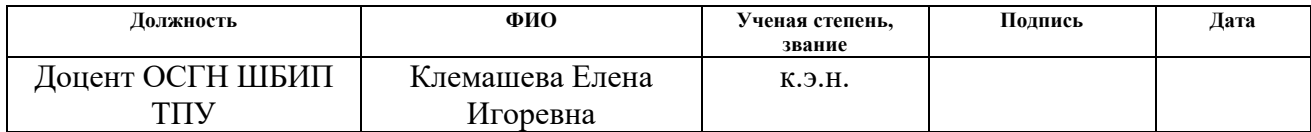

### **Задание принял к исполнению студент:**

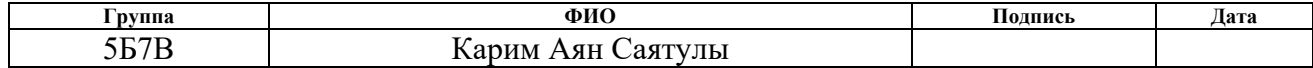

8 Финансовый менеджмент, ресурсоэффективность и ресурсосбережение

Целью данного раздела является оценка коммерческой ценности разработанной автоматической системы регулирования нагрузки парового котла с точки зрения финансового менеджмента, ресурсоэффективности и ресурсосбережения.

Достижение цели обеспечивается решением ряда задач:

- − определение потенциальных потребителей исследования;
- − анализ конкурентов;
- − определение структуры работ, сколько времени и финансовых средств необходимо для достижения поставленной цели;
- − определение ресурсоэффективности исследования.

8.1 Оценка коммерческого потенциала и перспективности проведения научных исследований с позиции ресурсоэффективности и ресурсосбережения 8.1.1 Потенциальные потребители результатов исследования

Разрабатываемая система регулирования температуры перегретого пара предназначена для организаций, вырабатывающих тепловую и (или) электрическую энергию (ТЭЦ, ГРЭС, АЭС и т.д.) с применением парового котла БКЗ-220-100. Например, ПАО «Интер РАО», госкорпорация «Росатом», АО «Концерн Росэнергоатом», ПАО «Мосэнерго» и т.д. Потребность в эффективном регулировании температуры перегретого пара парового котла испытывают все типы станции, производящих электрическую и тепловую

энергию.

### 8.1.2 Анализ конкурентных технических решений

Анализ конкурирующих технических решений позволяет оценить слабые и сильные стороны разработок конкурентов, а также позволяет выработать стратегию для повышения конкурентных преимуществ [61].

Проведем данный анализ с помощью оценочной карты. Для этого отберем три конкурирующие разработки, обеспечивающие автоматическое регулирование нагрузки парового котла.

К способам регулирования температуры перегретого пара относят смешение, поверхностное охлаждение и воздействие на тепловосприятие. Рассмотрим каждый способ более подробно [5].

1) Регулирование температуры перегретого пара способом смешения.

Способ смешения предполагает, что в поток перегретого пара впрыскивается вода или пар с более низким теплосодержанием. Впрыскивающий пароохладитель (ВПО) устанавливают в рассечку отдельных ступеней пароперегревателя (ПП), чтобы защитить регулируемый пакет от высоких температур и повысить качество регулирования.

Питательная вода поступает на питательный клапан, далее поступает в экономайзер и барабан котла. Пар из барабана поступает в пароперегреватели. Из этой же магистрали вода поступает на вход клапанов впрыска. В них создается перепад давления, и питательная вода «самотеком» из пароохладителей впрыскивается в перегретый пар и понижает его температуру. В случае, когда необходимо изменить температуру перегретого пара, используют положение регулирующих клапанов для изменения расхода питательной воды.

2) Регулирование температуры перегретого пара методом поверхностного охлаждения.

Следующий способ регулирования заключается в использовании так называемых поверхностных пароохладителей. Это поверхностные теплообменники, которые осуществляют передачу тепла перегретого пара к охлаждающей среде. В качестве такой среды может использоваться питательная вода.

Питательная вода поступает на двухходовой регулирующий клапан, часть проходит через экономайзер и барабан. Вторая часть уходит в поверхностный пароохладитель. Устройство передает часть тепла в ток питательной воды.

67

Регулирующее воздействие расхода воды на температуру перегретого пара осуществляется при помощи регулируемого положения двухходового клапана.

3) Регулирование температуры перегретого пара воздействием на тепловосприятие.

Следующий способ регулирования температуры перегретого пара – воздействие на тепловосприятие – имеет несколько вариантов реализации: изменение положение факела в котле, распределение дымовых газов по газоходам и рециркуляция дымовых газов.

Дымовые газы возвращаются в топку котла при помощи дымососа рециркуляции. Его производительность зависит от положения направляющего аппарата. Регулировать температуру перегретого пара можно осуществить и при помощи горелок в топке котла. Это можно сделать путем их поворота под определенный угол, либо осуществить их переключение при их расположении в несколько рядов.

Оценочная карта для сравнения конкурентных технических решений приведена в таблице 32. Позиции разработок приведены под номерами 1, 2, 3 соответственно. Критерии для сравнения и оценки ресурсоэффективности и ресурсосбережения, приведенные в таблице 32, подобраны с учетом их технических и экономических особенностей разработки, создания и эксплуатации.

Позиция разработки и конкурентов оценивается по каждому показателю экспертным путем по пятибалльной шкале, где 1 – наиболее слабая позиция, а 5 – наиболее сильная. Веса показателей, определяемые экспертным путем, в сумме должны составлять 1.

| Критерии оценки                                  | Bec      | Баллы |    | Конкурентоспособность |           |     |  |
|--------------------------------------------------|----------|-------|----|-----------------------|-----------|-----|--|
|                                                  | критерия | Þ     | D2 |                       |           |     |  |
| Технические критерии оценки ресурсоэффективности |          |       |    |                       |           |     |  |
| . Простота эксплуатации                          | 9.2      |       |    |                       | $\rm 0.8$ | J.O |  |
| . Удобство в эксплуатации                        | $0.05\,$ |       |    |                       |           |     |  |

Таблица 32 – Оценочная карта сравнения конкурентных технических решений

Продолжение таблицы 32

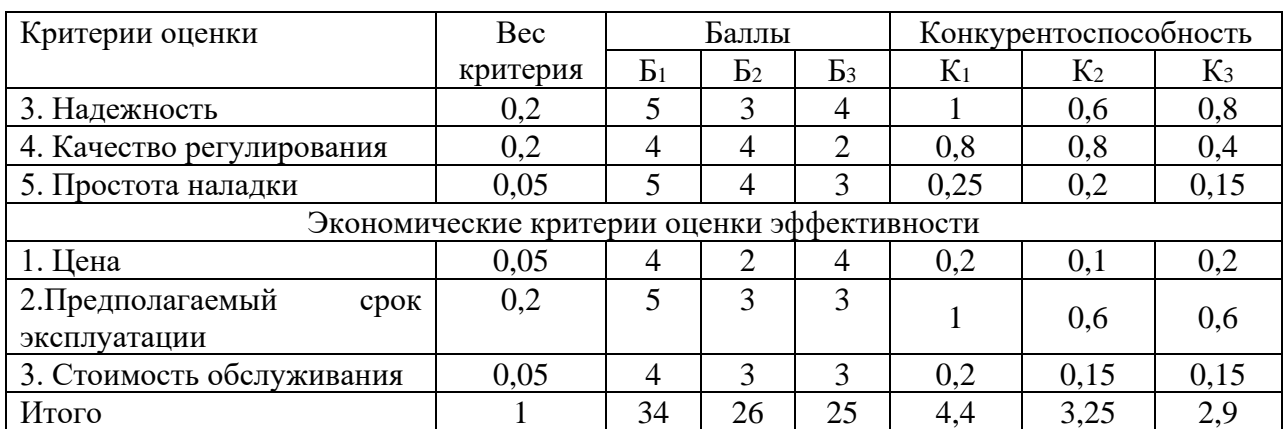

Анализ конкурентных технических решений определяется по формуле:

$$
K = \sum B_i \cdot B_i,\tag{1}
$$

где К – конкурентоспособность научной разработки или конкурента;

 $B_i$  – вес показателя (в долях единицы);

 $B_i$  – балл i-го показателя.

Пример расчета для конкурента 1:

$$
K = \sum B_i \cdot B_i = 0.2 \cdot 4 + 0.05 \cdot 3 + 0.2 \cdot 5 + 0.2 \cdot 4 + 0.05 \cdot 5 + 0.05 \cdot 4 + 0.05 \cdot 4 + 0.2 \cdot 5 + 0.05 \cdot 4 = 4.4.
$$

Анализируя полученные результаты, можем сделать вывод, что разработка под номером 1 является наиболее конкурентоспособным и выгодным вариантом. Данная разработка проще в наладке и эксплуатации, обеспечивает лучшее качество регулирования, динамическую точность и более продолжительный срок эксплуатации в отличие от вариантов под номерами 2 и 3.

## 8.1.3 SWOT-анализ

SWOT-анализ – представляет собой комплексный анализ научноисследовательского проекта. SWOT-анализ применяют для исследования внешней и внутренней среды проекта [61].

Проведем описание сильных и слабых сторон проекта и выделим возможности и угрозы, которые могут возникнуть в ходе реализации проекта. Матрица SWOT представлена в таблице 33.

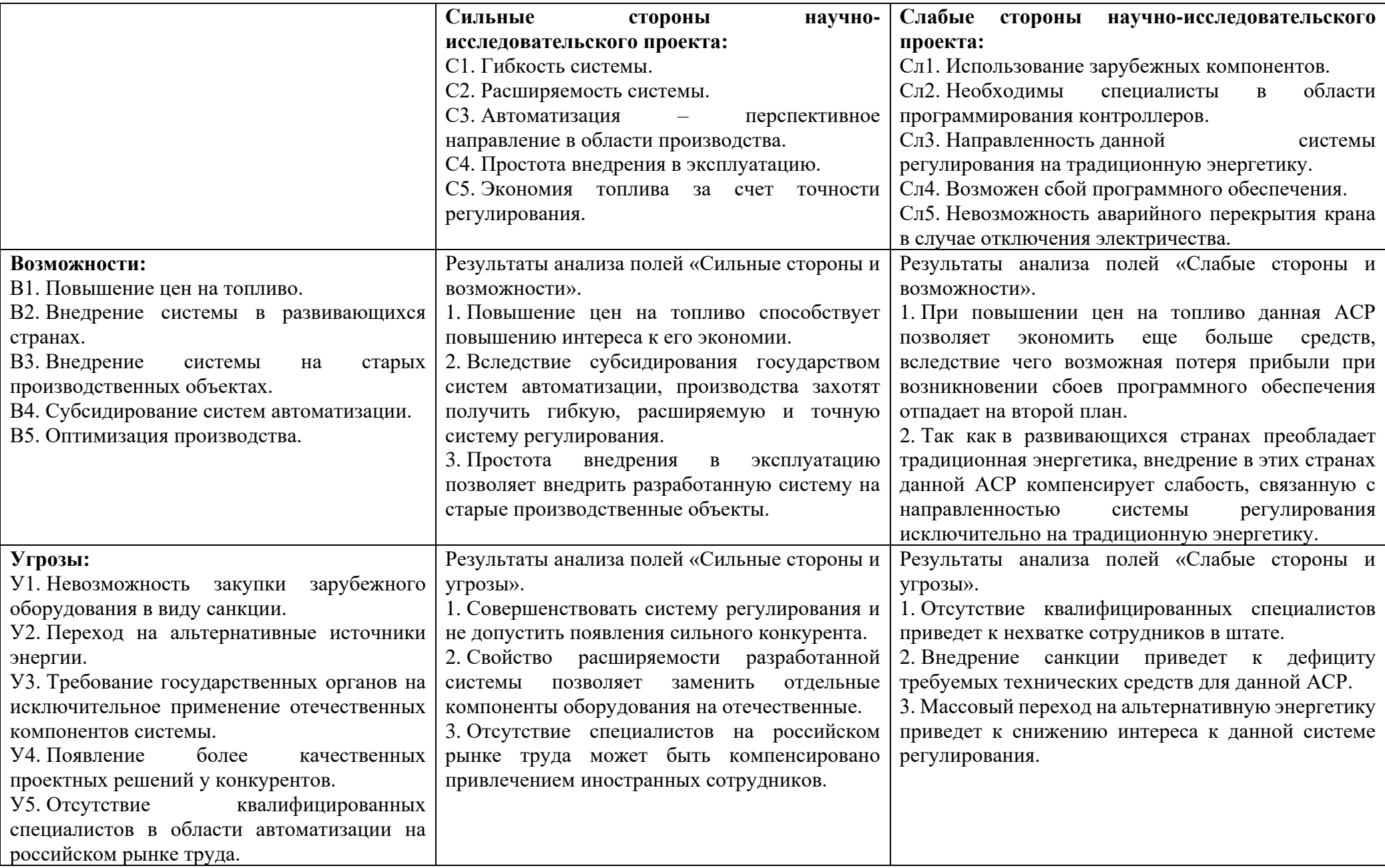

Матрица SWOT-анализа позволила выявить сильные и слабые стороны разрабатываемой системы регулирования температуры перегретого пара, а также определить существующие возможности и угрозы при дальнейшей разработке проекта.

Данная таблица позволит предотвратить выявленные угрозы, используя сильные стороны проекта; от слабых сторон необходимо избавиться, реализуя имеющиеся возможности.

При реализации проекта необходимо, чтобы при возникновении угроз слабые стороны не стали причиной прекращения проекта. Также необходимо, чтобы сильные стороны реализовали имеющиеся возможности.

8.2 Планирование научно-исследовательских работ

8.2.1 Структура работ в рамках научного исследования

Данный раздел отражает перечень этапов и работ в рамках проведения научного исследования. В ходе выполнения раздела было проведено распределение исполнителей по видам работ, установлена продолжительность работ, построен график проведения научного исследования.

В таблице 34 отражен порядок составления этапов и работ, а также распределение исполнителей по видам работ.

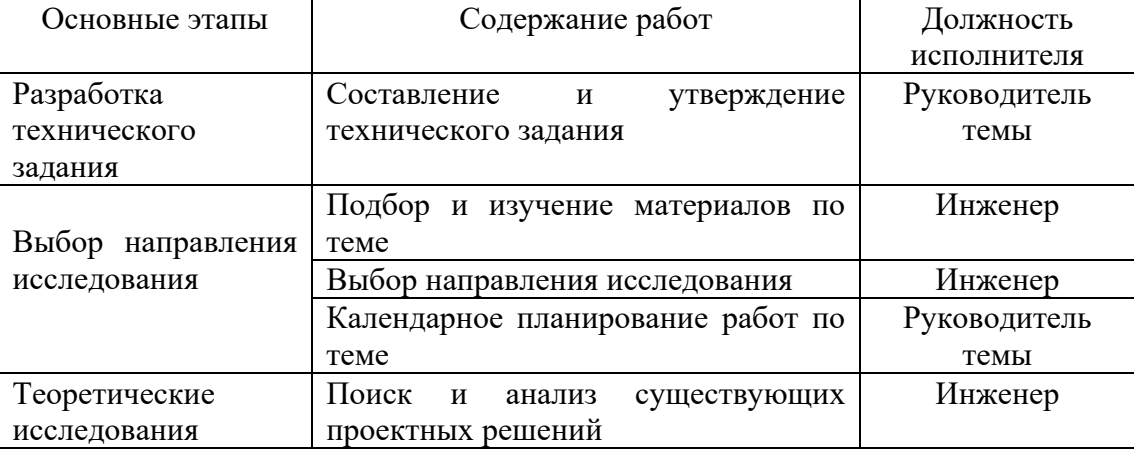

Таблица 34 – Перечень этапов, работ и распределение исполнителей
Продолжение таблицы 34

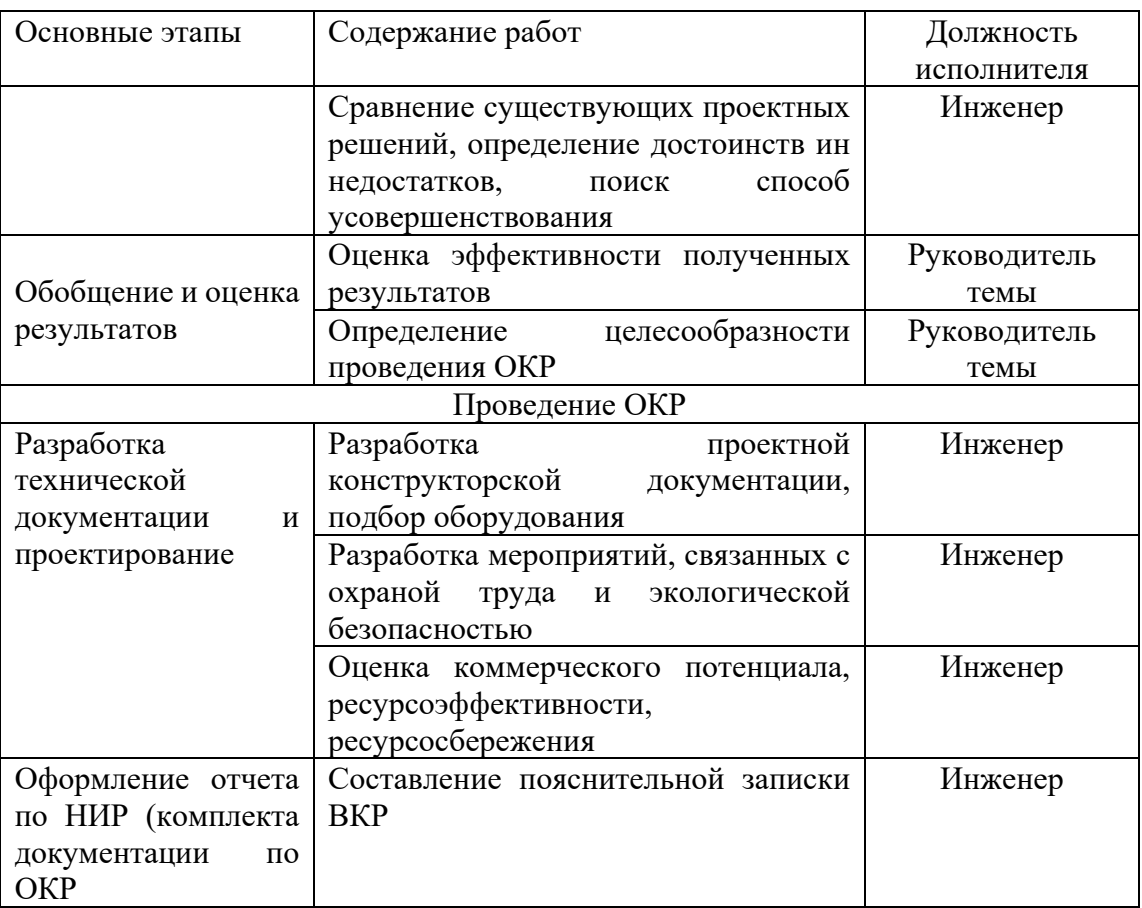

#### 8.2.2 Определение трудоемкости выполнения работ

В данном разделе определена трудоемкость работ каждого из участников научного исследования. Трудоемкость выполнения научного исследования оценивается в человеко-днях и носит вероятностных характер.

Для определения ожидаемого (среднего) значения трудоемкости  $t_{\text{ox}i}$ используется следующая формула [61]:

$$
t_{\text{ox}i} = \frac{3t_{\text{min}i} + 2t_{\text{max}i}}{5},\tag{2}
$$

где  $t_{\text{ow}i}$  – ожидаемая трудоемкость выполнения *i*-ой работы, чел.-дн.;

 $t_{\min i}$  – минимально возможная трудоемкость выполнения заданной *i*-ой работы (оптимистическая оценка), чел.-дн.;

 $t_{\text{max }i}$  – максимально возможная трудоемкость выполнения заданной работы -ой работы (пессимистическая оценка), чел.-дн.

Исходя из ожидаемой трудоемкости работ, определяется продолжительность каждой работы в рабочих днях  $T_n$ , учитывающая параллельность выполнения работ несколькими исполнителями [61].

$$
T_{pi} = \frac{t_{\text{ox}i}}{q_i},\tag{3}
$$

где  $T_{pi}$  – продолжительность одной работы, рабочих дней;

 $t_{\text{ox}i}$  – ожидаемая трудоемкость выполнения одной работы, чел.-дн.;

 $V_i$  – численность исполнителей, выполняющих одновременно одну и ту же работу на данном этапе, чел.

### 8.2.3 Разработка графика научного исследования

Данный этап предполагает построение диаграммы Ганта. Диаграмма Ганта – это горизонтальный ленточный график, на котором работы по теме представляются протяженными во времени отрезками, характеризующиеся датами начала и окончания выполнения работ. Для удобства построение графика, длительность каждого из этапов работ из рабочих дней следует перевести календарные дни. Для этого воспользуемся формулой [61]:

$$
T_{ki} = T_{pi} \cdot k_{\text{KaJ}}
$$
\n<sup>(4)</sup>

где  $T_{ki}$  – продолжительность выполнения *i*-ой работы в календарных днях, дней;  $T_{pi}$  – продолжительность выполнения *i*-ой работы в рабочих днях, дней;

 $k_{\text{Ka}n}$  – коэффициент календарности.

Коэффициент календарности определяется по следующей формуле [61]:

$$
k_{\text{KaJ}} = \frac{T_{\text{KaJ}}}{T_{\text{KaJ}} - T_{\text{BbIX}} - T_{\text{np}}},\tag{5}
$$

где  $T_{\text{Kan}}$  – количество календарных дней в году, дней;

 $T_{\text{\tiny{RHIX}}}$  – количество выходных дней в году, дней;

 $T_{\text{np}}$  – количество праздничных дней в году, дней.

Количество календарных дней в 2021 году составило 365 дней, количество выходных дней и праздничных дней – 118 дней.

Коэффициент календарности для временных показателей руководителя равен [61]:

$$
k_{\text{ka,n1}} = \frac{365}{365 - 66} = 1,22.
$$

Коэффициент календарности для временных показателей инженера равен:

$$
k_{\text{ka,n1}} = \frac{365}{365 - 118} = 1,48 \approx 1,5.
$$

В таблице 35 указан перечень работ, исполнители и временные показатели выполнения проекта.

Таблица 35 – Временные показатели проведения научного исследования

| Название работы                              | Трудоемкость работ |                |              |                |                  |         |                | Длительность | Длительность   |                |
|----------------------------------------------|--------------------|----------------|--------------|----------------|------------------|---------|----------------|--------------|----------------|----------------|
|                                              |                    |                |              |                |                  |         |                | работ в      | работ в        |                |
|                                              |                    |                |              |                |                  |         | рабочих днях   | календарных  |                |                |
|                                              |                    |                |              |                |                  |         |                |              | ДНЯХ           |                |
|                                              |                    | $t_{min}$      | $t_{max}$    |                | $t_{\text{ox}i}$ |         | $T_{pi}$       |              | $T_{ki}$       |                |
|                                              | чел.-<br>ДНИ       |                | чел.-дни     |                | чел.-дни         |         |                |              |                |                |
|                                              |                    |                |              |                |                  |         |                |              |                |                |
|                                              | Руководитель       |                |              |                | Руководитель     |         |                |              |                |                |
|                                              |                    |                |              |                |                  |         |                |              |                |                |
|                                              |                    |                |              |                |                  |         |                |              |                |                |
|                                              |                    | Инженер        | Руководитель | Инженер        |                  | Инженер | Руководитель   | Инженер      | Руководитель   | Инженер        |
| Составление<br>И                             |                    |                |              |                |                  |         |                |              |                |                |
| утверждение                                  | $\mathbf{1}$       |                | 3            |                | 1,8              |         | $\overline{2}$ |              | $\overline{2}$ |                |
| технического задания                         |                    |                |              |                |                  |         |                |              |                |                |
| Подбор<br>$\mathbf H$<br>изучение            |                    | $\overline{2}$ |              | $\overline{4}$ |                  |         |                | 3            |                | $\overline{4}$ |
| материалов по теме                           |                    |                |              |                |                  | 2,8     |                |              |                |                |
| Выбор<br>направления                         |                    | 3              |              | $\overline{4}$ |                  | 3,4     |                | 3            |                | 5              |
| исследования                                 |                    |                |              |                |                  |         |                |              |                |                |
| Календарное                                  |                    |                |              |                |                  |         |                |              |                |                |
| планирование работ по                        | $\mathbf{1}$       |                | 3            |                | 1,8              |         | $\overline{2}$ |              | $\overline{2}$ |                |
| теме                                         |                    |                |              |                |                  |         |                |              |                |                |
| Поиск<br>$\boldsymbol{\mathrm{M}}$<br>анализ |                    |                |              |                |                  |         |                |              |                |                |
| существующих                                 |                    | 3              |              | $\overline{4}$ |                  | 3,4     |                | 3            |                | 5              |
| проектных решений                            |                    |                |              |                |                  |         |                |              |                |                |

# Продолжение таблицы 35

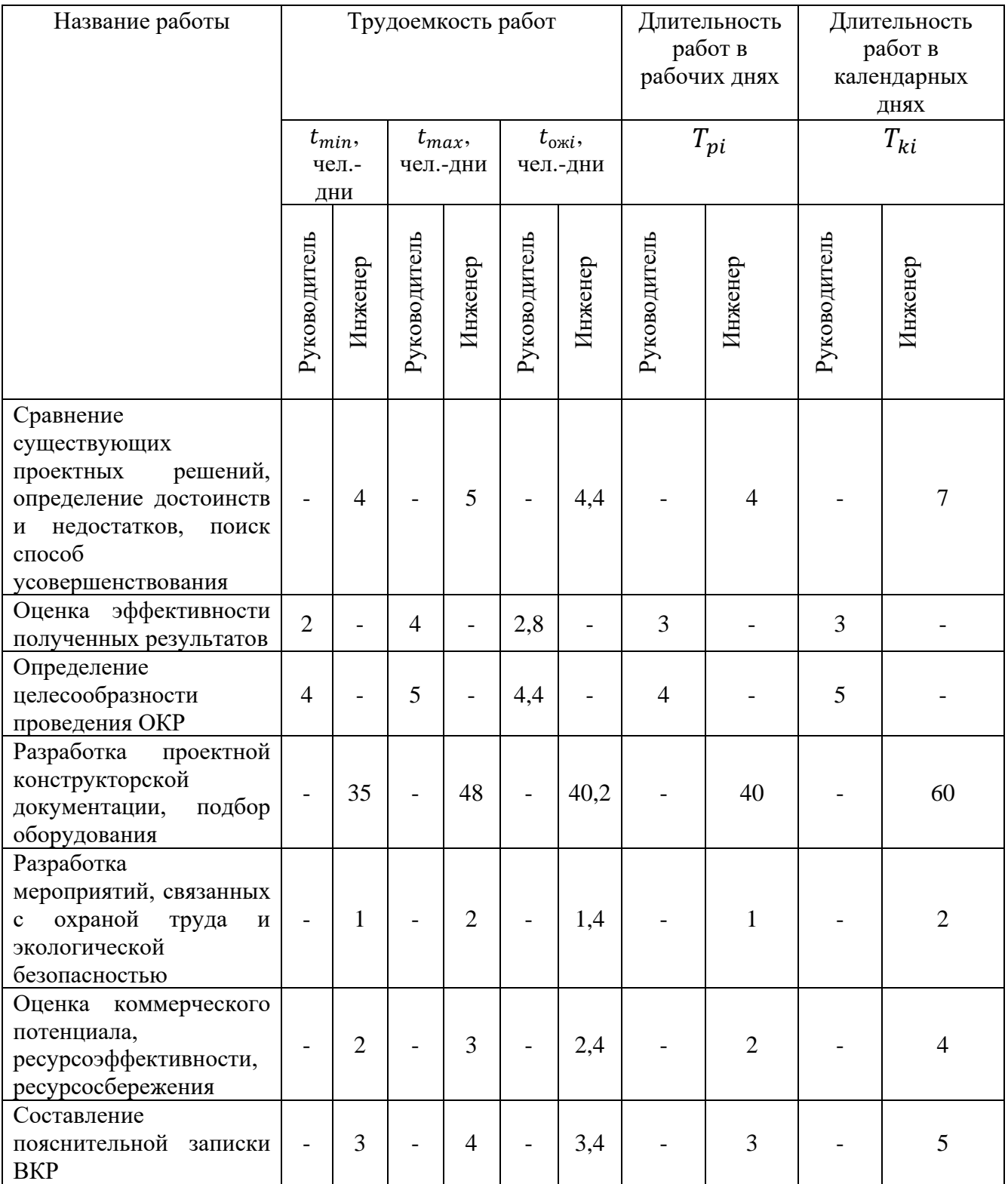

Календарный план-график построен на основе таблицы 36 с разбивкой по месяцам и декадам (10 дней).

## Таблица 36 – Календарный план-график проекта

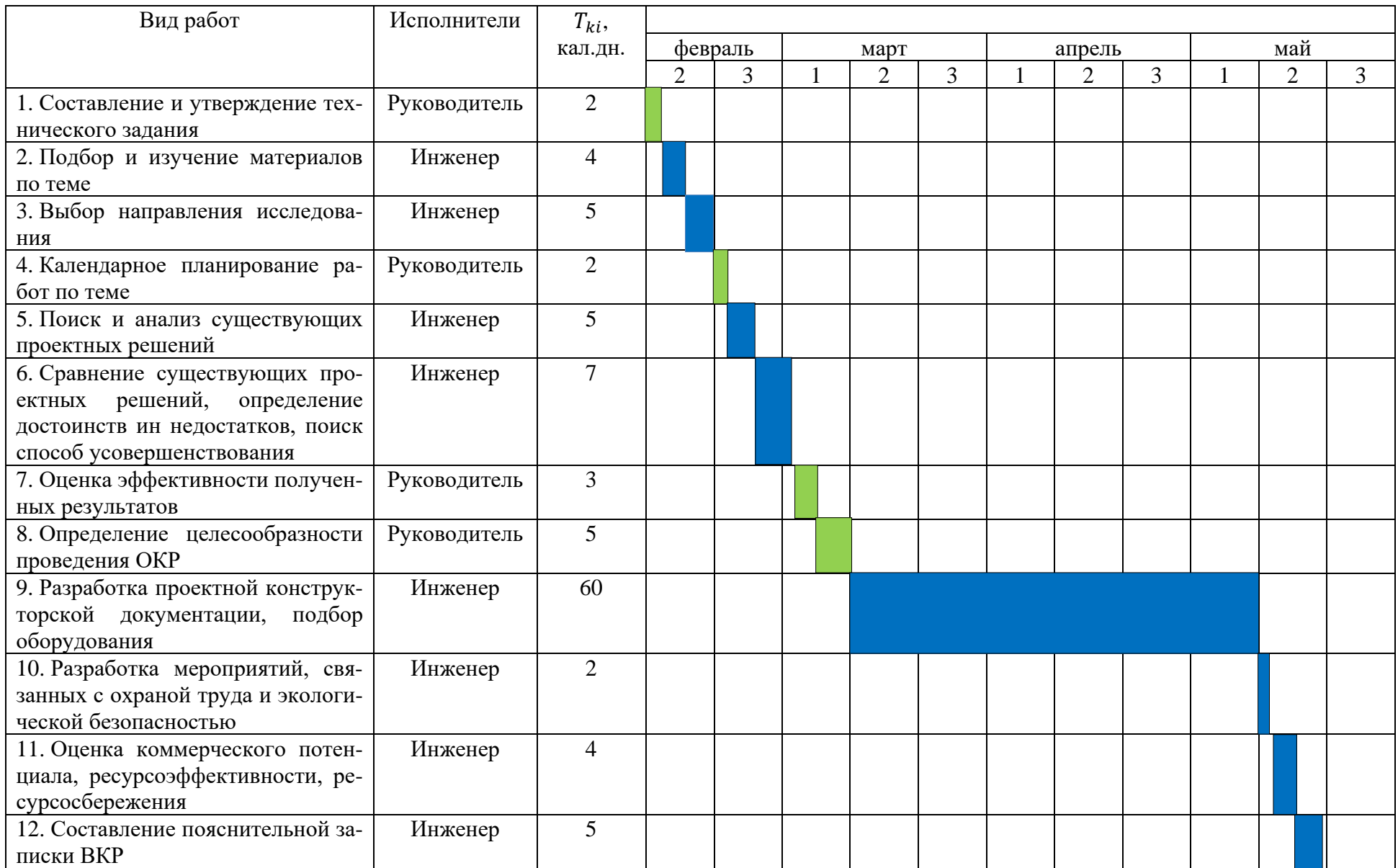

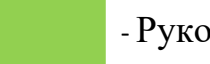

8.3 Бюджет научно-технического исследования (НТИ)

8.3.1 Расчет материальных затрат НТИ

Данный раздел предполагает включение стоимости всех материалов, используемых при разработке проекта. К материальным затратам относится только бумага А4, так как основной целью проекта является разработка проектной документации. В таблице 37 представлена стоимость материальных затрат на выполнение проекта.

## Таблица 37 – Материальные затраты

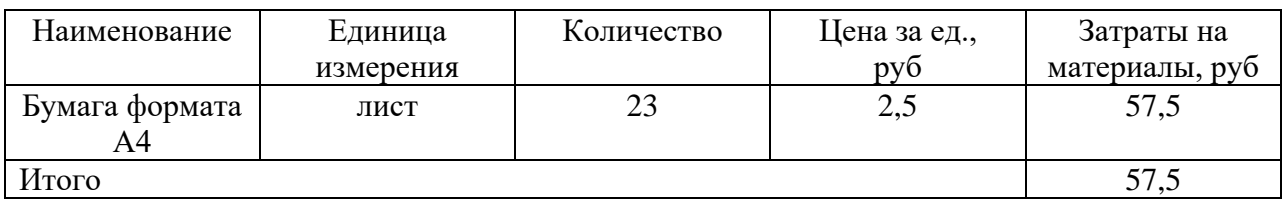

8.3.2 Расчет затрат на специальное оборудование для научных работ

В данную статью включают все затраты, связанные с приобретением специального оборудования (приборов, контрольно-измерительной аппаратуры, стендов, устройств и механизмов), необходимого для проведения работ по теме [61]. Затраты на оборудование приведены в таблице 38.

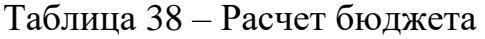

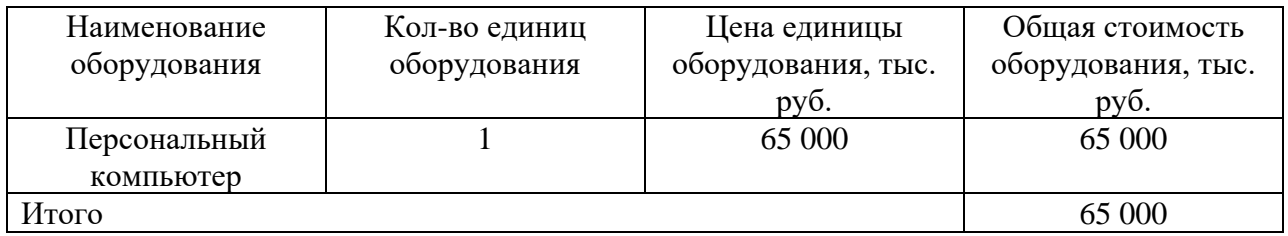

Затраты на амортизацию используемого ПК, руб./год рассчитываются по формуле линейной амортизации:

$$
K_{\rm am.r} = \frac{T_{\rm acn.nk} \cdot \mathbf{U}_{\rm nks}}{T_{\rm kan} \cdot T_{\rm cn}},\tag{6}
$$

где  $T_{\text{ucnl},\text{nk}}$  – время использования ПК, дней;

 $II<sub>⊓K</sub> -$ цена ПК, руб.;

 $T_{\text{KaJ}}$ . – календарное время, дней;

 $T_{c,n}$  – срок службы ПК, лет.

$$
K_{\text{am.r}} = \frac{110 \cdot 65000}{365 \cdot 5} = 3917,81 \text{ py6./год.}
$$

Затраты на амортизацию используемого ПК, руб./месяц рассчитываются по формуле:

$$
K_{\text{am.BM}} = \frac{K_{\text{am.r}}}{12} = \frac{3917,81}{12} = 326,48 \text{ py6./месяц.}
$$

Затраты на амортизацию используемого ПК, за время выполнения ВКР (4 месяца) рассчитываются по формуле:

$$
K_{\text{am.B. CEM.}} = K_{\text{am.B.M}} \cdot 4 = 326,48 \cdot 4 = 1305,94 \text{ py6}.
$$

8.3.3 Основная заработная плата исполнителей проекта

В данную статью включается основная заработная плата научных и инженерно-технических работников, рабочих макетных мастерских и опытных производств, непосредственно участвующих в выполнении работ по данной теме. Величина расходов по заработной плате определяется исходя из трудоёмкости выполняемых работ и действующей системы окладов и тарифных ставок [61].

Статья включает основную заработную плату работников, непосредственно занятых выполнением НТИ (включая премии, доплаты) и дополнительную заработную плату [61]:

$$
3_{3\pi} = 3_{0CH} + 3_{\text{QOD}}\tag{7}
$$

где  $3_{ocn}$  – основная заработная плата, руб.;

 $B_{\text{non}}$  – дополнительная заработная плата (12-20 процентов от  $B_{\text{och}}$ ), руб.

Основная заработная плата  $(3<sub>o</sub>ct)$  руководителя (лаборанта, инженера) от предприятия рассчитывается по следующей формуле [61]:

$$
3_{\text{och}} = 3_{\text{AH}} \cdot T_p,\tag{8}
$$

где  $3_{nH}$  – среднедневная заработная плата работника, руб.;

79

 $T_p$  – продолжительность работ, выполняемых научно-техническим работником, рабочих дней.

Среднедневная заработная плата рассчитывается по формуле [61]:

$$
3_{\mu\mu} = \frac{3_{\mu} M}{F_{\mu}},\tag{9}
$$

где  $3_M$  – месячный должностной оклад работника, руб.;

М – количество месяцев работы без отпуска в течение года: при отпуске преподавателя в 56 рабочих дней М равно 10,3 месяца, 6-дневная рабочая неделя; при отпуске инженера в 28 рабочих дней М равно 11,2 месяца, 5-дневная рабочая неделя;

 $F_{\text{I}}$  – действительный годовой фонд рабочего времени научно-технического персонала, рабочих дней. (таблица 39).

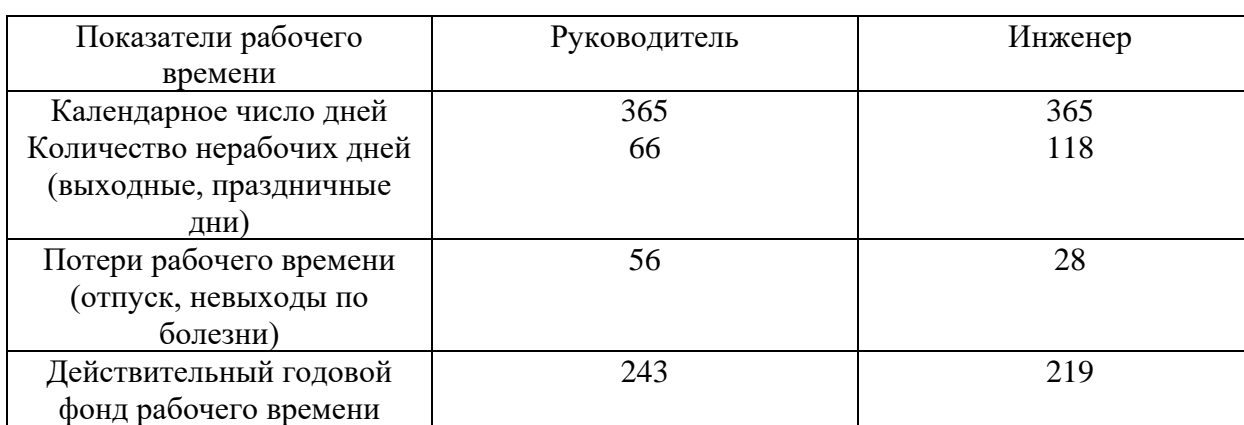

Таблица 39 – Баланс рабочего времени

Месячный должностной оклад работника [61]:

$$
3_{\mathrm{M}} = 3_{\mathrm{TC}} \cdot (1 + k_{\mathrm{np}} + k_{\mathrm{A}}) \cdot k_{\mathrm{p}},\tag{10}
$$

где  $3_{\text{rc}}$  – заработная плата по тарифной ставке, руб.;

 $k_{\text{np}}$  – премиальный коэффициент, равный 0,3 (т.е. 30 процентов от  $3_{\text{rc}}$ );

 $k_{\text{A}}$  – коэффициент доплат и надбавок составляет примерно 0,15-0,2 (т.е. 15-20 процентов от  $3<sub>rc</sub>$ );

 $k_{\rm p}$  – районный коэффициент, равный 1,3 для Томска.

Месячный должностной оклад руководителя и инженера:

$$
3_{\scriptscriptstyle M}^{\scriptscriptstyle \rm pyK} = 3_{\scriptscriptstyle \rm TC}^{\scriptscriptstyle \rm pyK} \cdot \left(1 + k_{\scriptscriptstyle \rm mp} + k_{\scriptscriptstyle \rm A}\right) \cdot k_{\scriptscriptstyle \rm p} = 35000 \cdot (1 + 0.3 + 0.2) \cdot 1.3 = 68250 \text{ py6};
$$
  

$$
3_{\scriptscriptstyle M}^{\scriptscriptstyle \rm HHK} = 3_{\scriptscriptstyle \rm TC}^{\scriptscriptstyle \rm MHK} \cdot \left(1 + k_{\scriptscriptstyle \rm np} + k_{\scriptscriptstyle \rm A}\right) \cdot k_{\scriptscriptstyle \rm p} = 20000 \cdot (1 + 0.3 + 0.15) \cdot 1.3 = 37700 \text{ py6}.
$$

Среднедневная заработная плата руководителя и инженера:

$$
3_{\mu}^{\text{pyK}} = \frac{3_{\text{m}}^{\text{pyK}} \cdot \text{M}}{F_{\text{A}}} = \frac{68250 \cdot 10.3}{243} = 2892.9 \text{ py6};
$$
  

$$
3_{\mu}^{\text{HHK}} = \frac{3_{\text{m}}^{\text{HHK}} \cdot \text{M}}{F_{\text{A}}} = \frac{37700 \cdot 11.2}{219} = 1928.04 \text{ py6}.
$$

Основная заработная плата руководителя и инженера:

 $3^{py\kappa}_{o\text{CH}} = 3^{py\kappa}_{\text{AH}} \cdot T_p = 2892.9 \cdot 10.8 = 31243.33 \text{ py6};$  $3_{\text{OCH}}^{\text{MHK}} = 3_{\text{AH}}^{\text{MHK}} \cdot T_p = 1928.04 \cdot 61.4 = 118381.44 \text{ py6}.$ 

Суммарная основная заработная плата:

 $3^{cym}_{och} = 3^{pyK}_{och} + 3^{yHK}_{och} = 31243,33 \text{ py6}. + 118381,44 \text{ py6}. = 149624,78 \text{ py6}.$ 

Расчет основной заработной платы приведен в таблице 40.

| Исполнители            | R.<br>$\mathsf{u}_{\mathrm{TC}},$ | $n_{\Pi}$ | $\kappa_{\rm \mu}$ | $k_{\rm p}$           | $\mathbf{v}_{M}$  | $J_{\text{AH}}$ | $\mathbf{r}$<br>ιp, | n<br>O <sub>OCH</sub> |
|------------------------|-----------------------------------|-----------|--------------------|-----------------------|-------------------|-----------------|---------------------|-----------------------|
|                        | руб.                              |           |                    |                       | py <sub>o</sub> . | pyo             | раб. дн.            | руб.                  |
| Руководитель           | 35000                             | 0,3       | 0.20               | $\mathcal{R}$<br>ر. 1 | 68250             | 2892,90         | 10,8                | 31243,33              |
| Инженер                | 20000                             | 0,3       | 0.15               | $\mathbf{c}$          | 37700             | 1928,04         | 61,4                | 118381,44             |
| Итого З <sub>осн</sub> |                                   |           |                    |                       |                   |                 |                     | 149624,78             |

Таблица 40 – Расчет основной заработной платы

## 8.3.4 Дополнительная заработная плата исполнителей темы

Затраты по дополнительной заработной плате исполнителей темы учитывают величину предусмотренных Трудовым кодексом РФ доплат за отклонение от нормальных условий труда, а также выплат, связанных с обеспечением гарантий и компенсаций (при исполнении государственных и общественных обязанностей, при совмещении работы с обучением, при предоставлении ежегодно оплачиваемого отпуска и т.д.) [61].

Расчет дополнительной заработной платы ведется по следующей формуле [61]:

$$
3_{\text{qon}} = k_{\text{qon}} \cdot 3_{\text{och}},\tag{11}
$$

81

где  $k_{\text{non}}$  – коэффициент дополнительной заработной платы (на стадии проектирования принимается равным 0,12-0,15).

Дополнительная заработная плата руководителя и инженера:

$$
3_{A_{\text{OD}}^{\text{DYK}}}^{\text{DYK}} = k_{A_{\text{OD}}} \cdot 3_{\text{OCH}}^{\text{DYK}} = 0.12 \cdot 31243.33 = 3749.2 \text{ py6};
$$
  

$$
3_{A_{\text{OD}}}^{\text{MHK}} = k_{A_{\text{OD}}} \cdot 3_{\text{OCH}}^{\text{MHK}} = 0.12 \cdot 118381.44 = 14205.77 \text{ py6}.
$$

Суммарная дополнительная заработная плата:

$$
3_{\text{qon}}^{\text{cymm}} = 3_{\text{och}}^{\text{pyK}} + 3_{\text{och}}^{\text{HHK}} = 3749,2 \text{ py6.} + 14205,77 \text{ py6.} = 17954,97 \text{ py6.}
$$

8.3.5 Отчисления во внебюджетные фонды (страховые отчисления)

В данной статье расходов отражаются обязательные отчисления по установленным законодательством Российской Федерации нормам органам государственного социального страхования (ФСС), пенсионного фонда (ПФ) и медицинского страхования (ФОМС) от затрат на оплату труда работников [61].

Величина отчислений во внебюджетные фонды определяется исходя из следующей формулы [61]:

$$
3_{\text{bhe6}} = k_{\text{bhe6}} \cdot (3_{\text{och}} + 3_{\text{qon}}), \tag{12}
$$

где  $k_{\text{b}}$  – коэффициент отчислений на уплату во внебюджетные фонды (пенсионный фонд, фонд обязательного медицинского страхования и пр.). В 2021 году коэффициент отчислений составил 0,302 (т.е. 30,2 процента).

Величина отчислений во внебюджетные фонды руководителя и инженера:

$$
3_{\text{bHe6}}^{\text{pyK}} = k_{\text{bHe6}} \cdot (3_{\text{OCH}}^{\text{pyK}} + 3_{\text{AOH}}^{\text{pyK}}) = 0,302 \cdot (31243,33 + 3749,2) = 10567,75 \text{ py6},
$$
  

$$
3_{\text{bHe6}}^{\text{HHK}} = k_{\text{bHe6}} \cdot (3_{\text{OCH}}^{\text{HHK}} + 3_{\text{AOH}}^{\text{HHK}}) = 0,302 \cdot (118381,44 + 14205,77)
$$
  

$$
= 40041,34 \text{ py6}.
$$

Суммарные внебюджетные расходы:

 $3_{\text{b}}^{\text{cymm}} = 3_{\text{b}}^{\text{pyK}} + 3_{\text{b}}^{\text{uH/K}} = 10567,75 \text{ py6}. + 40041,34 \text{ py6.} = 50609,08 \text{ py6.}$ 

8.3.6 Услуги сторонних организаций

Оплата услуг сторонних организаций включают затраты, связанные с выполнением каких-либо работ по теме.

Расчет величины этой группы расходов зависит от планируемого объема работ и определяется из условий договоров. В таблице 41 представлен перечень услуг сторонних организаций.

| Наименование                | Единица<br>измерения | Количество | Цена за ед.,<br>руб | Затраты на<br>материалы, руб |
|-----------------------------|----------------------|------------|---------------------|------------------------------|
| Печать листов<br>формата А4 | Лист                 | 23         |                     | 46                           |
| Печать листов<br>формата АЗ | Лист                 | 6          | 35                  | 210                          |
| Печать листов<br>формата А2 | Лист                 |            | 10                  | 40                           |
| Брошюровка                  |                      |            | 50                  | 50                           |
| Итого                       |                      |            |                     | 346                          |

Таблица 41 – Услуги сторонних организаций

## 8.3.7 Накладные расходы

Накладные расходы учитывают прочие затраты организации, не попавшие в предыдущие статьи расходов: печать и ксерокопирование материалов исследования, оплата услуг связи, электроэнергии, почтовые и телеграфные расходы, размножение материалов и т.д. Их величина определяется по следующей формуле [61]:

$$
3_{\text{HAKJ}} = (\text{cymma crareM}) \cdot k_{\text{np}}, \tag{13}
$$

где  $k_{\text{hp}}$  – коэффициент, учитывающий накладные расходы.

Величину коэффициента накладных расходов можно взять в размере 16 процентов [2].

Величина накладных расходов:

$$
3_{\text{harkJ}} = (3_{\text{och}} + 3_{\text{qon}} + 3_{\text{bhe6}} + 3_{\text{mat}} + K_{\text{am}} + 3_{\text{kohrp}}) \cdot k_{\text{hp}} =
$$

# $= (149624,78 + 17954,97 + 50609,08 + 57,5 + 1305,94 + 346) \cdot 0,16$  $= 35183,73 \text{ py6}.$

8.3.8 Формирование бюджета затрат научно-исследовательского проекта

Рассчитанная величина затрат научно-исследовательской работы является основой для формирования бюджета затрат проекта, который при формировании договора с заказчиком защищается научной организацией в качестве нижнего предела затрат на разработку научно-технической продукции [61].

Определение бюджета затрат на научно-исследовательский проект по каждому варианту исполнения приведен в таблице 42.

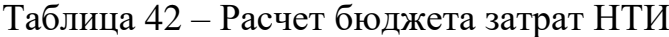

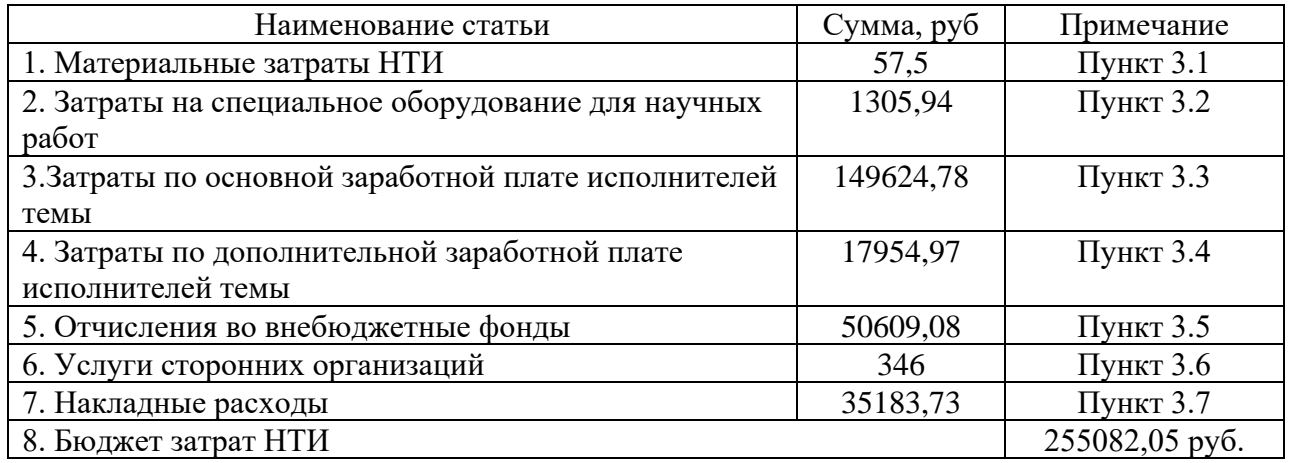

8.4 Определение ресурсной (ресурсосберегающей), финансовой, бюджетной, социальной и экономической эффективности исследования

8.4.1 Интегральный показатель ресурсоэффективности

Интегральный показатель ресурсоэффективности варианта исполнения проекта можно определить следующим образом [61]:

$$
I_{pi} = \sum a_i \cdot b_i,\tag{14}
$$

где  $I_{pi}$  – интегральный показатель ресурсоэффективности;

 $a_i$  – весовой коэффициент;

 $b_i$  – бальная оценка разработки, устанавливается экспертным путем по выбранной шкале оценивания.

Расчет интегрального показателя ресурсоэффективности варианта исполнения проекта проведен с помощью таблицы 43.

Таблица 43 – Сравнительная оценка характеристик вариантов исполнения проекта

| Критерии                 | Весовой     | Mcn.1 | Mcn.2 | Mcm.3 |
|--------------------------|-------------|-------|-------|-------|
|                          | коэффициент |       |       |       |
|                          | параметра   |       |       |       |
| 1. Способствует росту    |             |       |       |       |
| производительности труда | 0,05        |       | 4     |       |
| пользователя             |             |       |       |       |
| 2. Простота эксплуатации | 0,1         |       | 3     | 3     |
| 3. Динамическая точность | 0,25        |       |       |       |
| системы                  |             |       |       |       |
| 4. Энергосбережение      | 0,15        | 3     |       | 3     |
| 5. Надежность            | 0,2         |       |       |       |
| 6. Материалоемкость      | 0,1         |       |       |       |
| 7. Срок эксплуатации     | 0,15        | 5     | 3     |       |
| ИТОГО                    |             | 30    | 27    | 26    |

Интегральный показатель ресурсоэффективности:

 $I_{p-\text{ucn1}} = 0.05 \cdot 5 + 0.1 \cdot 4 + 0.25 \cdot 4 + 0.15 \cdot 3 + 0.2 \cdot 5 + 0.1 \cdot 4 + 0.15 \cdot 5$  $= 4.25$ ;  $I_{p-\text{ucn2}} = 0.05 \cdot 4 + 0.1 \cdot 3 + 0.25 \cdot 4 + 0.15 \cdot 4 + 0.2 \cdot 4 + 0.1 \cdot 5 + 0.15 \cdot 3$  $= 3.85$ :

 $I_{p-\text{\tiny HCR}}=0.05 \cdot 5 + 0.1 \cdot 3 + 0.25 \cdot 3 + 0.15 \cdot 3 + 0.2 \cdot 4 + 0.1 \cdot 5 + 0.15 \cdot 3 = 3.5.$ 

Полученные значения показателей ресурсоэффективности и дальнейшее их сравнение позволяет сделать вывод, что наиболее эффективным вариантом разработки является регулирование температуры перегретого пара методом смешения, так как данный способ имеет высокий показатель надежности и больший срок эксплуатации, чем у конкурентов.

Вывод по разделу

Основная цель данного раздела заключалась в проведении оценки коммерческой ценности проекта.

В первой части была выполнена оценка коммерческого потенциала и перспективности проекта с позиции ресурсоэффективности и ресурсосбережения. Были выявлены потенциальные потребители разработанного проекта, а также проведен анализ конкурирующих разработок, существующих на рынке. Заполненная матрица SWOT-анализа позволила определить сильные и слабые стороны разработанного проекта, а также выявить потенциальные возможности и угрозы, исходящие извне.

Вторая часть раздела была посвящена планированию комплекса предполагаемых работ. Была определена структура работ в рамках научного исследования и трудоемкость их выполнения. Построен календарный планграфик проведения работ (диаграмма Ганта).

В третьей части определен и сформирован бюджет научно-технического исследования, выполнен расчет материальных затрат, затрат на специальное оборудование, основной и дополнительной заработной платы исполнителей, определены затраты на отчисления во внебюджетные фонды, накладные и услуги сторонних организаций.

Четвертая часть раздела была посвящена определению интегрального показателя ресурсоэффективности, по значению которого можно выявить наиболее эффективный вариант разработки проекта, среди представленных конкурирующих разработок.

По полученным результатам выполнения данного раздела можно сделать вывод о том, является ли разработанный проект эффективным и конкурентоспособным. Также было рассчитано, что для реализации данного проекта необходим бюджет в размере 255082,05 рублей.

86

## **Задание для раздела «Социальная ответственность»**

Студенту:

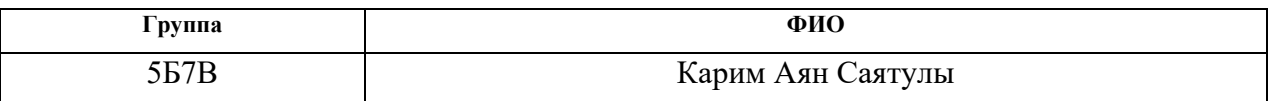

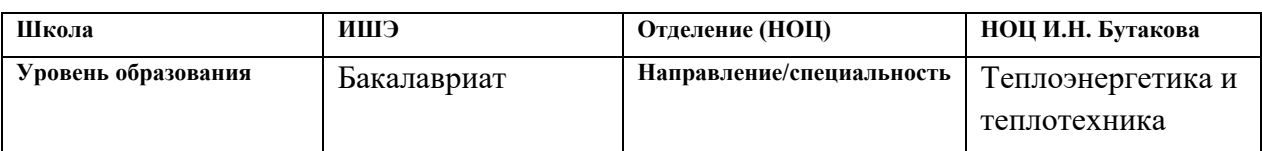

## Тема ВКР:

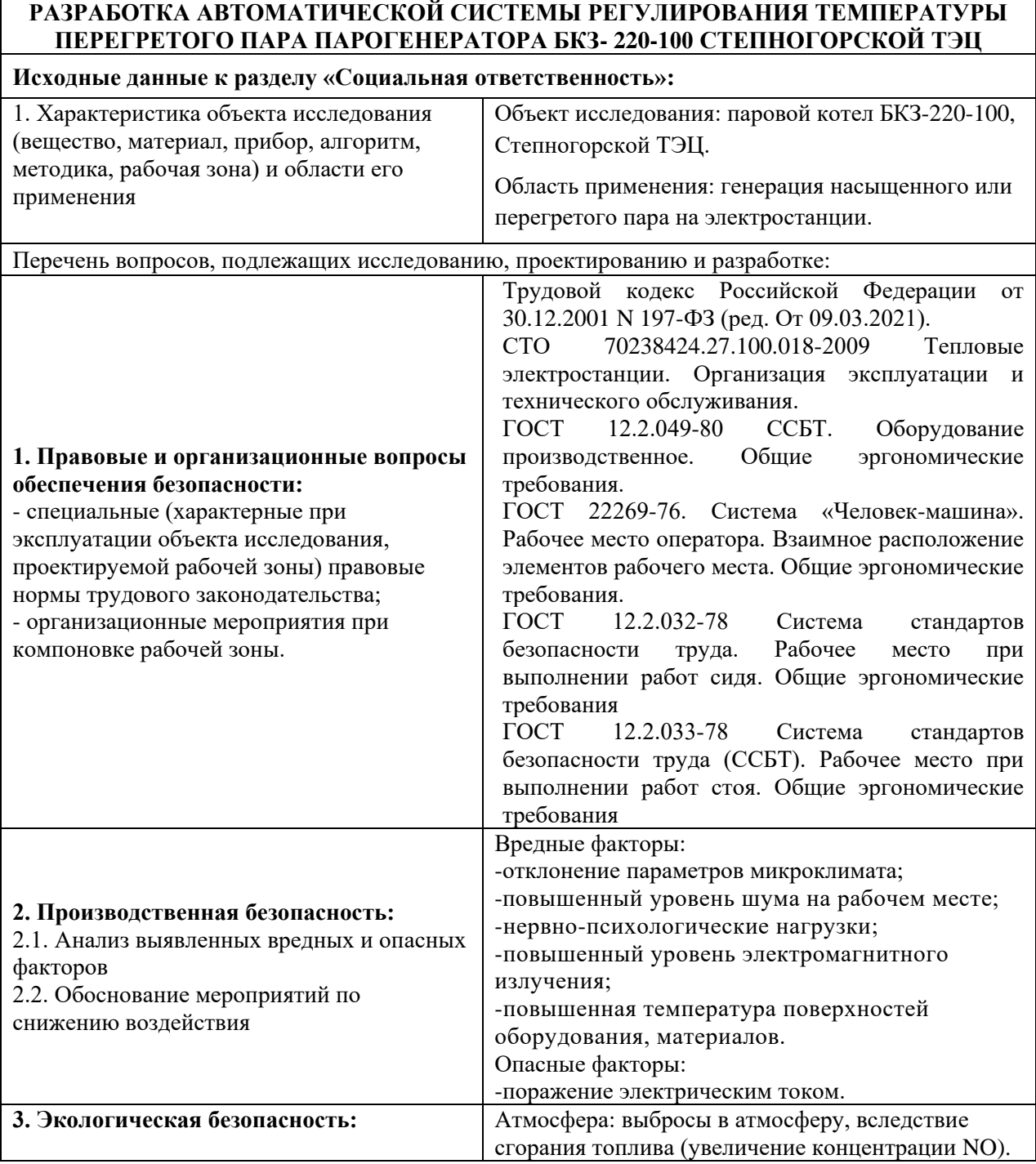

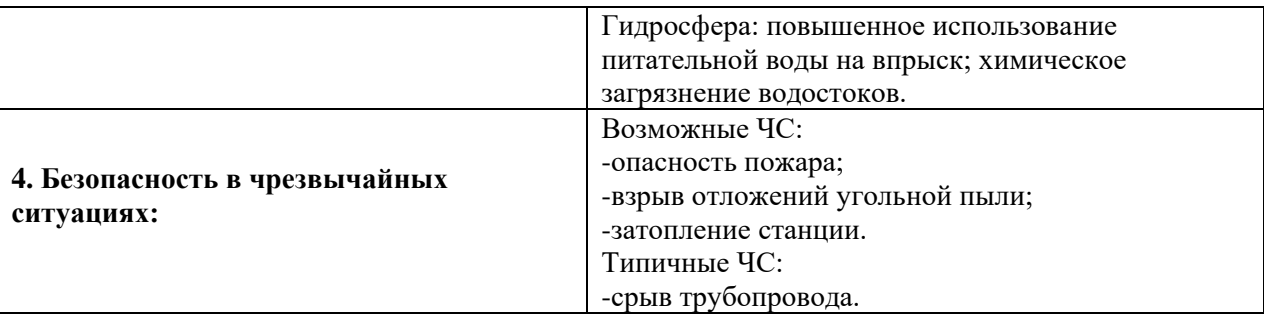

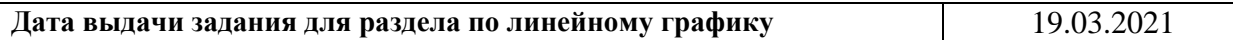

## **Задание выдал консультант:**

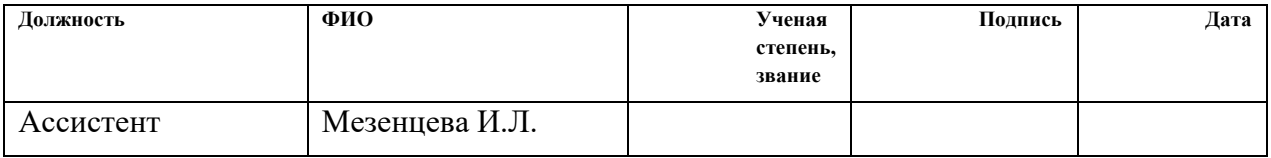

## **Задание принял к исполнению студент:**

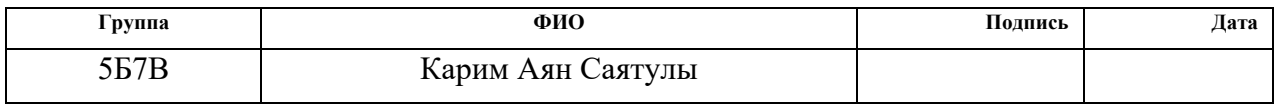

9 Социальная ответственность

Социальная ответственность организации заключается в ее обязательстве в отношении: охраны окружающей среды, учета интересов ближайшего окружения и общества в целом, повышения их благосостояния. На практике социальная ответственность выражается в качестве производимого товара или услуги, в своевременной уплате налогов, в создании комфортных рабочих условий для сотрудников.

Эффективный и безопасный труд возможен только в том случае, если производственные условия на рабочем месте отвечают всем требованиям стандартов в области охраны труда. Главной задачей охраны труда, является создание условий для безопасной трудовой деятельности человека, т.е. создание таких условий труда, которые исключают воздействия вредных факторов производства на рабочих [62].

В данной работе была спроектирована система регулирования температуры перегретого пара парогенератора БКЗ-220-100. Данная система устанавливается в котельной и ее использование на практике является актуальной, так как предполагает ликвидировать потери энергии, а также обеспечить надежность и безопасность работы парогенератора на Степногорской ТЭЦ. При эксплуатации данной системы регулирования уменьшиться количество персонала и произойдет понижение стоимости тепловой энергии.

# 9.1 Правовые и организационные вопросы обеспечения безопасности

9.1.1 Специальные трудовые нормы правового законодательства

Все работники имеют право на охрану труда, в том числе [62]:

• на рабочее место, которое защищено от воздействия вредных или опасных производственных факторов;

89

- на возмещение вреда, которое причинено увечьем, профессиональным заболеванием либо иным повреждением здоровья, связанным с исполнением им трудовых обязанностей;
- на обучение безопасным методам и приемам труда за счет работодателя;
- своевременную и в полном объеме выплату заработной платы в соответствии со своей квалификацией, сложностью труда, количеством и качеством выполненной работы;
- отдых, обеспечиваемый установлением нормальной продолжительности рабочего времени, сокращенного рабочего времени для отдельных профессий и категорий работников, предоставлением еженедельных выходных дней, нерабочих праздничных дней, оплачиваемых ежегодных отпусков и т.д.

На каждой тепловой электростанции (ТЭС) должны быть распределены границы и функции по обслуживанию оборудования, зданий и сооружений между структурными подразделениями [63]. Работники электростанции обязаны:

- поддерживать качество отпускаемой энергии нормированную частоту и напряжение электрического тока, давление и температуру теплоносителя;
- соблюдать оперативно-диспетчерскую дисциплину;
- содержать оборудование, здания и сооружения в состоянии эксплуатационной готовности;
- обеспечивать максимальную экономичность и надежность энергопроизводства;
- соблюдать правила промышленной и пожарной безопасности в процессе эксплуатации оборудования и сооружений;
- выполнять правила охраны труда;
- снижать вредное влияние производства на людей и окружающую среду;
- обеспечивать единство измерений при производстве и распределении энергии.

## 9.1.2 Организационные мероприятия при компоновке рабочей зоны

Согласно [64] рабочее место должно обеспечивать возможность удобного выполнения работ в положении сидя или стоя, или в положениях и сидя, и стоя. При выборе положения необходимо учитывать:

- физическую тяжесть работ;
- размеры рабочей зоны и необходимость передвижения в ней работающего в процессе выполнения работ;
- технологические особенности процесса выполнения работ (требуемая точность действий, характер чередования по времени пассивного наблюдения и физических действий, необходимость ведения записей и др.).

Рабочее место при выполнении работ в положении сидя должно соответствовать требованиям [65], в положении стоя – [66]. Рабочее помещение должно соответствовать всем нормам освещения, прописанным в [67].

Согласно [68] при размещении органов управления необходимо выполнять следующие эргономические требования:

- органы управления должны располагаться в зоне досягаемости моторного поля;
- наиболее важные и часто используемые органы управления должны быть расположены в зоне легкой досягаемости моторного поля;
- органы управления, связанные с определенной последовательностью действий оператора, должны группироваться таким образом, чтобы действия оператора осуществлялись слева направо и сверху вниз;
- расположение функционально идентичных органов управления должно быть единообразным на всех панелях рабочего места;
- расположение органов управления должно обеспечивать равномерность нагрузки обеих рук и ног человека-оператора.

При взаимном расположении элементов рабочего места необходимо учитывать:

- рабочую позу человека-оператора;
- пространство для размещения человека-оператора;
- возможность обзора элементов рабочего места;
- возможность обзора пространства за пределами рабочего места
- возможность ведения записей, размещения документации и материалов, используемых человеком-оператором.

Взаимное расположение элементов рабочего места должно обеспечивать необходимые зрительные и звуковые связи между оператором и оборудованием, а также между операторами.

При расположении элементов рабочего места должны быть предусмотрены необходимые средства защиты человека-оператора от воздействия опасных и вредных факторов [69], а также условия для экстренного ухода человека-оператора с рабочего места.

### 9.2 Производственная безопасность

В данном пункте анализируются вредные и опасные факторы, которые могут возникать при проведении исследований в лаборатории, при разработке или эксплуатации проектируемого решения. Для идентификации потенциальных факторов использован ГОСТ 12.0.003-2015 «Опасные и вредные производственные факторы. Классификация».

В таблице 44 представлен перечень опасных и вредных факторов, которые могут возникнуть в процессе разработки, изготовления и эксплуатации автоматической системы регулирования.

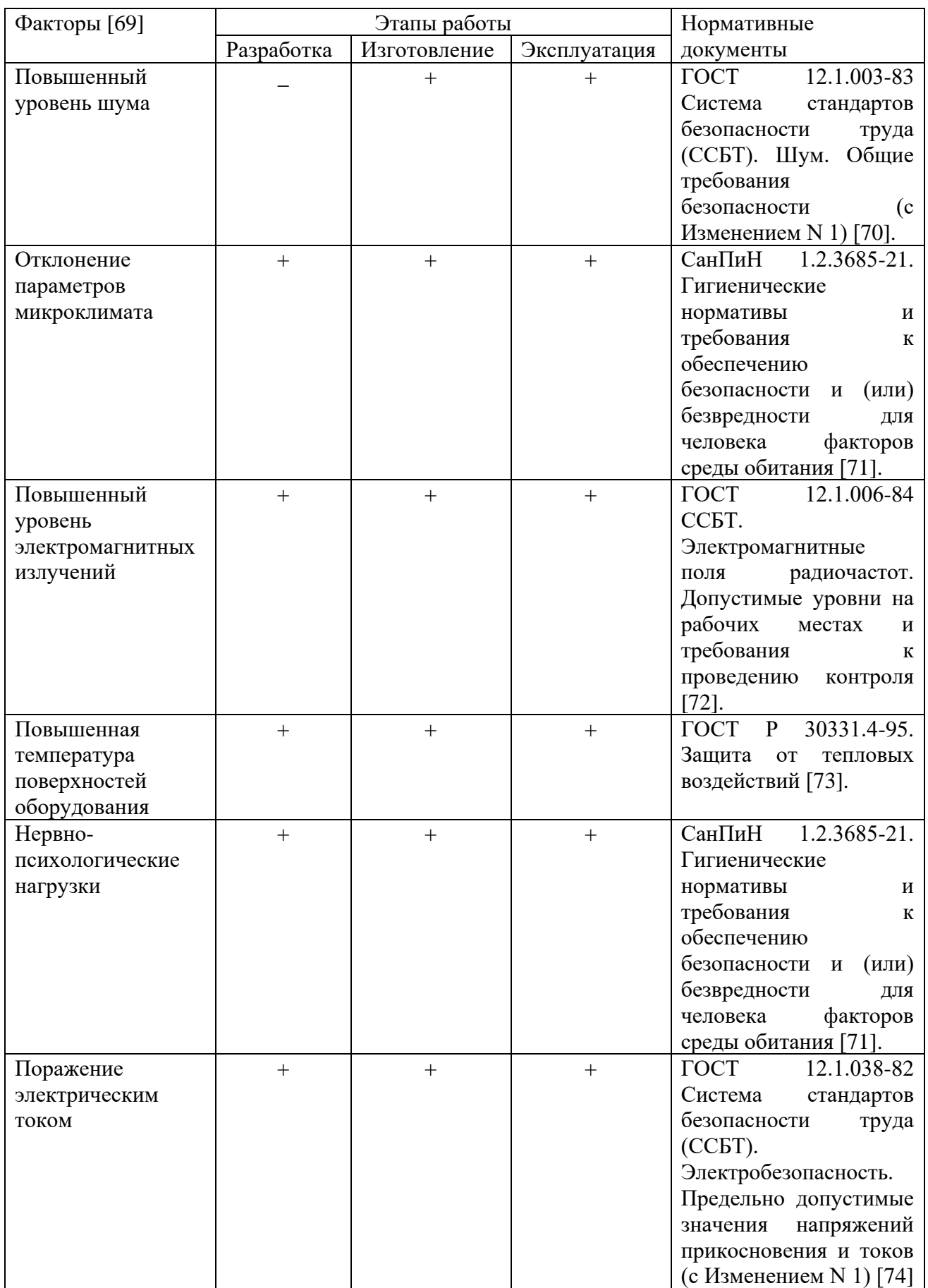

# Таблица 44 – Вредные и опасные факторы

### 9.3 Анализ опасных и вредных факторов

Вредным фактором на производстве является высокий уровень шума, который проявляется из-за большого количества производственного оборудования. Длительное воздействие шума может стать причиной возникновения болезней уха и нервной системы. Использование индивидуальных средств защиты (наушники, беруши и т.д.), позволяет снизить негативное влияние данного фактора. Допустимые показатели уровня шума для обслуживающего персонала кабин управления технологическим процессом приведены в таблице 45 [70].

Таблица 45 – Предельно допустимые уровни звука на рабочем месте оператора

| Вид трудовой деятельности,               | Уровни звукового давления, дБ, в |    |    |    |    |             |                      | Уровни<br>звука<br>И |    |    |
|------------------------------------------|----------------------------------|----|----|----|----|-------------|----------------------|----------------------|----|----|
| рабочее место                            | полосах<br>октавных<br>$\rm{co}$ |    |    |    |    |             | эквивалентные уровни |                      |    |    |
|                                          | среднегеометрическими частотами, |    |    |    |    | звука в дБА |                      |                      |    |    |
|                                          | Γц                               |    |    |    |    |             |                      |                      |    |    |
| Работа, выполняемая с часто              | 96                               | 83 | 74 | 68 | 63 | 60          | 57                   | 55                   | 54 | 65 |
| получаемыми указаниями<br>И              |                                  |    |    |    |    |             |                      |                      |    |    |
| акустическими<br>сигналами,              |                                  |    |    |    |    |             |                      |                      |    |    |
| работа,<br>требующая                     |                                  |    |    |    |    |             |                      |                      |    |    |
| слуховою<br>постоянного                  |                                  |    |    |    |    |             |                      |                      |    |    |
| контроля, операторская работа            |                                  |    |    |    |    |             |                      |                      |    |    |
| графику<br>точному<br>$\mathbf{c}$<br>по |                                  |    |    |    |    |             |                      |                      |    |    |
| инструкцией, диспетчерская               |                                  |    |    |    |    |             |                      |                      |    |    |
| работа.                                  |                                  |    |    |    |    |             |                      |                      |    |    |
| Рабочее место: залы обработки            |                                  |    |    |    |    |             |                      |                      |    |    |
| информации<br>на                         |                                  |    |    |    |    |             |                      |                      |    |    |
| вычислительных машинах                   |                                  |    |    |    |    |             |                      |                      |    |    |

Человек, находясь на рабочем месте, существенно подвержен влиянию микроклимата в производственном помещении, который может изменяться в течение всего рабочего дня. Неблагоприятный микроклимат может вызвать перегрев или переохлаждение организма человека, вследствие чего, возникают головные боли, слабости, повышение или понижение давления, сердечнососудистые заболевания. Поэтому на предприятии должны быть обеспечены комфортные условия для работы персонала. Допустимые величины параметров

микроклимата на рабочих местах в помещениях оцениваются в зависимости от категории работ по уровню энергозатрат организма.

Согласно [71] для операторов котельной категория работ определена классом Iа. Энергозатраты для данной категории составляют до 139 Вт. В таблице 46 приведены допустимые величины параметров микроклимата на рабочих местах в помещениях в холодный и теплый периоды года.

Таблица 46 – Допустимые величины параметров микроклимата для операторов котельной

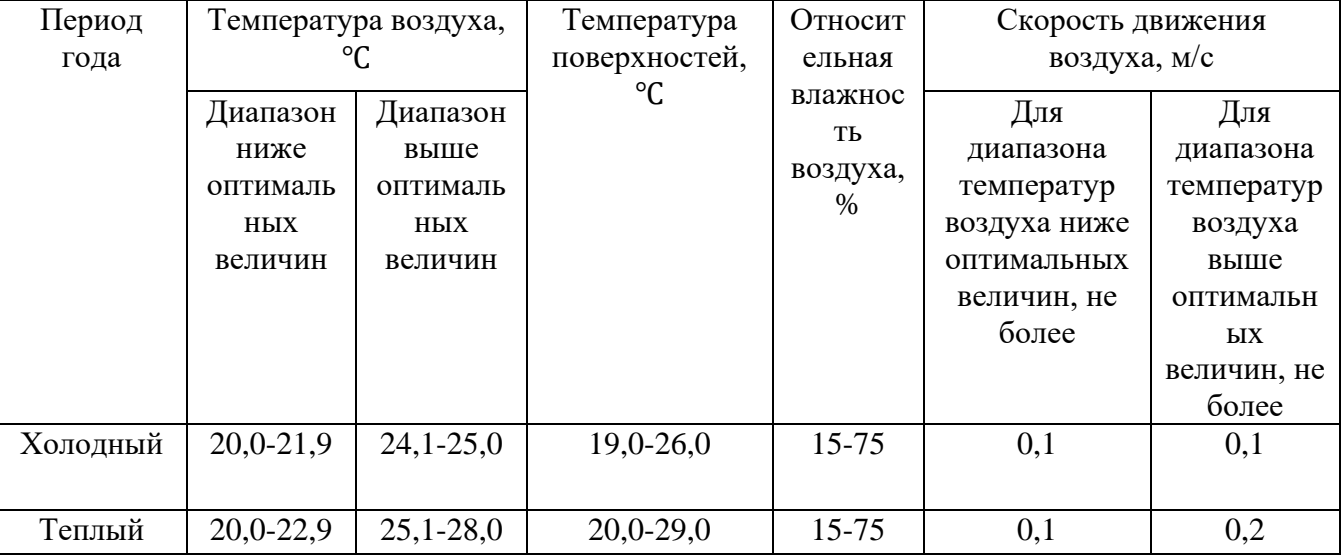

Другим вредным фактором на производстве является воздействие электромагнитного излучения (ЭМИ). Источником данного излучения являются приборы, потребляющие электрическую энергию, а именно нормирующие преобразователи, блоки питания, исполнительный механизм, первичные датчики температуры, электромагнитные реле и так далее. Излучение оказывает негативное влияние на нервную, эндокринную и сердечно-сосудистую систему человека. Длительное нахождение в зоне излучения вызывает головные боли, бессонницу, стресс. Специальные экранирующие костюмы позволяют обезопасить персонал от негативного влияния ЭМИ. В таблице 47 описаны допустимые уровни воздействия электромагнитного излучения [72].

Таблица 47 – Предельно допустимые значения напряженностей электрического и магнитного полей

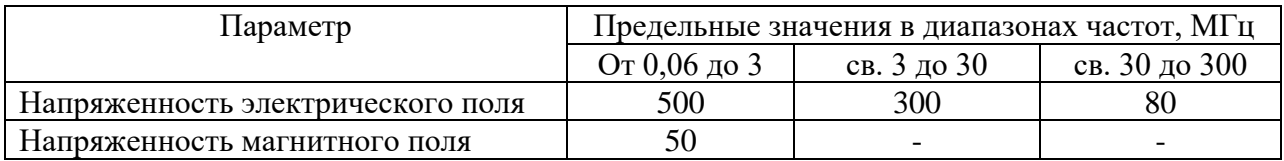

Люди, стационарное оборудование и материалы, находящиеся вблизи электроустановок, должны быть защищены от опасных тепловых воздействий, в том числе от тепловых излучений. Источниками тепловых излучений являются трубы горячей воды и пара, паровой котел, горелка, пакеты пароперегревателей, нагревающееся в процессе эксплуатации электрооборудование. Средства защиты, изготовленные из огнеупорных материалов, позволяют защититься от ожогов и тепловых воздействий. Неконтролируемое тепловое воздействие может стать причиной горения или разрушения материалов, получения ожогов, угрозы безопасной работе электрооборудования, возникновения пожара. Максимальные температуры доступных для прикосновения частей электрооборудования при нормальных условиях работы приведены в таблице 48 [73].

Таблица 48 – Максимальные температуры доступных для прикосновения частей электрооборудования при нормальных условиях работы

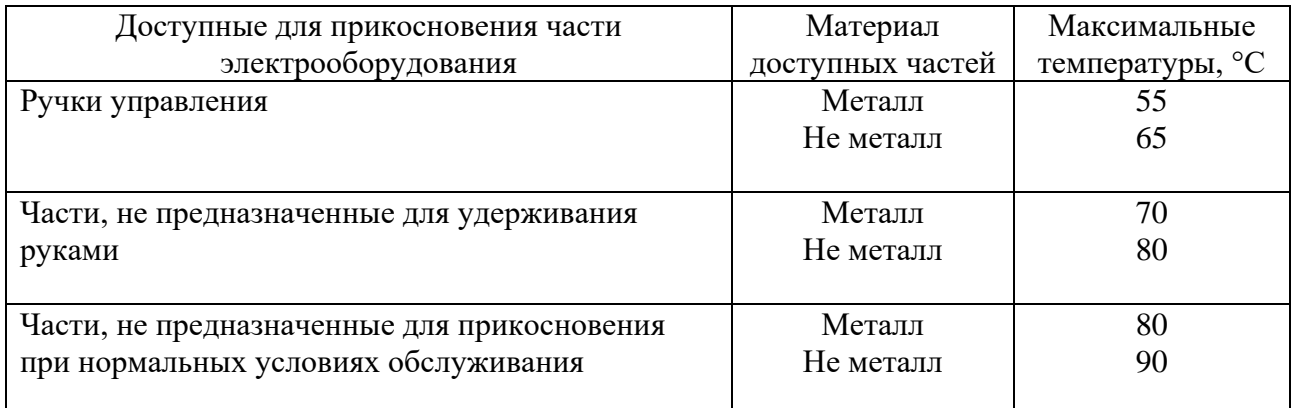

Длительная работа без перерывов на рабочем месте может привести к ухудшению сна, беспокойству и стрессу. Нервно-психологические нагрузки

включают в себя умственное перенапряжение, перенапряжение анализаторов и эмоциональные перегрузки [69]. Допустимые величины психофизиологических факторов приведены в таблице 49 [71].

Таблица 49 – Допустимые величины психофизиологических производственных факторов по показателям тяжести и напряженности труда

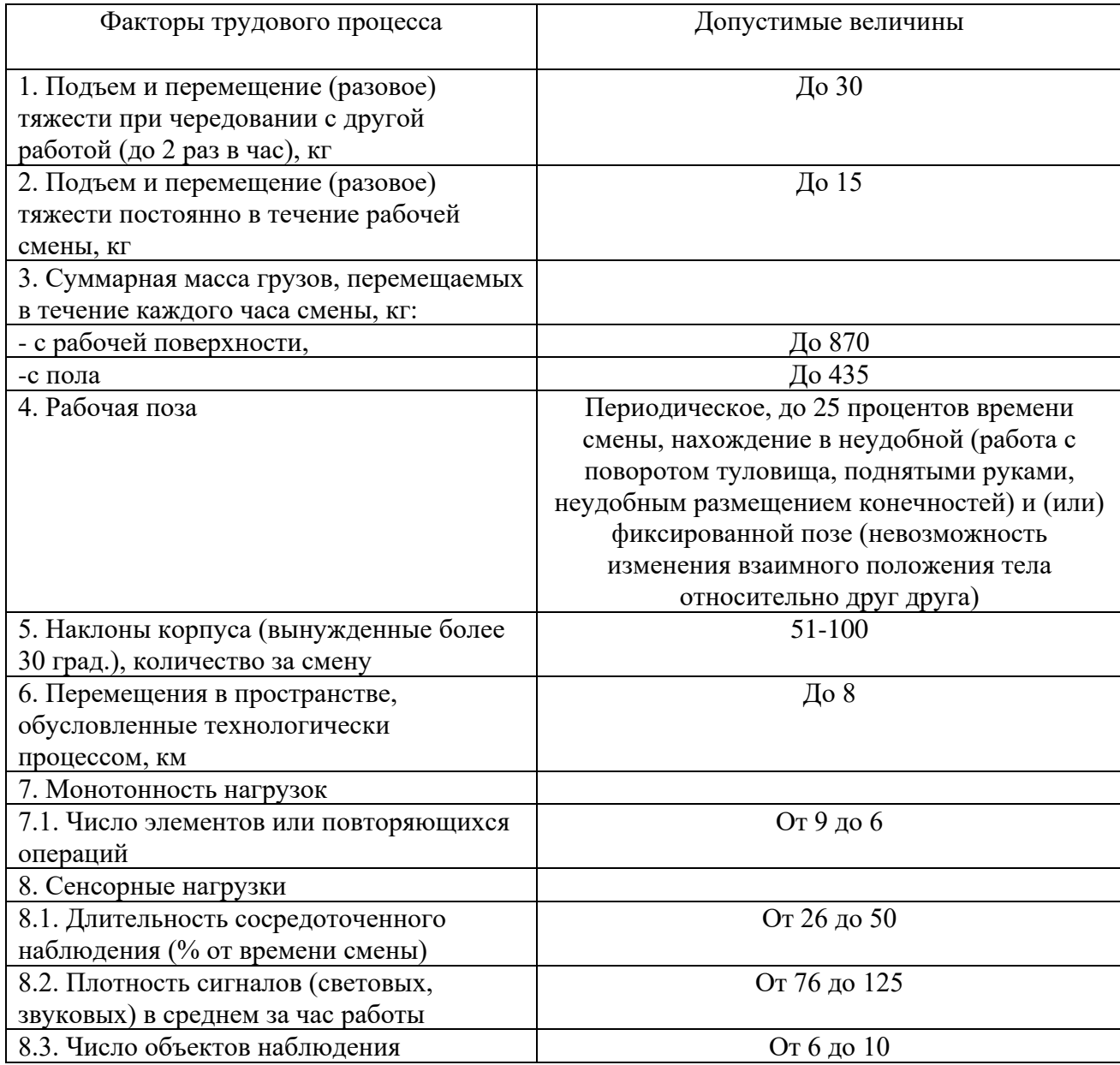

Помещение котельной содержит большое количество проводов и электроприборов, которые работают на высоких значениях напряжения и силы тока. Неправильная изоляция, либо отсутствие заземления может привести к поражению персонала электрическим током или к возникновению возгораний. Использование специального снаряжения, изготовленного из диэлектрического материала, позволяет защититься от поражения электрическим током. Напряжение прикосновения и токи, протекающие через тело человека при нормальном режиме электроустановки, не должны превышать значений, которые указаны в таблице 50 [74].

| Род тока           | U. B     | I, мА |  |  |
|--------------------|----------|-------|--|--|
|                    | не более |       |  |  |
| Переменный, 50 Гц  |          | U.S   |  |  |
| Переменный, 400 Гц |          | V.4   |  |  |
| Постоянный         |          |       |  |  |

Таблица 50 – Значения напряжений прикосновений и токов

9.4 Обоснование мероприятий по снижению уровней воздействия опасных и вредных факторов

При превышении допустимых значений уровня шума проводятся мероприятия по снижению уровня шума, например, использование индивидуальных средств защиты (наушников, беруши). Установка стен с шумоизоляцией также позволяет снизить уровень шума в помещении.

Для того чтобы поддерживать оптимальные значения показателей микроклимата в производственных помещениях устанавливаются системы кондиционирования, отопления, вентиляции, увлажнения.

Эффективным средством защиты от ЭМИ является снижение времени нахождения вблизи источника излучения. Это достигается нормированным рабочим графиком и обязательными перерывами в течение рабочего дня. Также персонал во время работы должен быть обеспечен специальной одеждой, защищающей от негативного воздействия электромагнитного излучения.

Для обеспечения электробезопасности необходимо соблюдение всех норм и правил эксплуатации электрического оборудования, таких как:

• использование защитного заземления и зануления;

- использование средств индивидуальной защиты;
- контроль изоляции проводов, а также технического состояния приборов;
- соблюдение организационных мер обеспечения безопасности.

Для предотвращения возникновения нервно-психических перегрузок работников, в первую очередь необходимо ограничить информацию, поступающую к работнику. Это достигается путем рациональной конструкции пультов и щитов управления, упорядочения качества информации, идущей из внешней среды, надежной изоляцией работника от внешних опасностей.

Для предотвращения возникновения происшествий, связанных с длительным воздействием теплового излучения, используются специальные средства защиты и материалы, стойкие к тепловому воздействию и возгоранию.

## 9.5 Экологическая безопасность

Одним из основных источников загрязнения атмосферы являются выбросы загрязняющих веществ предприятия энергетики, которые обусловлены процессами сгорания топлива.

На окружающую среду могут быть оказаны такие воздействия как заражение воздуха прилегающей территории от производства, уничтожение растительности, путем непосредственного заражения токсичным веществом, механическое и химическое загрязнение водостоков, загрязнение сточными водами. В таблице 51 представлены источники неблагоприятного воздействия и природоохранные мероприятия [75,76].

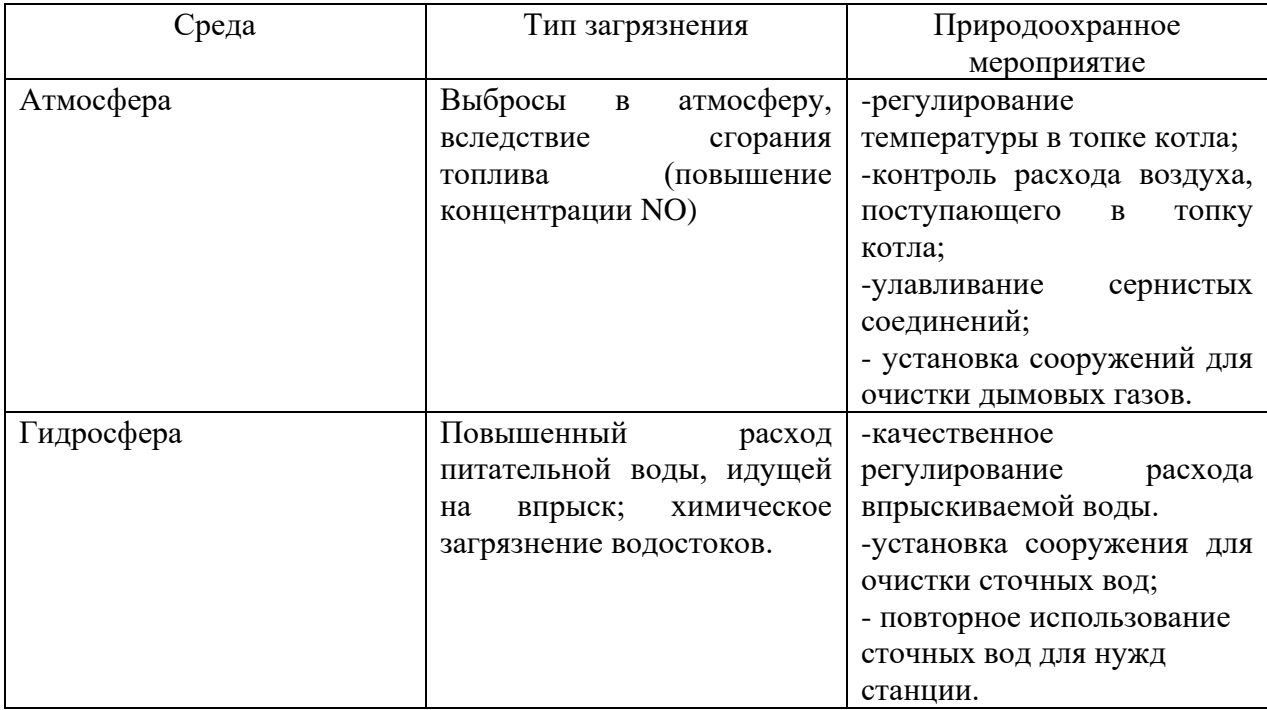

Таблица 51 – Неблагоприятные воздействия и природоохранные мероприятия

## 9.6 Безопасность в чрезвычайных ситуациях

Чрезвычайная ситуация (ЧС) — это нарушение нормальных условий жизни и деятельности людей, которые вызвала авария, катастрофа, эпидемия, стихийное бедствие, которые привели или могут привести к человеческим и материальным потерям, заражению людей и животных. По характеру ЧС могут быть техногенными, природными, биологическими, социальными или экологическими [77].

Возможные ЧС, которые могут возникнуть при эксплуатации объекта: опасность пожара, взрыв отложений угольной пыли, срыв трубопровода и затопление станции.

Наиболее вероятным видом ЧС на данном объекте является срыв трубопровода горячей воды. При возникновении такой ситуации необходимо перекрыть подачу воды на участке трубопровода, тем самым предотвратив затопление котельной и станции в целом. Персонал, получивший ожоги, должен немедленно обратиться в пункт скорой помощи для получения медицинской помощи.

Выводы по разделу

В ходе работы были рассмотрены правовые и организационные вопросы обеспечения безопасности, вопросы, связанные с экологической и производственной безопасностью и с безопасностью при возникновении чрезвычайных ситуации.

При внедрении описанных в разделе норм и правил, касающихся безопасности персонала и окружающей среды, можно добиться значительного снижения выбросов, что положительно скажется на экологии региона, в котором находится предприятие «Степногорская ТЭЦ» и при этом, обеспечить комфортные и безопасные условия труда для работников станции.

#### Заключение

В процессе выполнения выпускной квалификационной работы были изучены основы проектирования автоматической системы регулирования на примере АСР температуры перегретого пара, а также изучены технические средства автоматизации. Итогом работы является разработанная система автоматического регулирования температуры перегретого пара парового котла. Для проектировки АСР были выполнены следующие задачи:

- 1) выбрана структура АСР;
- 2) произведен выбор современных технических средств;
- 3) составлена заказная спецификация;
- 4) разработана принципиальная электрическая схема;
- 5) разработана монтажная схема;
- 6) разработан чертеж общего вида щитовой конструкции;
- 7) разработано программное обеспечение среднего и верхнего уровней;
- 8) проведена оценка коммерческой ценности проекта;
- 9) рассмотрены правовые и организационные вопросы обеспечения безопасности.

В программной среде CoDeSys написан код программы, в соответствии с которым будет осуществляться регулирование рассматриваемого параметра. Для учета управления процессом и мониторинга значений был разработан операторский интерфейс на основе SCADA-системы. Полученная система позволяет реализовывать управление как в автоматическом, так и в ручном режиме.

Использование программируемого логического контроллера позволяет эффективно осуществлять регулирование температуры перегретого пара, вследствие чего повышается ресурсоэффективность.

Контроллер также является модульным и свободно программируемым, то есть имеется возможность модернизировать разработанную АСР путем добавления новых элементов в систему и (или) перепрограммировать его в соответствии с новыми требованиями.

В системе используется исполнительный механизм нового поколения в комплекте с интеллектуальным блоком КИМ2, в котором реализовано множество функций, необходимых для управления ИМ как в дистанционном, так и в ручном режиме. Устройство включает в себя: тиристорный пускатель; цифровой датчик положения; цифровой датчик момента; дисплей LED; источник питания на 24 В; узел контроля токов и напряжения сети. Такое решение позволяет значительно упростить подбор оборудования для разрабатываемой АСР, так как большинство функций вспомогательных устройств уже реализовано в ИМ.

Список использованных источников

1.Описание котлоагрегата БКЗ-220-100 [Электронный ресурс]. – Режим доступа: [https://revolution.allbest.ru/physics/00324398\\_0.html#text](https://revolution.allbest.ru/physics/00324398_0.html#text) свободный. – (дата обращения 06.02.2021).

2.Котел БКЗ-220-100. Характеристики и испытания [Электронный ресурс]. — — Режим доступа: <https://stroystandart.info/index.php?name=pages&op=view&id=1311>свободный. – (дата обращения 06.02.2021).

3.Автоматизация технологических процессов и производств в теплоэнергетике: [учебник для вузов по специальности "Автоматизация технологических процессов и производств (энергетика)"] / Г.П. Плетнев. – 4-е изд., стер. – Москва: Издательский дом МЭИ, 2007. – 351 с.: ил. - ISBN 5-903072- 85-9: 30000.00.

4.Клюев А.С., Глазов Б.В. Проектирование систем автоматизации технологических процессов. Справочное пособие. – М.: Энергоатомиздат, 1990.  $-464$  c.

5.Андык В.С. Автоматизированные системы управления технологическими процессами на ТЭС: учебник / В.С. Андык; Томский политехнический университет. Томск: Изд-во Томского политехнического университета, 2016. – 408 с.

6.Термоэлектрические преобразователи (термопары) дТП: ТПК-ХА, ТПL-ХК -011…041. Каталог продукции ОАО «Теплоприбор» [Электронный ресурс]. – Режим доступа: [http://xn--90ahjlpcccjdm.xn--p1ai/catalog/dtp-tpk-ha-tpl](http://теплоприбор.рф/catalog/dtp-tpk-ha-tpl-hk-011-041/)[hk-011-041/](http://теплоприбор.рф/catalog/dtp-tpk-ha-tpl-hk-011-041/) свободный. – (дата обращения 16.02.2021).

7. Термоэлектрические преобразователи (термопары): ТП-2088, -1388, - 2388, -1085, -2488, -0188, -0198, -0199, -0295, -0395, -0195, -2187-Exd. Каталог продукции ОАО «Теплоприбор» [Электронный ресурс]. – Режим доступа: [http://xn--90ahjlpcccjdm.xn--p1ai/catalog/tp-2088-1388-2388-1085-2488-0188-](http://теплоприбор.рф/catalog/tp-2088-1388-2388-1085-2488-0188-0198-0199-0295-0395-0195-2187-exd/) [0198-0199-0295-0395-0195-2187-exd/](http://теплоприбор.рф/catalog/tp-2088-1388-2388-1085-2488-0188-0198-0199-0295-0395-0195-2187-exd/) свободный. – (дата обращения 16.02.2021).

8. Термоэлектрические преобразователи (термопары) дТП: ТПК-ХА, ТПL-ХК -011…041. Каталог продукции ОАО «Теплоприбор» [Электронный ресурс]. – Режим доступа: [http://xn--90ahjlpcccjdm.xn--p1ai/catalog/dtp-tpk-ha-tpl](http://теплоприбор.рф/catalog/dtp-tpk-ha-tpl-hk-011-041/)[hk-011-041/](http://теплоприбор.рф/catalog/dtp-tpk-ha-tpl-hk-011-041/) свободный. – (дата обращения 16.02.2021).

9.Каталог продукции ОАО «Теплоприбор» [Электронный ресурс]. – Режим доступа: [http://xn--90ahjlpcccjdm.xn--p1ai/produktsiya/](http://теплоприбор.рф/produktsiya/) свободный. – (дата обращения 16.02.2021).

10. НПСИ-ТП нормирующий преобразователь. Каталог продукции ОАО «Теплоприбор» [Электронный ресурс]. – Режим доступа [http://xn--](http://теплоприбор.рф/catalog/npsi-tp-normiruyushhij-preobrazovatel/) [90ahjlpcccjdm.xn--p1ai/catalog/npsi-tp-normiruyushhij-preobrazovatel/](http://теплоприбор.рф/catalog/npsi-tp-normiruyushhij-preobrazovatel/) свободный. – (дата обращения 16.02.2021).

11. НПТ-1 нормирующий преобразователь. Каталог продукции ОАО «ОВЕН» [Электронный ресурс]. – Режим доступа: <https://owen.ru/product/npt1> свободный. – (дата обращения 16.02.2021).

12. НУ-01, -02 преобразователи температуры. Каталог продукции ОАО «Теплоприбор» [Электронный ресурс]. – Режим доступа: [http://xn--](http://теплоприбор.рф/catalog/nu-01-02-preobrazovateli-temperatury/) [90ahjlpcccjdm.xn--p1ai/catalog/nu-01-02-preobrazovateli-temperatury/](http://теплоприбор.рф/catalog/nu-01-02-preobrazovateli-temperatury/) свободный. – (дата обращения 16.02.2021).

13. Основы автоматики и системы автоматического управления: учебное пособие / Ю.Л. Муромцев, Д.Ю. Муромцев. – Тамбов: Изд-во Тамб. гос. техн. ун-та, 2008. – Ч. 1. – 96 с. – 100 экз. – ISBN 978-5-8265-0680-6

14. РМ 4-173-79 [Электронный ресурс]. – Режим доступа: <https://files.stroyinf.ru/Data2/1/4293836/4293836608.htm#i36981>свободный. – (дата обращения 16.02.2021).

15. Однооборотные электроприводы с интеллектуальным блоком КИМ2 [Электронный ресурс]. – Режим доступа: <https://www.zeim.ru/production/meo/kim2/>свободный. – (дата обращения 16.02.2021).

105

16. ioLogik E2212. Каталог продукции компании «МОХА» [Электронный ресурс]. – Режим доступа: <https://moxa.pro/catalog/iologike2212> свободный. – (дата обращения 16.02.2021).

17. ПЛК200 контроллер для малых и средних систем автоматизации. Каталог продукции ОАО «ОВЕН» [Электронный ресурс]. – Режим доступа: [https://owen.ru/product/plk200 /](https://owen.ru/product/plk200%20%20/) свободный. – (дата обращения 16.02.2021).

18. ПЛК160 [М02] контроллер для средних систем автоматизации с DI/DO/AI/AO (обновленный). Каталог продукции ОАО «ОВЕН» [Электронный ресурс]. – Режим доступа: <https://owen.ru/product/plk160> свободный. – (дата обращения 16.02.2021).

19. ГОСТ 2.701-2008 Единая система конструкторской документации (ЕСКД). Схемы. Виды и типы. Общие требования к выполнению [Электронный ресурс] – Режим доступа:<http://docs.cntd.ru/document/1200069439> свободный. – (дата обращения: 09.03.2021);

20. Выключатель автоматический двухполюсный 50А С ВА47-29 4,5кА (MVA20-2-050-C). [Электронный ресурс]. – Режим доступа: [https://www.etm.ru/cat/nn/9694548/,](https://www.etm.ru/cat/nn/9694548/) свободный. – Загл. с экрана.

21. Выключатель автоматический однополюсный BA-101. [Электронный ресурс]. – Режим доступа: [https://www.dek.ru/catalog/avtomaticheskie-vykljuchateli-serij-va-101,](https://www.dek.ru/catalog/avtomaticheskie-vykljuchateli-serij-va-101) свободный. – Загл. с экрана.

22. Розетка на DIN-рейку РМ-102 16А (18012DEK). [Электронный ресурс]. – Режим доступа: [https://www.etm.ru/cat/nn/9829979/,](https://www.etm.ru/cat/nn/9829979/) свободный. – Загл. с экрана.

23. Клемма 4-проводная проходная на DIN-рейку (2002-1401). [Электронный ресурс]. – Режим доступа: [https://www.etm.ru/cat/nn/6304960/,](https://www.etm.ru/cat/nn/6304960/) свободный. – Загл. с экрана.

24. РТ 2-PE/S-230AC-ST. [Электронный ресурс]. – Режим доступа: [http://www.phoenixcontact-online.ru/product/pt-2-pes-230ac-st/,](http://www.phoenixcontact-online.ru/product/pt-2-pes-230ac-st/) свободный. – Загл. с экрана.

25. БП30А, БП30А-С, БП60А, БП60А-С компактные блоки питания для шкафов автоматики. [Электронный ресурс]. – Режим доступа: <https://owen.ru/product/bp30a> , свободный. – Загл. с экрана.

26. Выключатель двери концевой SZ 600 мм (2500460). [Электронный ресурс]. – Режим доступа: https://www.etm.ru/cat/nn/2462646/, свободный. – Загл. с экрана.

27. Прибор осветительный 11 Вт розетка. [Электронный ресурс]. – Режим доступа: https://www.etm.ru/cat/nn/4295811/, свободный. – Загл. с экрана.

28. Реле контроля температуры RT-820M (EA07.001.007). [Электронный ресурс]. – Режим доступа: https://www.etm.ru/cat/nn/1802323/, свободный. – Загл. с экрана.

29. Релейный модуль PLC-RPT- 24DC/21 [Электронный ресурс]. – Режим доступа: https://www.phoenixcontact.com/online/portal/ru?uri=pxc-ocitemdetail:pid=2900299&library=ruru&tab=1, свободный. – Загл. с экрана.

30. Фильтрующие вентиляторы Top Therm. [Электронный ресурс]. – Режим доступа: [https://www.rittal.com/ru](https://www.rittal.com/ru-ru/product/show/variantdetail.action?categoryPath=/PG0001/PG0168KLIMA1/PGR1932KLIMA1/PG0201KLIMA1/PRO0299KLIMA&productID=3239100)[ru/product/show/variantdetail.action?categoryPath=/PG0001/PG0168KLIMA1/PGR1](https://www.rittal.com/ru-ru/product/show/variantdetail.action?categoryPath=/PG0001/PG0168KLIMA1/PGR1932KLIMA1/PG0201KLIMA1/PRO0299KLIMA&productID=3239100) [932KLIMA1/PG0201KLIMA1/PRO0299KLIMA&productID=3239100,](https://www.rittal.com/ru-ru/product/show/variantdetail.action?categoryPath=/PG0001/PG0168KLIMA1/PGR1932KLIMA1/PG0201KLIMA1/PRO0299KLIMA&productID=3239100) свободный. – Загл. с экрана.

31. Модуль аналогового ввода МВ210-101. [Электронный ресурс]. – Режим доступа [https://owen.ru/product/moduli\\_analogovogo\\_vvoda\\_s\\_universal\\_nimi\\_vhodami\\_eth](https://owen.ru/product/moduli_analogovogo_vvoda_s_universal_nimi_vhodami_ethernet_mv210/specifications) ernet  $mv210/specifications$ , свободный. – Загл. с экрана.

32. КСН210-5 – 5-портовые сетевые неуправляемые коммутаторы. [Электронный ресурс]. – Режим доступа: https://owen.ru/product/ksn210 свободный. – Загл. с экрана.

33. Клемма проходная UT 2,5. [Электронный ресурс]. – Режим доступа: [https://phoenix-contact.ru/,](https://phoenix-contact.ru/) свободный. – Загл. с экрана.

107

34. НПТ линейка нормирующих преобразователей для термометров сопротивления и термопар [Электронный ресурс]. – Режим доступа: <https://owen.ru/product/npt> , свободный. – Загл. с экрана.

35. Согласующие преобразователи SIRIUS 3RS17. [Электронный ресурс]. – Режим доступа: [https://www.siemens-pro.ru/docs/3rs/ic10\\_08\\_3rs17.pdf,](https://www.siemens-pro.ru/docs/3rs/ic10_08_3rs17.pdf) свободный. – Загл. с экрана.

36. Модуль аналогового вывода МУ210-501. [Электронный ресурс]. – Режим доступа:

[https://owen.ru/product/moduli\\_analogovogo\\_vivoda\\_ethernet\\_mu210/accessories](https://owen.ru/product/moduli_analogovogo_vivoda_ethernet_mu210/accessories) , свободный. – Загл. с экрана.

37. Интеллектуальный блок КИМ2 [Электронный ресурс]. – Режим доступа [https://www.zeim.ru/production/control\\_system/kim2/](https://www.zeim.ru/production/control_system/kim2/) , свободный. – Загл. с экрана.

38. Модуль дискретного ввода МВ210-202. [Электронный ресурс]. – Режим доступа

[https://owen.ru/product/moduli\\_diskretnogo\\_vvoda\\_ethernet/connection](https://owen.ru/product/moduli_diskretnogo_vvoda_ethernet/connection) , свободный. – Загл. с экрана.

39. Релейный модуль PLC-RPT- 24DC/21 [Электронный ресурс]. – Режим доступа: [https://www.phoenixcontact.com/online/portal/ru?uri=pxc-oc](https://www.phoenixcontact.com/online/portal/ru?uri=pxc-oc-itemdetail:pid=2900299&library=ruru&tab=1)[itemdetail:pid=2900299&library=ruru&tab=1](https://www.phoenixcontact.com/online/portal/ru?uri=pxc-oc-itemdetail:pid=2900299&library=ruru&tab=1) , свободный. – Загл. с экрана.

40. Модуль дискретного вывода МУ210-401. [Электронный ресурс]. – Режим доступа:

[https://owen.ru/product/moduli\\_diskretnogo\\_vivoda\\_ethernet/accessories](https://owen.ru/product/moduli_diskretnogo_vivoda_ethernet/accessories) , свободный. – Загл. с экрана.

41. Релейный модуль – RIF-2-RSC-LDP-24DC/2X21 [Электронный ресурс]. – Режим доступа [https://www.phoenixcontact.com/online/portal/ru/?uri=pxc-oc](https://www.phoenixcontact.com/online/portal/ru/?uri=pxc-oc-itemdetail:pid=2903326&library=ruru&pcck=P-16-06-02-01&tab=1&selectedCategory=ALL)[itemdetail:pid=2903326&library=ruru&pcck=P-16-06-02-](https://www.phoenixcontact.com/online/portal/ru/?uri=pxc-oc-itemdetail:pid=2903326&library=ruru&pcck=P-16-06-02-01&tab=1&selectedCategory=ALL) [01&tab=1&selectedCategory=ALL](https://www.phoenixcontact.com/online/portal/ru/?uri=pxc-oc-itemdetail:pid=2903326&library=ruru&pcck=P-16-06-02-01&tab=1&selectedCategory=ALL) , свободный. (дата обращения: 30.03.21);
42. Лампа ABB CL2-502R красная со встроенным светодиодом 24В AC/DC. [Электронный ресурс]. – Режим доступа: [https://shop220.ru/1sfa619403r5021-lampa-abb-cl2-502r-krasnaya-so-vstroennym](https://shop220.ru/1sfa619403r5021-lampa-abb-cl2-502r-krasnaya-so-vstroennym-svetodiodom-24v-ac-dc.htm)[svetodiodom-24v-ac-dc.htm,](https://shop220.ru/1sfa619403r5021-lampa-abb-cl2-502r-krasnaya-so-vstroennym-svetodiodom-24v-ac-dc.htm) свободный. (дата обращения: 13.04.21);

43. Лампа ABB CL2-502G зелёная со встроенным светодиодом 24В AC/DC. [Электронный ресурс]. – Режим доступа: [https://shop220.ru/1sfa619403r5022-lampa-abb-cl2-502g-zelyonaya-so-vstroennym](https://shop220.ru/1sfa619403r5022-lampa-abb-cl2-502g-zelyonaya-so-vstroennym-svetodiodom-24v-ac-dc.htm)[svetodiodom-24v-ac-dc.htm,](https://shop220.ru/1sfa619403r5022-lampa-abb-cl2-502g-zelyonaya-so-vstroennym-svetodiodom-24v-ac-dc.htm) свободный. (дата обращения: 13.04.21);

44. Лампа ABB CL2-502G желтая со встроенным светодиодом 24В AC/DC. [Электронный ресурс]. – Режим доступа: [https://shop220.ru/bls10-adds-](https://shop220.ru/bls10-adds-230-k05-lampa-ad22dsledmatritsa-d22mm-zheltyy-230v-iek.htm)[230-k05-lampa-ad22dsledmatritsa-d22mm-zheltyy-230v-iek.htm](https://shop220.ru/bls10-adds-230-k05-lampa-ad22dsledmatritsa-d22mm-zheltyy-230v-iek.htm) , свободный. (дата обращения: 13.04.21);

45. Кнопка красная возвратная 22 мм 24 В с подсветкой. [Электронный ресурс]. – Режим доступа: [https://www.etm.ru/,](https://www.etm.ru/) свободный. (дата обращения: 13.04.21);

46. Кнопка зеленая возвратная 22 мм 24 В с подсветкой. [Электронный ресурс]. – Режим доступа: [https://www.etm.ru/,](https://www.etm.ru/) свободный. (дата обращения: 13.04.21);

47. Кнопка желтая возвратная 22 мм 24 В с подсветкой. [Электронный ресурс]. – Режим доступа: [https://www.etm.ru/,](https://www.etm.ru/) свободный. (дата обращения: 13.04.21);

48. Каталог электрооборудования DEKraft. [Электронный ресурс]. – Режим доступа: [https://www.dek.ru/,](https://www.dek.ru/) свободный. (дата обращения: 13.04.21).

49. Клемма проходная UT 2,5. [Электронный ресурс]. – Режим доступа: [https://phoenix-contact.ru/,](https://phoenix-contact.ru/) свободный. – Загл. с экрана.

50. Клеммы для установки предохранителей - UT 4-HESILED 24 (5X20) 820KOHM [Электронный ресурс]. – Режим доступа: [https://www.phoenixcontact.com/online/portal/ru/?uri=pxc-oc](https://www.phoenixcontact.com/online/portal/ru/?uri=pxc-oc-itemdetail:pid=3036826&library=ruru&pcck=P-15-01-12-01&tab=2&selectedCategory=ALL)[itemdetail:pid=3036826&library=ruru&pcck=P-15-01-12-](https://www.phoenixcontact.com/online/portal/ru/?uri=pxc-oc-itemdetail:pid=3036826&library=ruru&pcck=P-15-01-12-01&tab=2&selectedCategory=ALL) [01&tab=2&selectedCategory=ALL](https://www.phoenixcontact.com/online/portal/ru/?uri=pxc-oc-itemdetail:pid=3036826&library=ruru&pcck=P-15-01-12-01&tab=2&selectedCategory=ALL) , свободный. – Загл. с экрана.

51. Свод правил системы автоматизации (Systems of automation. The staticized edition) Актуализированная редакция СНиП 3.05.07-85 [Электронный ресурс]. – Режим доступа:<https://docs.cntd.ru/document/456044317>, свободный. – Загл. с экрана.

52. КРНБ. Кабельный справочник [Электронный ресурс]. – Режим доступа: [https://k-ps.ru/spravochnik/kabeli-kontrolnyie/s-izolyacziej-iz-rezinyi-0,66](https://k-ps.ru/spravochnik/kabeli-kontrolnyie/s-izolyacziej-iz-rezinyi-0,66-kv/krnb-0-66kv/) [kv/krnb-0-66kv/](https://k-ps.ru/spravochnik/kabeli-kontrolnyie/s-izolyacziej-iz-rezinyi-0,66-kv/krnb-0-66kv/) свободный. – (дата обращения 02.03.2021).

53. Кабель СФКЭ ХА. [Электронный ресурс]. – Режим доступа: [https://owen.ru/product/kabeli\\_k\\_preobrazovatelyam\\_termoelektricheskim](https://owen.ru/product/kabeli_k_preobrazovatelyam_termoelektricheskim) свободный. – (дата обращения 02.03.2021).

54. Коробка протяжная ПК200x90. [Электронный ресурс]. – Режим доступа: <https://www.texenergo.ru/catalog/list.html/102924> свободный. – (дата обращения 02.03.2021).

55. Кабель КРВГЭ. Кабельный справочник [Электронный ресурс]. – Режим доступа: [https://k-ps.ru/spravochnik/kabeli-kontrolnyie/s-izolyacziej-iz](https://k-ps.ru/spravochnik/kabeli-kontrolnyie/s-izolyacziej-iz-rezinyi-0,66-kv/krvge-0-66kv/)[rezinyi-0,66-kv/krvge-0-66kv/](https://k-ps.ru/spravochnik/kabeli-kontrolnyie/s-izolyacziej-iz-rezinyi-0,66-kv/krvge-0-66kv/) свободный. – (дата обращения 02.03.2021).

56. ГОСТ 10704-91 [Электронный ресурс]. – Режим доступа <https://docs.cntd.ru/document/1200001409>свободный. - (дата обращения 02.03.2021).

57. Компактные системные шкафы AE. [Электронный ресурс]. – Режим доступа: [https://www.rittal.com/ru](https://www.rittal.com/ru-ru/product/show/variantdetail.action?productID=1005600)[ru/product/show/variantdetail.action?productID=1005600](https://www.rittal.com/ru-ru/product/show/variantdetail.action?productID=1005600) , свободный. – (дата

обращения 15.04.21);

58. DIN-рейка с перфорацией – NS 35/7,5 PERF. [Электронный ресурс]. – Режим доступа: [https://www.phoenixcontact.com/online/portal/ru?uri=pxc-oc](https://www.phoenixcontact.com/online/portal/ru?uri=pxc-oc-itemdetail:pid=1210019&library=ruru&tab=1)[itemdetail:pid=1210019&library=ruru&tab=1,](https://www.phoenixcontact.com/online/portal/ru?uri=pxc-oc-itemdetail:pid=1210019&library=ruru&tab=1) свободный. – (дата обращения 15.04.21);

59. Короб перфорированный 40х40 в комплекте с крышкой Efapel. [Электронный ресурс]. – Режим доступа: [https://bestoffice.ru/part/cabel-kanaly-](https://bestoffice.ru/part/cabel-kanaly-efapel/perforkor/korob-perforirovannyj-40h40-v-komplekte-s-kryskoj-metr-efapel-14020-ccz.html) [efapel/perforkor/korob-perforirovannyj-40h40-v-komplekte-s-kryskoj-metr-efapel-](https://bestoffice.ru/part/cabel-kanaly-efapel/perforkor/korob-perforirovannyj-40h40-v-komplekte-s-kryskoj-metr-efapel-14020-ccz.html)[14020-ccz.html,](https://bestoffice.ru/part/cabel-kanaly-efapel/perforkor/korob-perforirovannyj-40h40-v-komplekte-s-kryskoj-metr-efapel-14020-ccz.html) свободный. – (дата обращения 15.04.21).

60. Настенное крепление для KL, EB, BG, AE, CM, настенных корпусов EL, верхних частей TP и малого распределителя ВОЛС. [Электронный ресурс]. – Режим доступа [https://www.rittal.com/ru](https://www.rittal.com/ru-ru/product/show/variantdetail.action;jsessionid=92F77E6EB4FBE507E21EF353F9462A01?categoryPath=/PG0001/PG0900ZUBEHOER1/PG0904ZUBEHOER1/PG0909ZUBEHOER1/PRO11706ZUBEHOER&productID=2433000&func=recommend)[ru/product/show/variantdetail.action;jsessionid=92F77E6EB4FBE507E21EF353F94](https://www.rittal.com/ru-ru/product/show/variantdetail.action;jsessionid=92F77E6EB4FBE507E21EF353F9462A01?categoryPath=/PG0001/PG0900ZUBEHOER1/PG0904ZUBEHOER1/PG0909ZUBEHOER1/PRO11706ZUBEHOER&productID=2433000&func=recommend) [62A01?categoryPath=/PG0001/PG0900ZUBEHOER1/PG0904ZUBEHOER1/PG090](https://www.rittal.com/ru-ru/product/show/variantdetail.action;jsessionid=92F77E6EB4FBE507E21EF353F9462A01?categoryPath=/PG0001/PG0900ZUBEHOER1/PG0904ZUBEHOER1/PG0909ZUBEHOER1/PRO11706ZUBEHOER&productID=2433000&func=recommend) [9ZUBEHOER1/PRO11706ZUBEHOER&productID=2433000&func=recommend](https://www.rittal.com/ru-ru/product/show/variantdetail.action;jsessionid=92F77E6EB4FBE507E21EF353F9462A01?categoryPath=/PG0001/PG0900ZUBEHOER1/PG0904ZUBEHOER1/PG0909ZUBEHOER1/PRO11706ZUBEHOER&productID=2433000&func=recommend) , свободный. – (дата обращения 15.04.21).

61. Финансовый менеджмент, ресурсоэффективность и ресурсосбережение: учебно-методическое пособие / И.Г. Видяев, Г.Н. Серикова, Н.А. Гаврикова, Н.В. Шаповалова, Л.Р. Тухватулина, З.В. Криницина. – Томск: Изд-во Томского политехнического университета, 2014. – 36 с.

62. Трудовой кодекс Российской Федерации от 30.12.2001 N 197-ФЗ (ред. От 09.03.2021). [Электронный ресурс]. – Режим доступа: [http://www.consultant.ru/document/cons\\_doc\\_LAW\\_34683/](http://www.consultant.ru/document/cons_doc_LAW_34683/) , свободный. – Загл. с экрана.

63. СТО 70238424.27.100.018-2009 Тепловые электростанции. Организация эксплуатации и технического обслуживания. [Электронный ресурс]. – Режим доступа: [https://docs.cntd.ru/document/1200093693,](https://docs.cntd.ru/document/1200093693) свободный. – Загл. с экрана.

64. ГОСТ 12.2.049-80 ССБТ. Оборудование производственное. Общие эргономические требования. [Электронный ресурс]. – Режим доступа: <https://docs.cntd.ru/document/5200234> , свободный. – Загл. с экрана.

65. ГОСТ 12.2.032-78 Система стандартов безопасности труда. Рабочее место при выполнении работ сидя. Общие эргономические требования [Электронный ресурс]. – Режим доступа: <https://docs.cntd.ru/document/1200003913> , свободный. – Загл. с экрана.

111 66. ГОСТ 12.2.033-78 Система стандартов безопасности труда (ССБТ). Рабочее место при выполнении работ стоя. Общие эргономические требования

[Электронный ресурс]. – Режим доступа: <https://docs.cntd.ru/document/1200005187> , свободный. – Загл. с экрана.

67. ГОСТ Р 55710-2013 Освещение рабочих мест внутри зданий. Нормы и методы измерений [Электронный ресурс]. – Режим доступа: <https://docs.cntd.ru/document/1200105707> , свободный. – Загл. с экрана.

68. ГОСТ 22269-76. Система «Человек-машина». Рабочее место оператора. Взаимное расположение элементов рабочего места. Общие эргономические требования. [Электронный ресурс]. – Режим доступа: <https://docs.cntd.ru/document/1200012834> , свободный. – Загл. с экрана.

69. ГОСТ 12.0.003-2015 Система стандартов безопасности труда (ССБТ). Опасные и вредные производственные факторы. [Электронный ресурс]. – Режим доступа: [https://docs.cntd.ru/document/1200136071,](https://docs.cntd.ru/document/1200136071) свободный. – Загл. с экрана.

70. СН 2.2.4/2.1.8.562-96 Шум на рабочих местах, в помещениях жилых, общественных зданий и на территории жилой застройки. [Электронный ресурс]. – Режим доступа:<https://docs.cntd.ru/document/901703278> , свободный. – Загл. с экрана.

71. СанПиН 2.2.4.548-96 Гигиенические требования к микроклимату производственных помещений. [Электронный ресурс]. – Режим доступа: <https://docs.cntd.ru/document/901704046> , свободный. – Загл. с экрана.

72. ГОСТ 12.1.006-84 ССБТ. Электромагнитные поля радиочастот. Допустимые уровни на рабочих местах и требования к проведению контроля. [Электронный ресурс]. – Режим доступа:<https://docs.cntd.ru/document/5200272> , свободный. – Загл. с экрана.

73. ГОСТ Р 30331.4-95. Защита от тепловых воздействий. [Электронный ресурс]. – Режим доступа:<https://docs.cntd.ru/document/1200001338> , свободный. – Загл. с экрана.

74. CанПиН 1.2.3685-21. Гигиенические нормативы и требования к обеспечению безопасности и (или) безвредности для человека факторов среды

обитания [Электронный ресурс]. – Режим доступа: <https://docs.cntd.ru/document/573500115>, свободный. – Загл. с экрана.

75. ГОСТ 12.1.038-82 Система стандартов безопасности труда (ССБТ). Электробезопасность. Предельно допустимые значения напряжений прикосновения и токов (с Изменением N 1) [Электронный ресурс]. – Режим доступа:<https://docs.cntd.ru/document/5200313> , свободный. – Загл. с экрана.

76. Защита окружающей среды при эксплуатации ТЭС. Текст научной статьи по специальности «Химические технологии» [Электронный ресурс]. – Режим доступа: [https://cyberleninka.ru/article/n/zaschita-okruzhayuschey-sredy-pri](https://cyberleninka.ru/article/n/zaschita-okruzhayuschey-sredy-pri-ekspluatatsii-tes)[ekspluatatsii-tes](https://cyberleninka.ru/article/n/zaschita-okruzhayuschey-sredy-pri-ekspluatatsii-tes) , свободный. – Загл. с экрана.

77. Безопасность жизнедеятельности: учебное пособие / О.Б. Назаренко, Ю.А. Амелькович; Томский политехнический университет. – 3-е изд., перераб. и доп. – Томск: Изд-во Томского политехнического университета,  $2013. - 178$  c.